# **MACHINE LEARNING LAB MANUAL**

Designed and Compiled by : **Dr.Thyagaraju G S** Website : **https://github.com/profthyagu**

# **1. Scheme and Syllabus:**

### **MACHINE LEARNING LABORATORY**

**[As per Choice Based Credit System (CBCS) scheme]**

**(Effective from the academic year 2016 -2017)**

### **SEMESTER – VII**

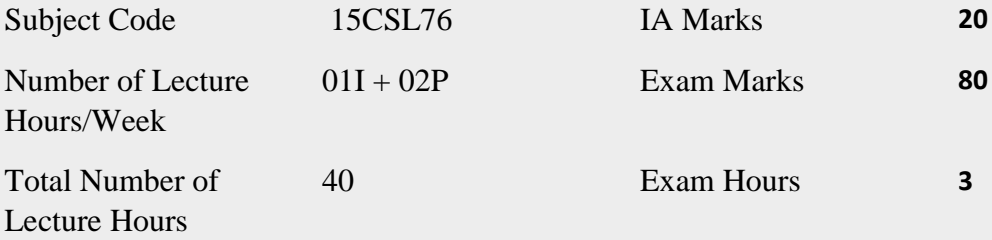

### **CREDITS – 02**

**Course objectives:** This course will enable students to

1. Make use of Data sets in implementing the machine learning algorithms

2. Implement the machine learning concepts and algorithms in any suitable language of choice.

### **Description (If any):**

1. The programs can be implemented in either JAVA or Python.

2. For Problems 1 to 6 and 10, programs are to be developed without using the built-in classes or APIs of Java/Python.

3. Data sets can be taken from standard repositories

(https://archive.ics.uci.edu/ml/datasets.html) or constructed by the students.

#### **Lab Experiments:**

- 1 Implement and demonstrate the **FIND-Salgorithm** for finding the most specific hypothesis based on a given set of training data samples. Read the training data from a .CSV file. **( Page NO: 4)**
- 2 For a given set of training data examples stored in a .CSV file, implement and demonstrate the **Candidate-Elimination algorithm**to output a description of the set of all hypotheses consistent with the training examples. **( Page NO:8 )**
- 3 Write a program to demonstrate the working of the decision tree based **ID3 algorithm**. Use an appropriate data set for building the decision tree and apply this knowledge toclassify a new sample. **( Page NO18: )**
- 4 Build an Artificial Neural Network by implementing the **Backpropagation algorithm** and test the same using appropriate data sets. **( Page NO:38 )**
- 5 Write a program to implement the **naïve Bayesian classifier** for a sample training data set stored as a .CSV file. Compute the accuracy of the classifier, considering few test data sets. **( Page NO:44 )**
- 6 Assuming a set of documents that need to be classified, use the **naïve Bayesian Classifier** model to perform this task. Built-in Java classes/API can be used to write the program. Calculate the accuracy, precision, and recall for your data set. **( Page NO:52 )**
- 7 Write a program to construct a**Bayesian network** considering medical data. Use this model to demonstrate the diagnosis of heart patients using standard Heart Disease Data Set. You can use Java/Python ML library classes/API. **( Page NO: 61)**
- 8 Apply **EM algorithm** to cluster a set of data stored in a .CSV file. Use the same data set for clustering using *k***-Means algorithm**. Compare the results of these two algorithms and comment on the quality of clustering. You can add Java/Python ML library classes/API in the program. **( Page NO: 67)**
- 9 Write a program to implement *k***-Nearest Neighbour algorithm** to classify the iris data set. Print both correct and wrong predictions. Java/Python ML library classes can

be used for this problem. **( Page NO: 77)**

10 Implement the non-parametric **Locally Weighted Regressionalgorithm** in order to fit data points. Select appropriate data set for your experiment and draw graphs. **( Page NO: 82)**

**Course outcomes:** The students should be able to:

- 1. Understand the implementation procedures for the machine learning algorithms.
- 2. Design Java/Python programs for various Learning algorithms.
- 3. Applyappropriate data sets to the Machine Learning algorithms.
- 4. Identify and apply Machine Learning algorithms to solve real world problems.

### **Conduction of Practical Examination:**

- All laboratory experiments are to be included for practical examination.
- Students are allowed to pick one experiment from the lot.
- Strictly follow the instructions as printed on the cover page of answer script
- Marks distribution: Procedure + Conduction + Viva:**20 + 50 +10 (80)**

**Change of experiment is allowed only once and marks allotted to the procedure part to be made zero.**

**Problem1 :** Implement and demonstrate the **FIND-S** algorithm for finding the most specific hypothesis based on a given set of training data samples. Read the training data from a **.CSV file.**

## **Algorithm :**

- 1. Initialize **h** to the most specific hypothesis in **H**
- 2. **For** each positive training instance **x**
	- **For** each attribute constraint **a<sup>i</sup>** in **h If** the constraint  $\mathbf{a}_i$  in  $\mathbf{h}$  is satisfied by  $\mathbf{x}$  then do nothing **else** replace **a<sup>i</sup>** in h by the next more general constraint that is satisfied by **x**
- 3. Output hypothesis **h**

## **Illustration:**

**Step1: Find S**

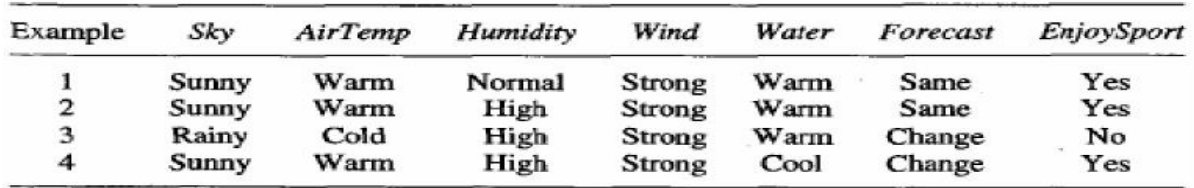

1. Initialize  $h$  to the most specific hypothesis in  $H$ 

 $h0 = 50, 6, 6, 6, 6, 6$ 

#### **Step2 : Find S**

- 2. For each positive training instance  $x$ 
	- For each attribute constraint  $a_i$  in  $h$ If the constraint  $a_i$  is satisfied by x
		- Then do nothing
		- Else replace  $a_i$  in h by the next more general constraint that is satisfied by x

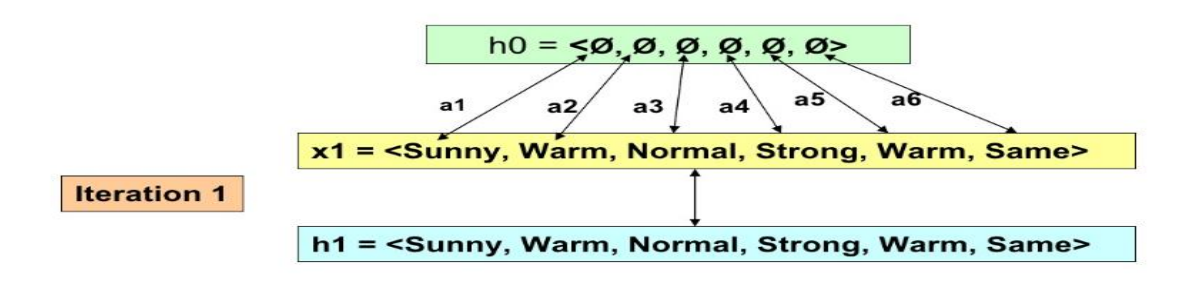

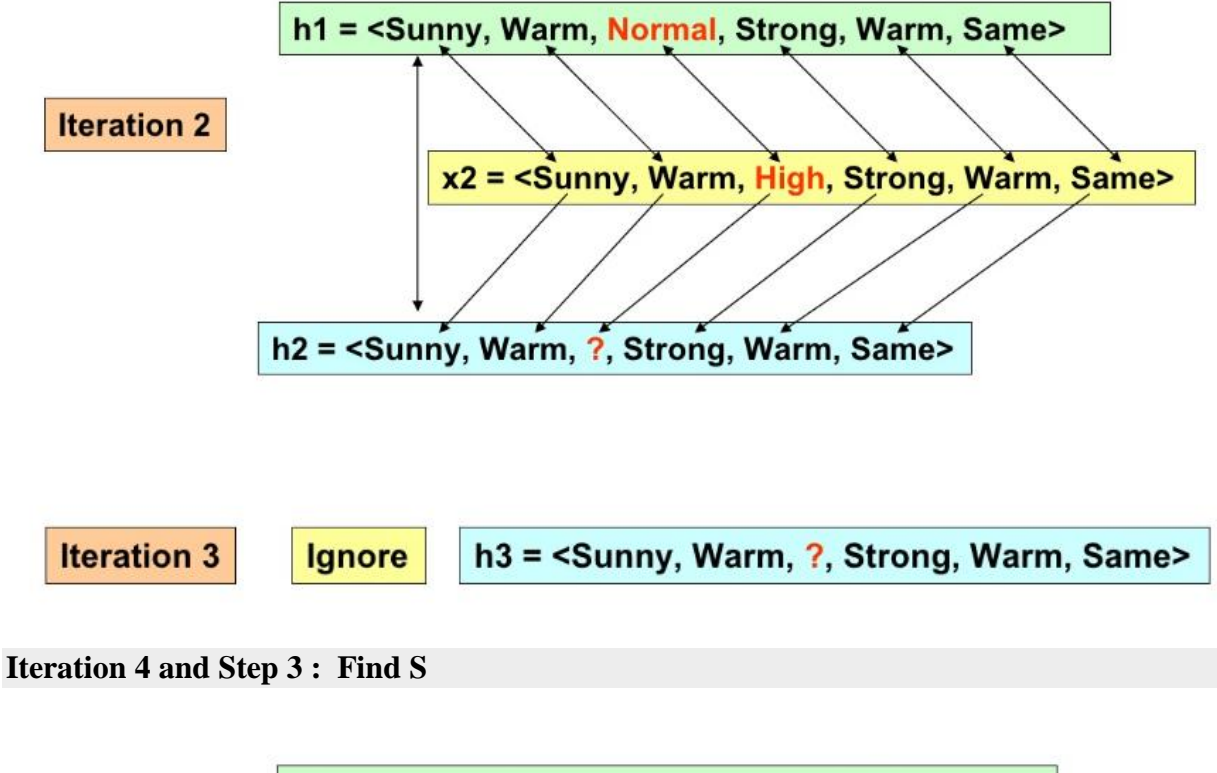

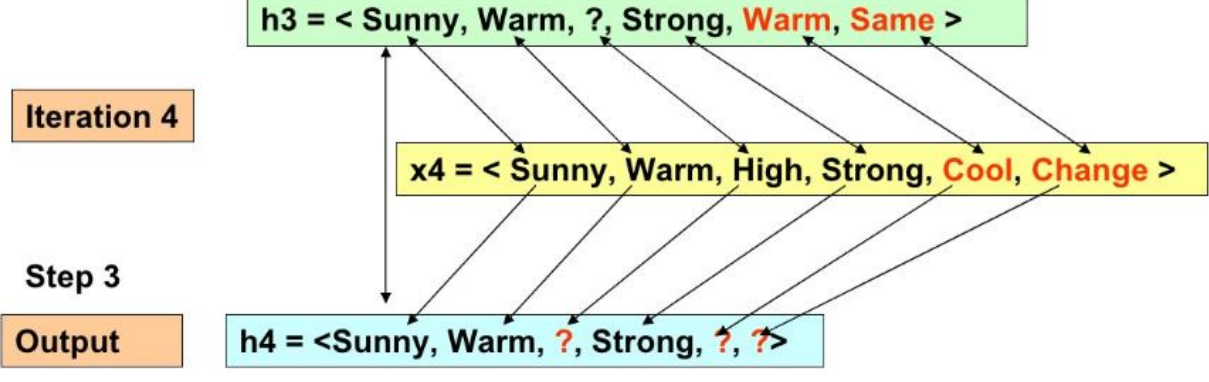

## **Source Code of the Program :**

```
import random
import csv
attributes = [['Sunny','Rainy'],
               ['Warm','Cold'],
               ['Normal','High'],
              ['Strong','Weak'],
               ['Warm','Cool'],
               ['Same','Change']]
num attributes = len(attributes)
print (" \n The most general hypothesis : ['?','?','?','?','?','
?']\n")
print ("\n The most specific hypothesis : ['0','0','0','0','0','
0'<sup>1</sup>\mathbf{n}")
a = []print("\n The Given Training Data Set \n")
with open('C:\\Users\\thyagaragu\\Desktop\\Data\\ws.csv', 'r') a
s csvFile:
    reader = csv.reader(csvFile) for row in reader:
         a.append (row)
         print(row)
print("\n The initial value of hypothesis: ")
hypothesis = ['0'] * num attributes
print(hypothesis)
# Comparing with First Training Example 
for j in range(0, num attributes):
        hypothesis[j] = a[0][j];# Comparing with Remaining Training Examples of Given Data Set
print("\n Find S: Finding a Maximally Specific Hypothesis\n")
for i in range(0, len(a)):
    if a[i][num attributes]=='Yes':
```

```
for j in range(0, num attributes):
                 if a[i][j]!=hypothesis[j]:
                     hypothesis[j]='?'
                 else :
                     hypothesis[j]= a[i][j]
     print(" For Training Example No :{0} the hypothesis is ".for
mat(i),hypothesis)
```
print("**\n** The Maximally Specific Hypothesis for a given Training Examples :**\n**") print(hypothesis)

### **Output :**

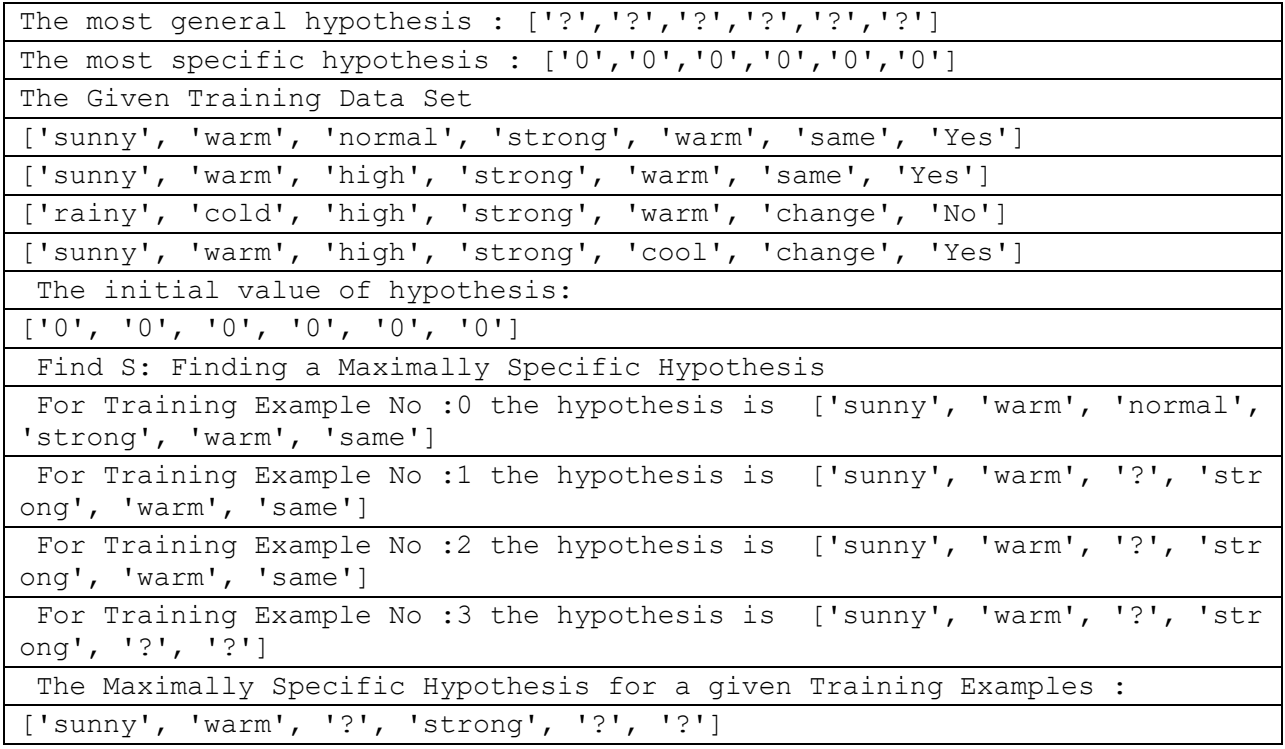

**Program2 :** For a given set of training data examples stored in a .CSV file, implement and demonstrate the Candidate elimination algorithm to output a description of the set of all hypotheses consistent with the training examples.

## **Algorithm:**

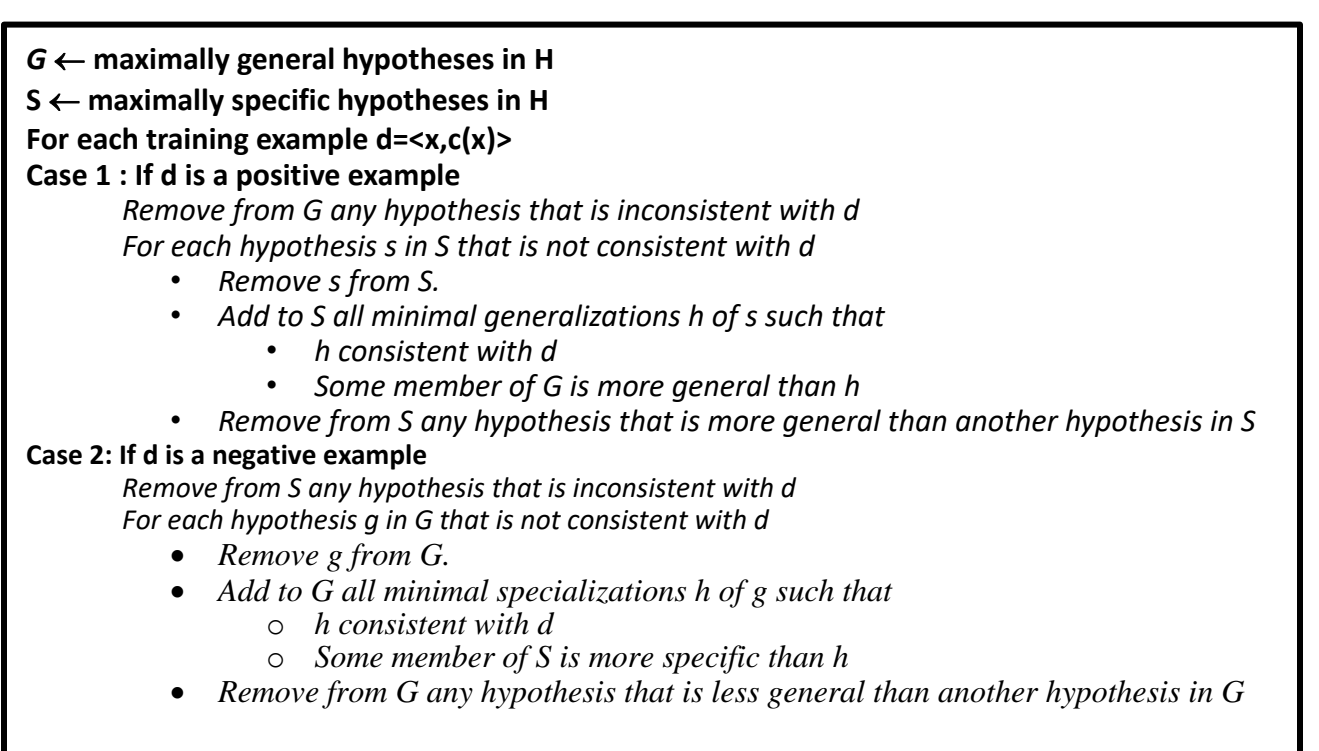

## **Illustration :**

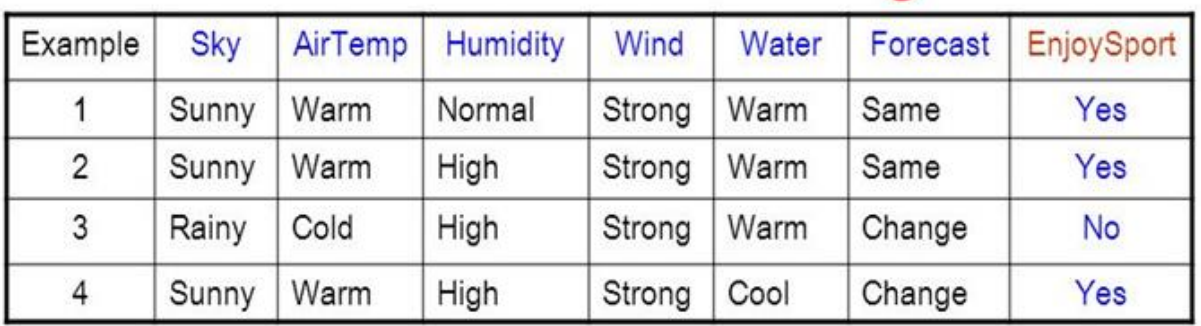

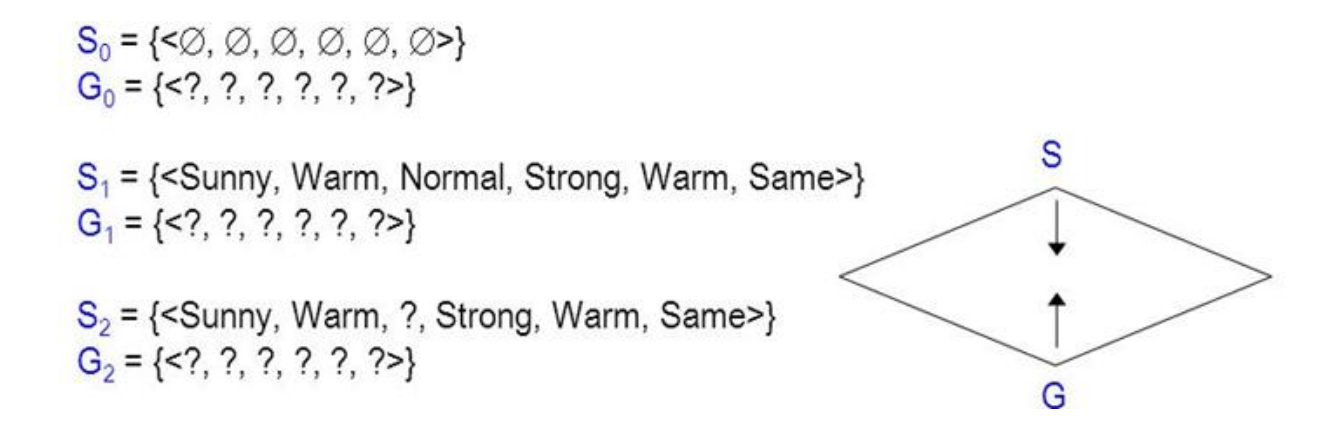

**Trace1 :**

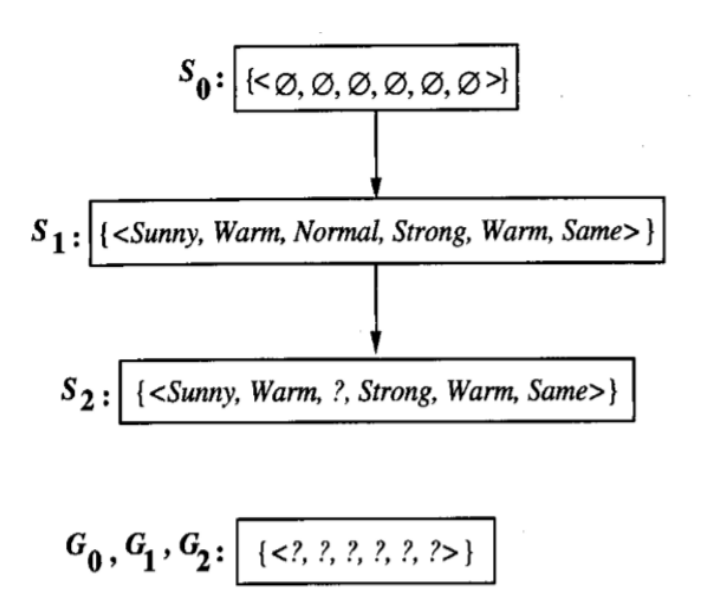

Training examples:

- 1. <Sunny, Warm, Normal, Strong, Warm, Same>, Enjoy Sport = Yes
- 2. <Sunny, Warm, High, Strong, Warm, Same>, Enjoy Sport = Yes

CANDIDATE-ELIMINATION Trace 1.  $S_0$  and  $G_0$  are the initial boundary sets corresponding to the most specific and most general hypotheses. Training examples 1 and 2 force the S boundary to become more general, as in the FIND-S algorithm. They have no effect on the G boundary.

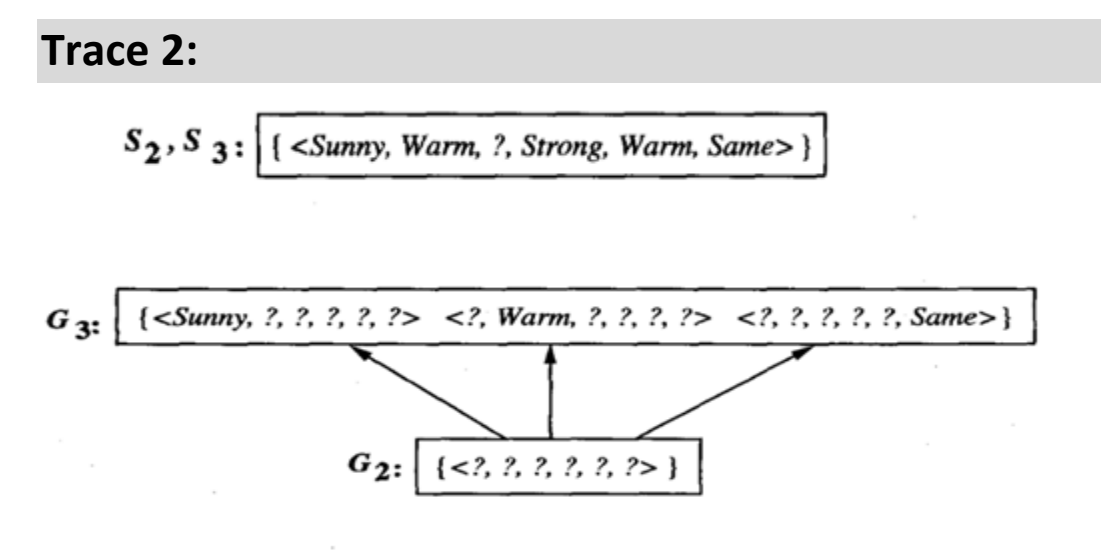

**Training Example:** 

3. <Rainy, Cold, High, Strong, Warm, Change>, EnjoySport=No

CANDIDATE-ELIMINATION Trace 2. Training example 3 is a negative example that forces the  $G_2$ boundary to be specialized to  $G_3$ . Note several alternative maximally general hypotheses are included in  $G_3$ .

## **Trace3 :**

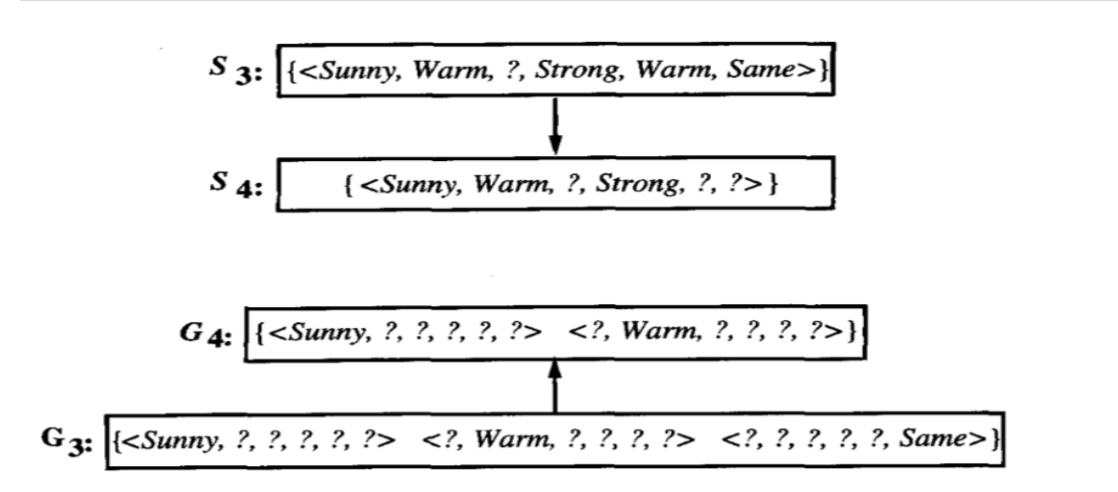

**Training Example:** 

4.<Sunny, Warm, High, Strong, Cool, Change>, EnjoySport = Yes

CANDIDATE-ELIMINATION Trace 3. The positive training example generalizes the S boundary, from  $S_3$  to  $S_4$ . One member of  $G_3$  must also be deleted, because it is no longer more general than the  $S_4$ boundary.

## **Final Version Space:**

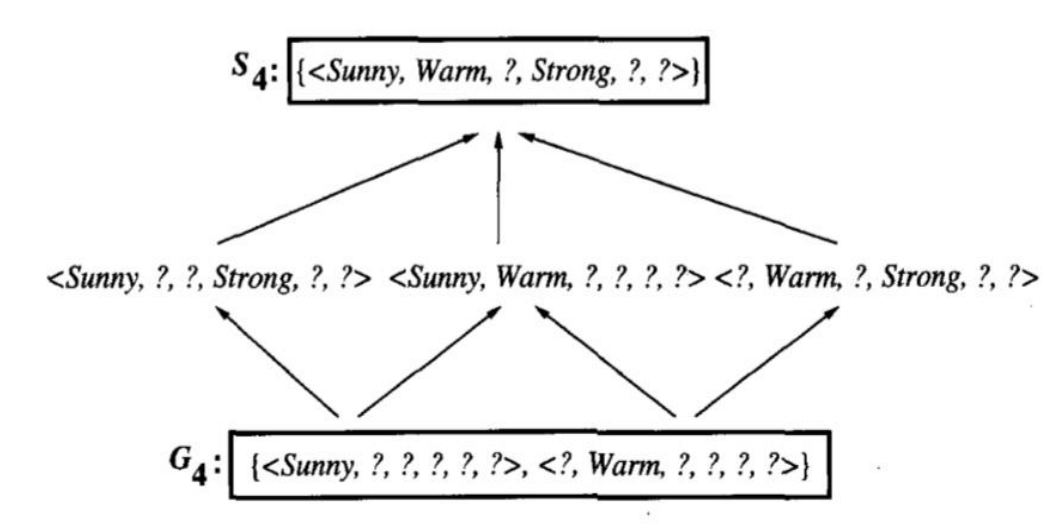

The final version space for the *EnjoySport* concept learning problem and training examples described earlier.

## **Source Code :**

```
# Author : Dr.Thyagaraju G S , Context Innovations Lab , DEpt of CSE , SDM
IT - Ujire
# Date : July 11 2018
# Refrence : https://www.uni-weimar.de/fileadmin/user/fak/medien/professur
en/Webis/teaching/
# ws15/machine-learning/concept-learning.slides.html#/4
import random
import csv
def g_0(n):
     return ("?",)*n
def s_0(n):
  return ('0',)*n
def more_general(h1, h2):
    more general parts = [] for x, y in zip(h1, h2):
        mg = x == "?" or (x != "0" and (x == y or y == "0") more_general_parts.append(mg)
     return all(more_general_parts)
11 = [1, 2, 3]12 = [3, 4, 5]
```

```
list(zip(11, 12))[(1, 3), (2, 4), (3, 5)]# min_generalizations
def fulfills(example, hypothesis):
     ### the implementation is the same as for hypotheses:
    return more general(hypothesis, example)
def min qeneralizations(h, x):
    h new = list(h) for i in range(len(h)):
         if not fulfills(x[i:i+1], h[i:i+1]):
             h_new[i] = '?' if h[i] != '0' else x[i]
     return [tuple(h_new)]
min generalizations(h=('0', '0' , 'sumny'),
                     x=('rainy', 'windy', 'cloudy'))
[('rainy', 'windy', '?')]
def min specializations(h, domains, x):
     results = []
     for i in range(len(h)):
        if h[i] == "?": for val in domains[i]:
                if x[i] != val:h new = h[:i] + (val,) + h[i+1:]
                     results.append(h_new)
         elif h[i] != "0":
            h new = h[:i] + ('0',) + h[i+1:]
             results.append(h_new)
     return results
min specializations(h=('?', 'x',), domains=[['a', 'b', 'c'], ['x', 'y']],
                    X = (Yb', YX')[('a', 'x'), ('c', 'x'), ('?', '0')]with open('C:\\Users\\thyagaragu\\Desktop\\Data\\c1.csv') as csvFile:
         examples = [tuple(line) for line in csv.reader(csvFile)]
#examples = [('sunny', 'warm', 'normal', 'strong', 'warm', 'same',True),
# ('sunny', 'warm', 'high', 'strong', 'warm', 'same',True),
# ('rainy', 'cold', 'high', 'strong', 'warm', 'change',False),
# ('sunny', 'warm', 'high', 'strong', 'cool', 'change',True)]
```
**12 | Dr.Thyagaraju G S , Head Dept of CSE, Context Innovation Lab , SDMIT- Ujire -574240**

```
examples
[('Sunny', 'Warm', 'Normal', 'Strong', 'Warm', 'Same', 'Y'),
 ('Sunny', 'Warm', 'High', 'Strong', 'Warm', 'Same', 'Y'),
 ('Rainy', 'Cold', 'High', 'Strong', 'Warm', 'Change', 'N'),
 ('Sunny', 'Warm', 'High', 'Strong', 'Cool', 'Change', 'Y')]
def get domains(examples):
   d = [set() for i in examples[0]] for x in examples:
         for i, xi in enumerate(x):
             d[i].add(xi)
     return [list(sorted(x)) for x in d]
```

```
get_domains(examples)
```

```
[['Rainy', 'Sunny'],
 ['Cold', 'Warm'],
 ['High', 'Normal'],
 ['Strong'],
 ['Cool', 'Warm'],
 ['Change', 'Same'],
 ['N', 'Y']]
def candidate elimination(examples):
    domains = get domains (examples) [-1]G = set([g 0(len(domains))])S = set([s 0(len(domains))])i=0 print("\n G[{0}]:".format(i),G)
     print("\n S[{0}]:".format(i),S)
     for xcx in examples:
        i=i+1 x, cx = xcx[:-1], xcx[-1] # Splitting data into attributes and de
cisions
          if cx=='Y': # x is positive example
             G = \{g \text{ for } g \text{ in } G \text{ if fulfills}(x, g)\}\S = generalize S(x, G, S) else: # x is negative example
             S = \{s \text{ for } s \text{ in } S \text{ if not fulfills}(x, s)\}\G = specialize G(x, \text{ domains}, G, S) print("\n G[{0}]:".format(i),G)
         print("\langle n S[\{0\}]:".format(i),S)
     return
```

```
def generalize_S(x, G, S):
    S prev = list(S) for s in S_prev:
         if s not in S:
             continue
         if not fulfills(x, s):
             S.remove(s)
            Splus = min generalizations(s, x)
             ## keep only generalizations that have a counterpart in G
             S.update([h for h in Splus if any([more_general(g,h)
                                                  for g in G])])
             ## remove hypotheses less specific than any other in S
             S.difference_update([h for h in S if
                                  any([more general(h, h1)
                                       for h1 in S if h := h1])])
```

```
 return S
```

```
def specialize G(x, domains, G, S):
    G prev = list(G) for g in G_prev:
         if g not in G:
             continue
         if fulfills(x, g):
             G.remove(g)
            Gminus = min specializations(g, domains, x)
             ## keep only specializations that have a conuterpart in S
             G.update([h for h in Gminus if any([more_general(h, s)
                                                  for s in S])])
             ## remove hypotheses less general than any other in G
             G.difference_update([h for h in G if
                                  any([more_general(g1, h)
                                       for g1 in G if h := g1))
    return G
```

```
candidate_elimination(examples)
```
### **output :**

```
G[0]: {('?', '?', '?', '?', '?', '?')}
S[0]: {('0', '0', '0', '0', '0', '0')}
G[1]: {('?', '?', '?', '?', '?', '?')}
S[1]: {('Sunny', 'Warm', 'Normal', 'Strong', 'Warm', 'Same')}
```
G[2]: {('?', '?', '?', '?', '?', '?')} S[2]: {('Sunny', 'Warm', '?', 'Strong', 'Warm', 'Same')} G[3]: {('Sunny', '?', '?', '?', '?', '?'), ('?', 'Warm', '?', '?', '?', ' ?'), ('?', '?', '?', '?', '?', 'Same')} S[3]: {('Sunny', 'Warm', '?', 'Strong', 'Warm', 'Same')} G[4]: {('Sunny', '?', '?', '?', '?', '?'), ('?', 'Warm', '?', '?', '?', ' ?')} S[4]: {('Sunny', 'Warm', '?', 'Strong', '?', '?')}

**Program3:** Write a program to demonstrate the working of the decision tree based ID3 algorithm. Use an appropriate data set for building the decision tree and apply this knowledge to classify a new sample.

## **Algorithm :**

## **ID3** - Algorithm

### ID3(Examples, TargetAttribute, Attributes)

- Create a *Root* node for the tree
- If all *Examples* are positive, Return the single-node tree *Root*, with label =  $+$
- If all *Examples* are negative, Return the single-node tree  $Root$ , with label = -
- If *Attributes* is empty, Return the single-node tree Root, with label = most common value of TargetAttribute in Examples
- Otherwise Begin
	- $A \leftarrow$  the attribute from *Attributes* that best classifies *Examples*
	- The decision attribute for *Root*  $\leftarrow$  A
	- $-$  For each possible value, vi, of A,
		- Add a new tree branch below *Root*, corresponding to the test  $A = vi$
		- Let *Examples*<sub>vi</sub> be the subset of *Examples* that have value vi for A
		- If *Examples*<sub>vi</sub> is empty
			- $-$  Then below this new branch add a leaf node with label = most common value of TargetAttribute in Examples
			- Else below this new branch add the subtree
				- ID3(Examples<sub>vi</sub>, TargetAttribute, Attributes  ${A}$ )
- End
- Return Root

## **Illustration:**

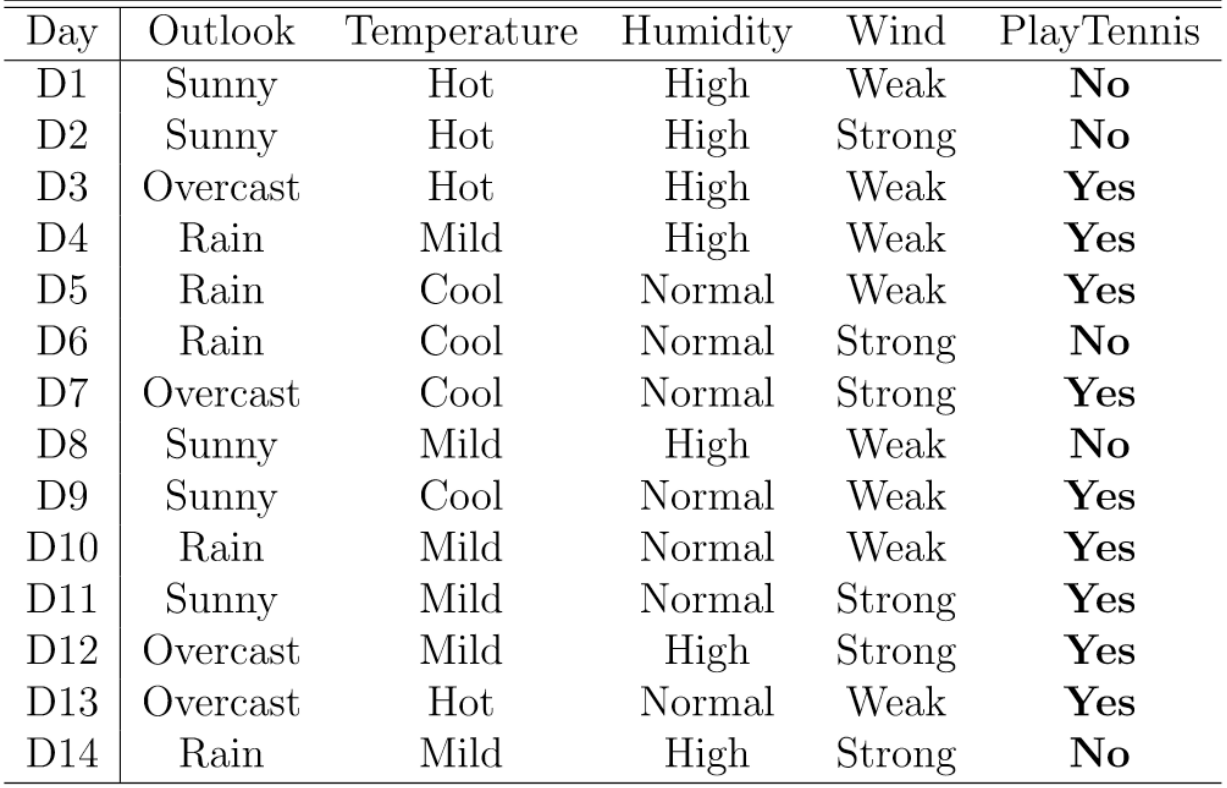

**To illustrate the operation of ID3, let's consider the learning task represented by the below examples**

**Compute the Gain and identify which attribute is the best as illustrated below**

### Which attribute is the best classifier?

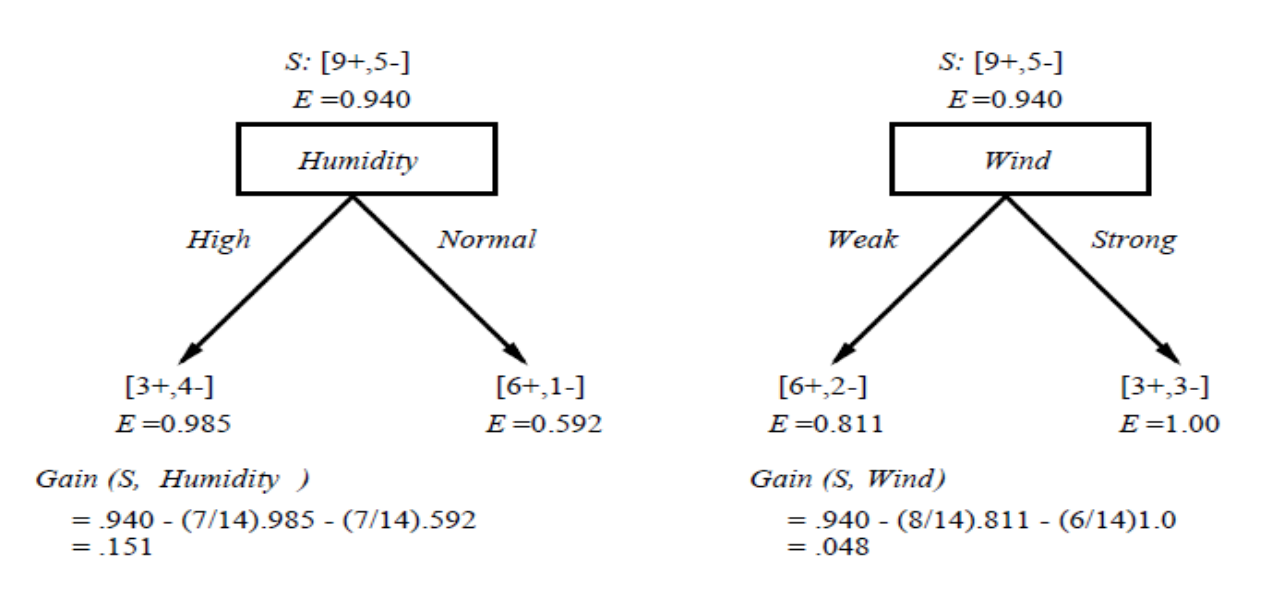

#### **Which attribute to test at the root?**

- Which attribute should be tested at the root?
	- *Gain***(***S***,** *Outlook***) = 0.246**
	- *Gain***(***S***,** *Humidity***) = 0.151**
	- *Gain***(***S***,** *Wind***) = 0.048**
	- *Gain***(***S***,** *Temperature***) = 0.029**
- **Outlook** provides the best prediction for the target
- **Lets grow the tree:**
	- **add to the tree a successor for each possible value of** *Outlook*
	- **partition the training samples according to the value of** *Outlook*

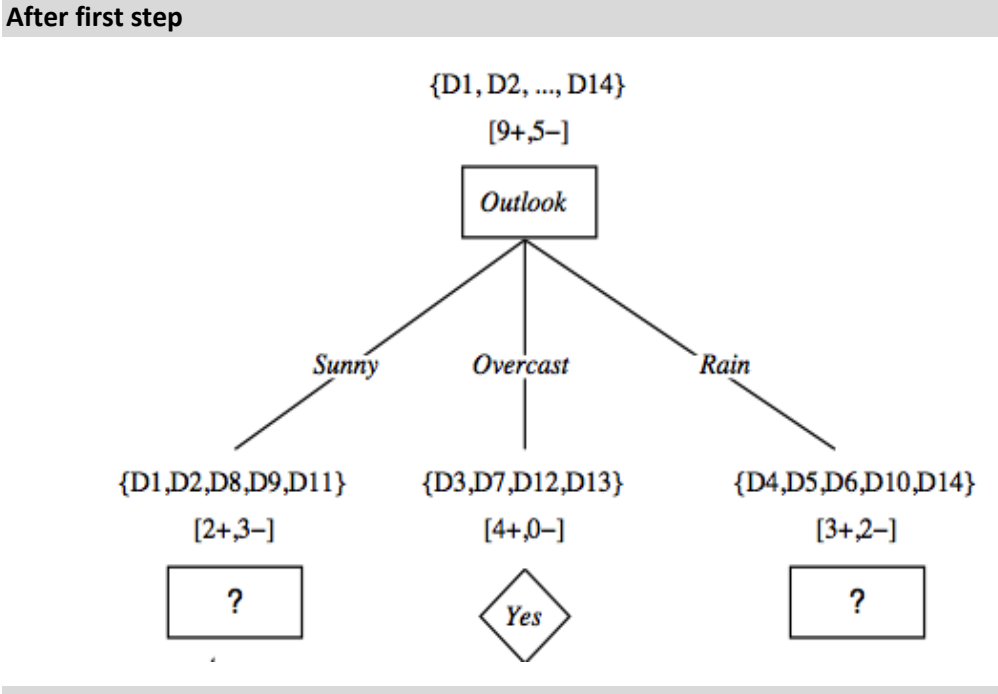

#### **Second step**

■ **Working on** *Outlook=Sunny* **node:** 

 $Gain(S_{Sunny},$   $Humidity) = 0.970 - 3/5 \times 0.0 - 2/5 \times 0.0 = 0.970$ *Gain***(***SSunny***,** *Wind***) = 0.970** − **2/5 1.0** − **3.5 0.918 = 0 .019** *Gain***(***SSunny***,** *Temp.***) = 0.970** − **2/5 0.0** − **2/5 1.0** − **1/5 0.0 = 0.570**

- *Humidity* **provides the best prediction for the target**
- Lets grow the tree:
	- **add to the tree a successor for each possible value of** *Humidity*
	- **partition the training samples according to the value of** *Humidity*

#### **Second and third steps**

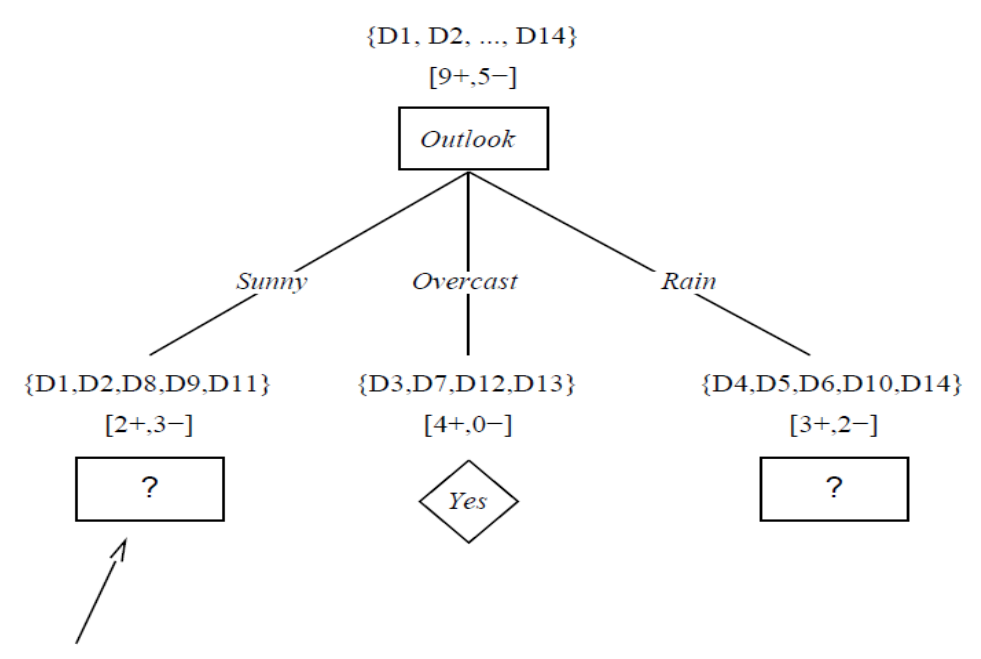

Which attribute should be tested here?

 $S_{\text{sumny}} = \{D1, D2, D8, D9, D11\}$ 

Gain (S<sub>sunny</sub>, Humidity) = .970 - (3/5) 0.0 - (2/5) 0.0 = .970 Gain (S<sub>sunny</sub>, Temperature) = .970 - (2/5) 0.0 - (2/5) 1.0 - (1/5) 0.0 = .570 Gain (S<sub>sunny</sub>, Wind) = .970 - (2/5) 1.0 - (3/5) .918 = .019

## **Source Code :**

## **Import Play Tennis Data**

**import pandas as pd**

**from pandas import** DataFrame

df\_tennis = DataFrame.from\_csv('C:**\\**Users**\\**Dr.Thyagaraju**\\**Deskto p**\\**Data**\\**PlayTennis.csv') df\_tennis

#### **Output :**

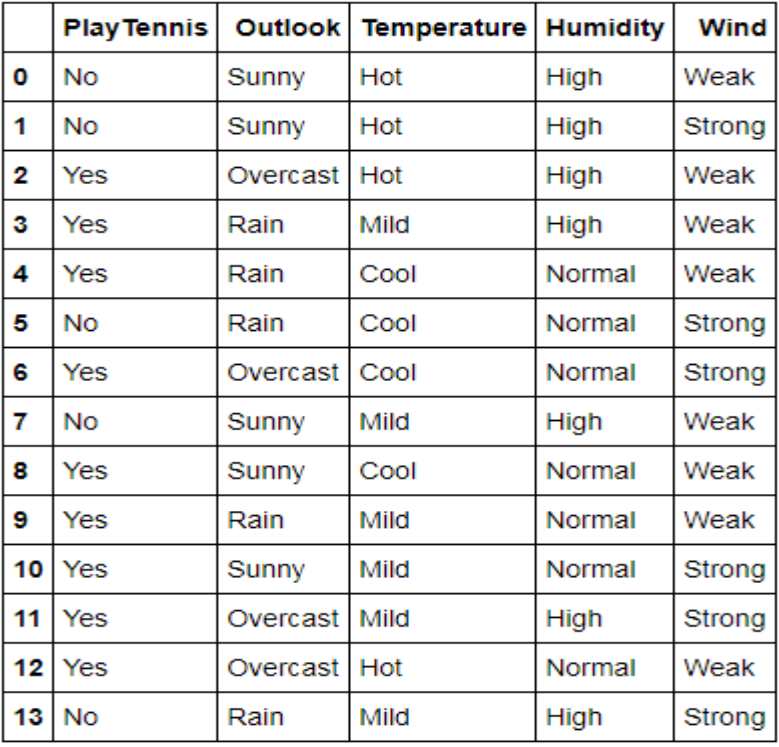

## Entropy of the Training Data Set

```
def entropy(probs): # Calulate the Entropy of given probability
    import math
    return sum( [-prob*math.log(prob, 2) for prob in probs] )
def entropy_of_list(a_list): # Entropy calculation of list of discrete val
ues (YES/NO)
    from collections import Counter
  cnt = Counter(x for x in a_list)
```

```
print("No and Yes Classes:", a list.name, cnt)
    num instances = len(a list) *1.0probs = [x / num instances for x in cnt.values() return entropy(probs) # Call Entropy:
# The initial entropy of the YES/NO attribute for our dataset.
#print(df_tennis['PlayTennis'])
total entropy = entropy of list(df tennis['PlayTennis'])
print("Entropy of given PlayTennis Data Set:",total_entropy)
```
#### **Output :**

```
No and Yes Classes: PlayTennis Counter({'Yes': 9, 'No': 5})
Entropy of given PlayTennis Data Set: 0.9402859586706309
```
## Information Gain of Attributes

```
def information gain(df, split attribute name, target attribute name, trac
e=0):
   print("Information Gain Calculation of ", split attribute name)
     '''
     Takes a DataFrame of attributes,and quantifies the entropy of a target 
attribute after performing a split along the values of another attribute.
 '''
     # Split Data by Possible Vals of Attribute:
    df split = df.qroupby(split attribute name) #print(df_split.groups)
     for name,group in df_split:
        print(name)
        print(group)
     # Calculate Entropy for Target Attribute, as well as
     # Proportion of Obs in Each Data-Split
    nobs = len(df.index) * 1.0 #print("NOBS",nobs)
     df_agg_ent = df_split.agg({target_attribute_name : [entropy_of_list, l
ambda x: len(x)/nobs] })[target attribute name]
     #print("DFAGGENT",df_agg_ent)
    df agg ent.columns = ['Entropy', 'PropObservations']
     #if trace: # helps understand what fxn is doing:
     # print(df_agg_ent)
     # Calculate Information Gain:
    new_entropy = sum( df_agg_ent['Entropy'] * df_agg_ent['PropObservation
S'] )old entropy = entropy of list(df[target attribute name])
```

```
return old entropy - new entropy
```

```
print('Info-gain for Outlook is :'+str( information_gain(df_tennis, 'Outlo
ok', 'PlayTennis')),"\n")
print('\n Info-gain for Humidity is: ' + str( information gain(df tennis,
'Humidity', 'PlayTennis')),"\n")
print('\n Info-gain for Wind is:' + str( information_gain(df_tennis, 'Wind
', 'PlayTennis')),"\n")
print('\n Info-gain for Temperature is:' + str( information_gain(df_tennis
, 'Temperature','PlayTennis')),"\n")
```
#### **Output :**

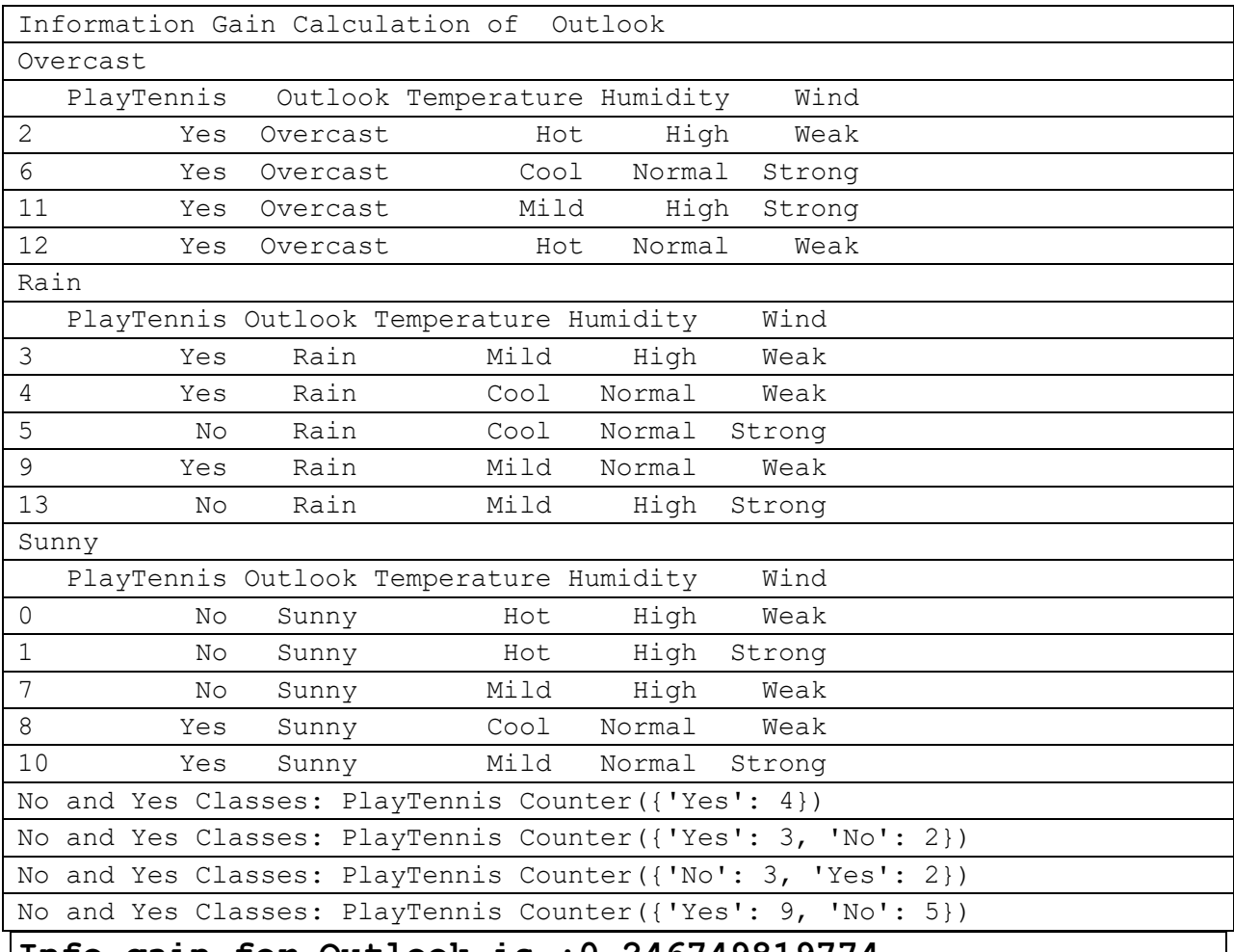

### **Info-gain for Outlook is :0.246749819774**

### **Information Gain Calculation of Humidity**

High

PlayTennis Outlook Temperature Humidity Wind

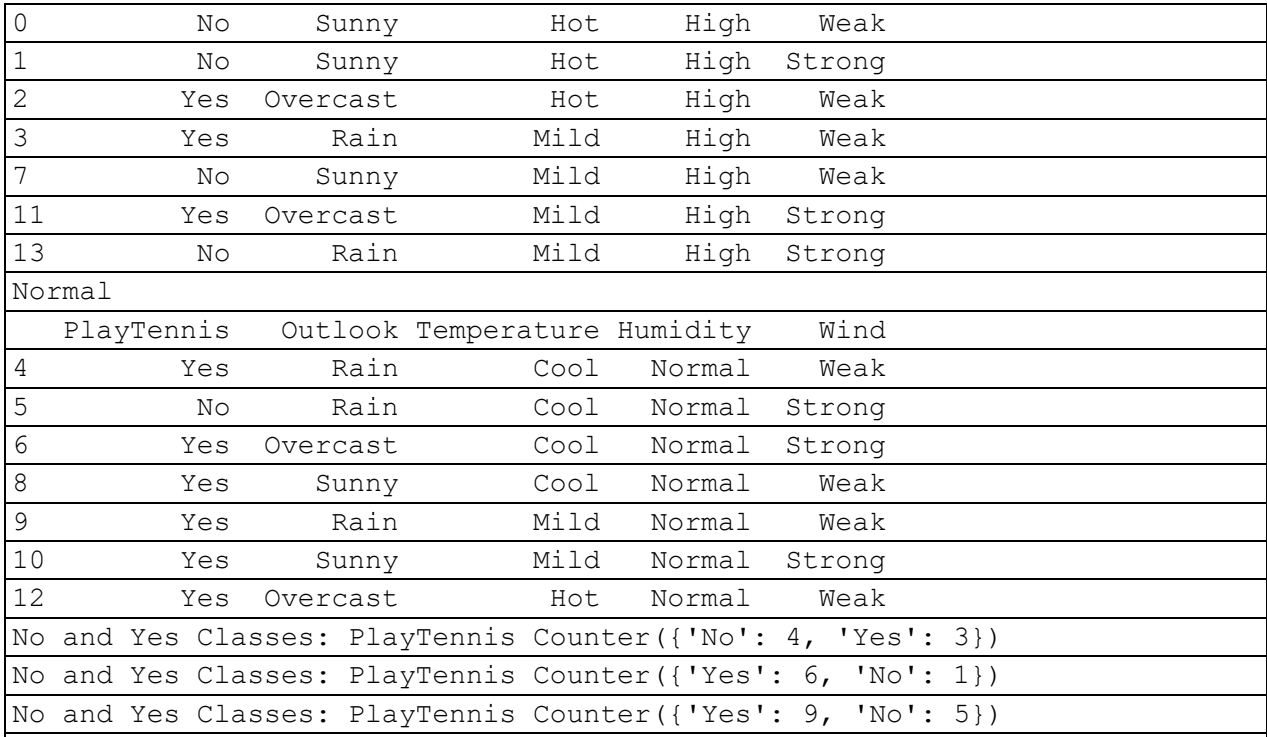

## **Info-gain for Humidity is: 0.151835501362**

## **Information Gain Calculation of Wind**

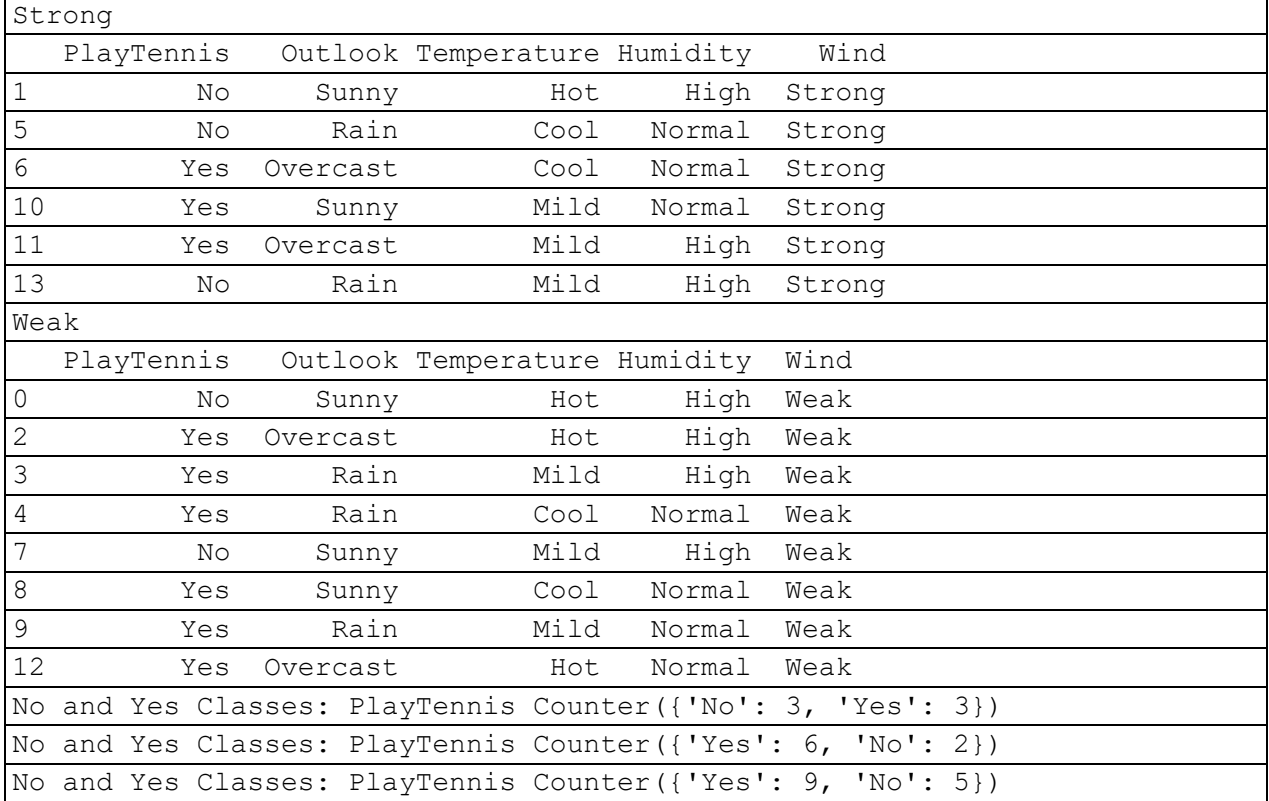

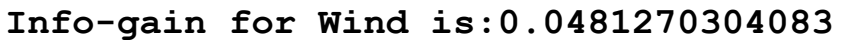

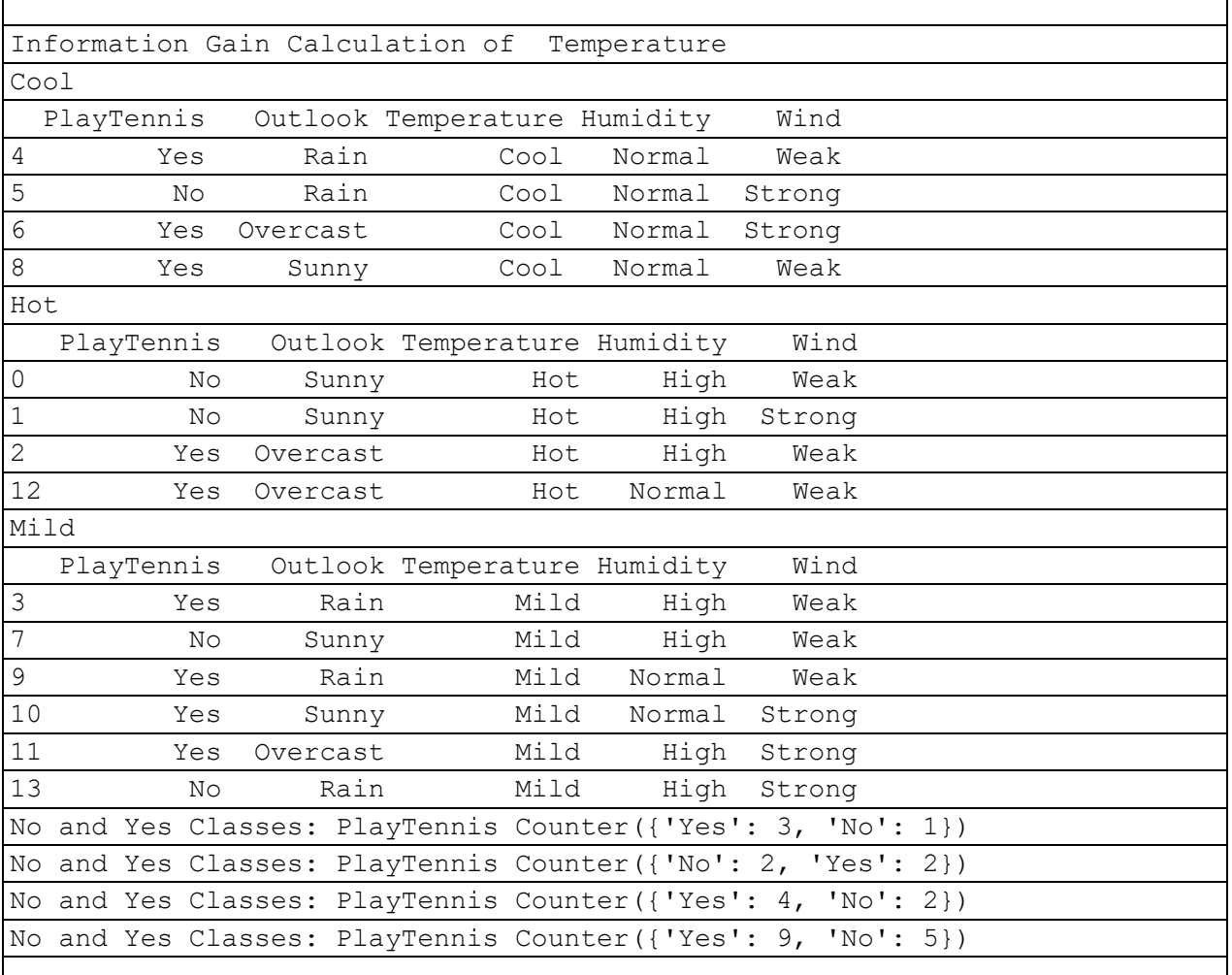

**Info-gain for Temperature is:0.029222565659**

# ID3 Algorithm

**def** id3(df, target\_attribute\_name, attribute\_names, default\_class=**None**):

```
 ## Tally target attribute:
 from collections import Counter
 cnt = Counter(x for x in df[target_attribute_name])# class of YES /NO
 ## First check: Is this split of the dataset homogeneous?
if len(cnt) == 1: return next(iter(cnt))
 ## Second check: Is this split of the dataset empty?
 # if yes, return a default value
 elif df.empty or (not attribute_names):
```

```
 return default_class
     ## Otherwise: This dataset is ready to be divvied up!
     else:
         # Get Default Value for next recursive call of this function:
         default_class = max(cnt.keys()) #[index_of_max] # most common valu
e of target attribute in dataset
         # Choose Best Attribute to split on:
         gainz = [information_gain(df, attr, target_attribute_name) for att
r in attribute_names]
        index of max = gains.index(max(gainz))best attr = attribute names[index of max]
         # Create an empty tree, to be populated in a moment
        tree = {best attr: {}}
        remaining attribute names = [i for i in attribute names if i != be
st attr]
         # Split dataset
         # On each split, recursively call this algorithm.
         # populate the empty tree with subtrees, which
         # are the result of the recursive call
        for attr val, data subset in df.groupby(best attr):
            subtree = id3 (data subset,
                        target attribute name,
                        remaining attribute names,
                        default_class)
            tree[best attr][attr val] = subtree
         return tree
```
## Predicting Attributes

```
# Get Predictor Names (all but 'class')
attribute names = list(df tennis.columns)
print("List of Attributes:", attribute names)
attribute_names.remove('PlayTennis') #Remove the class attribute 
print("Predicting Attributes:", attribute names)
Output :
```

```
List of Attributes: ['PlayTennis', 'Outlook', 'Temperature', 'Humidity', '
Wind']
Predicting Attributes: ['Outlook', 'Temperature', 'Humidity', 'Wind']
```
## **Tree Construction**

In [85]:

```
# Run Algorithm:
from pprint import pprint
tree = id3(df tennis, 'PlayTennis', attribute names)
print("\n\nThe Resultant Decision Tree is :\n")
pprint(tree)
```
### **Output**

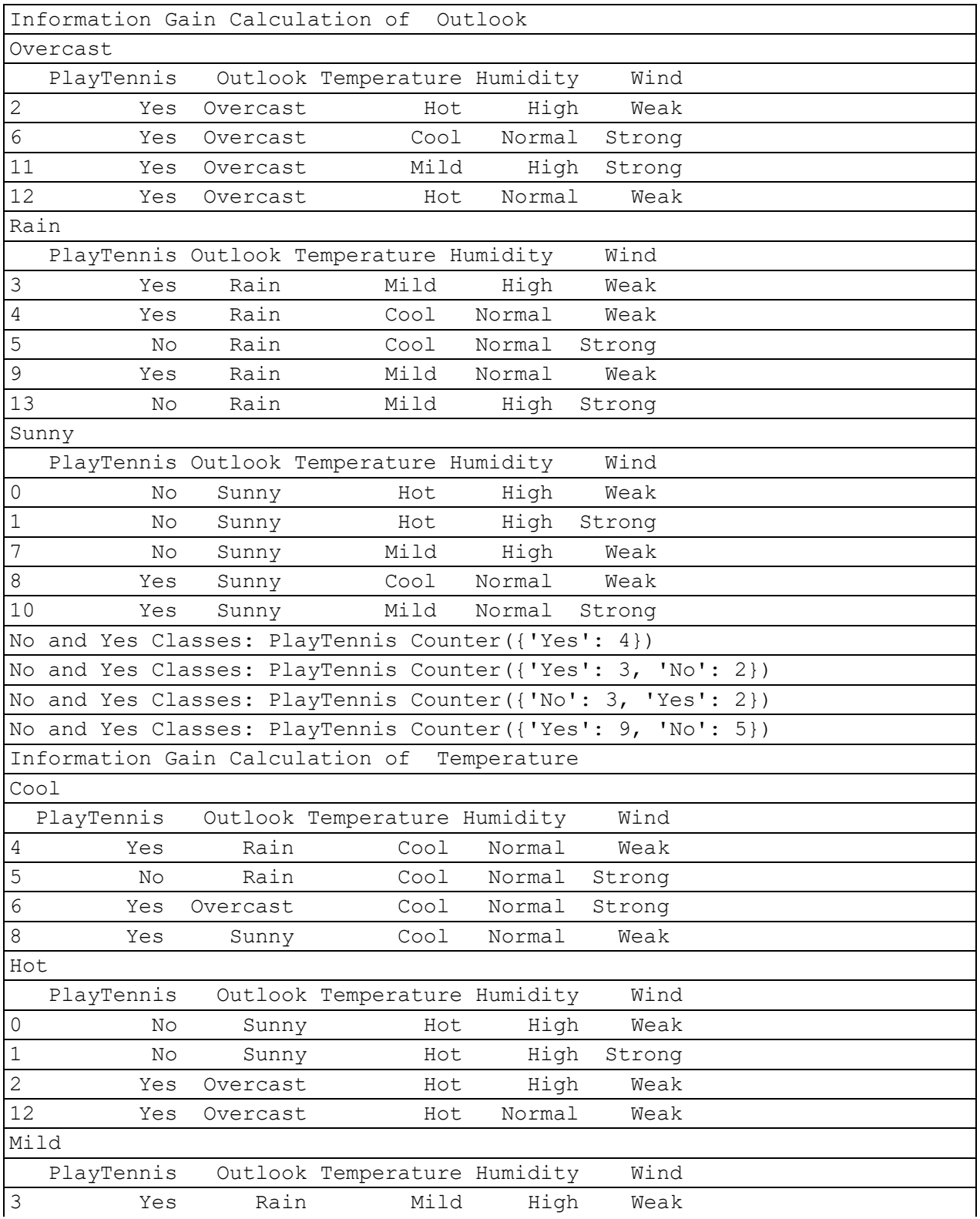

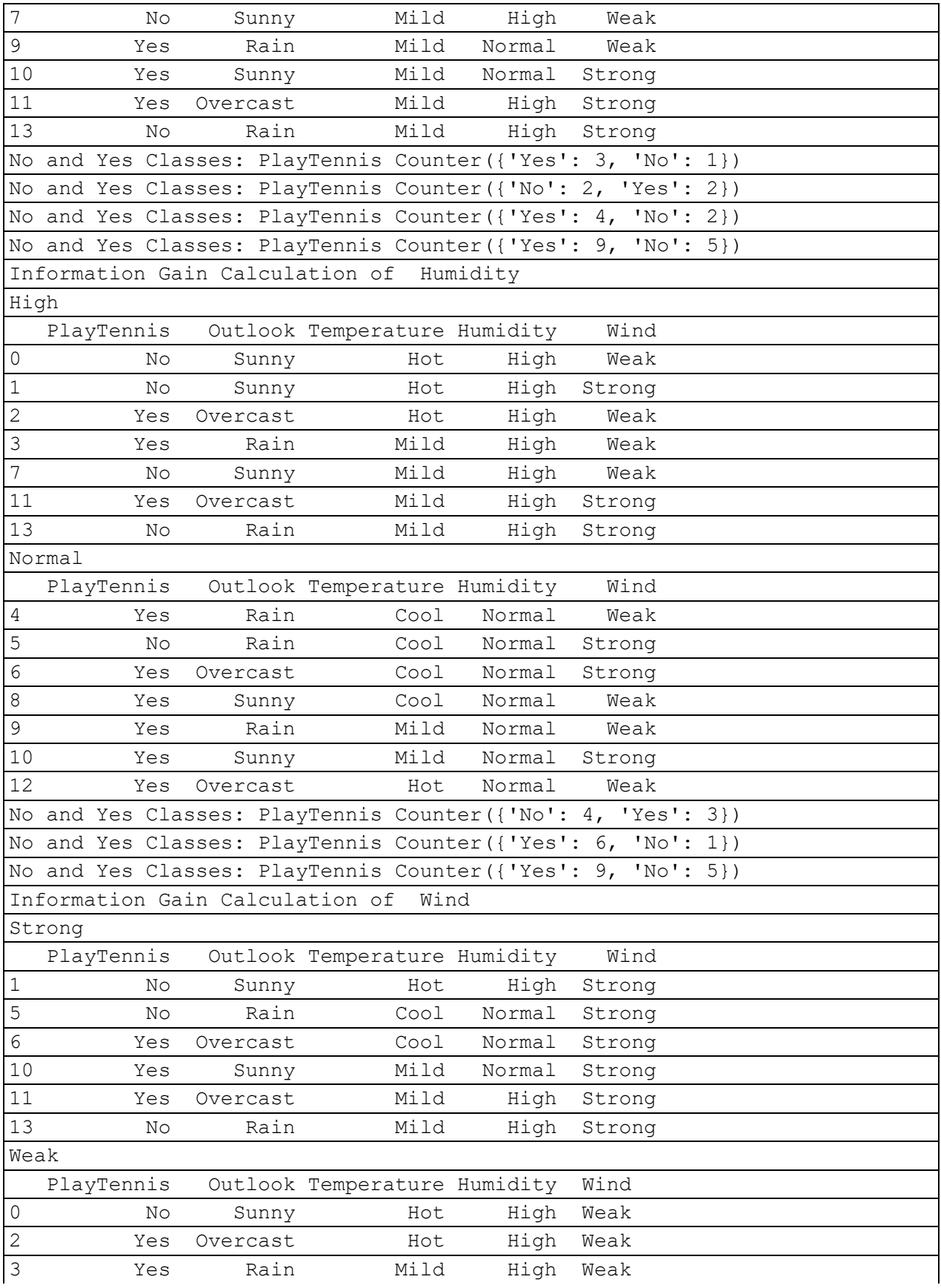

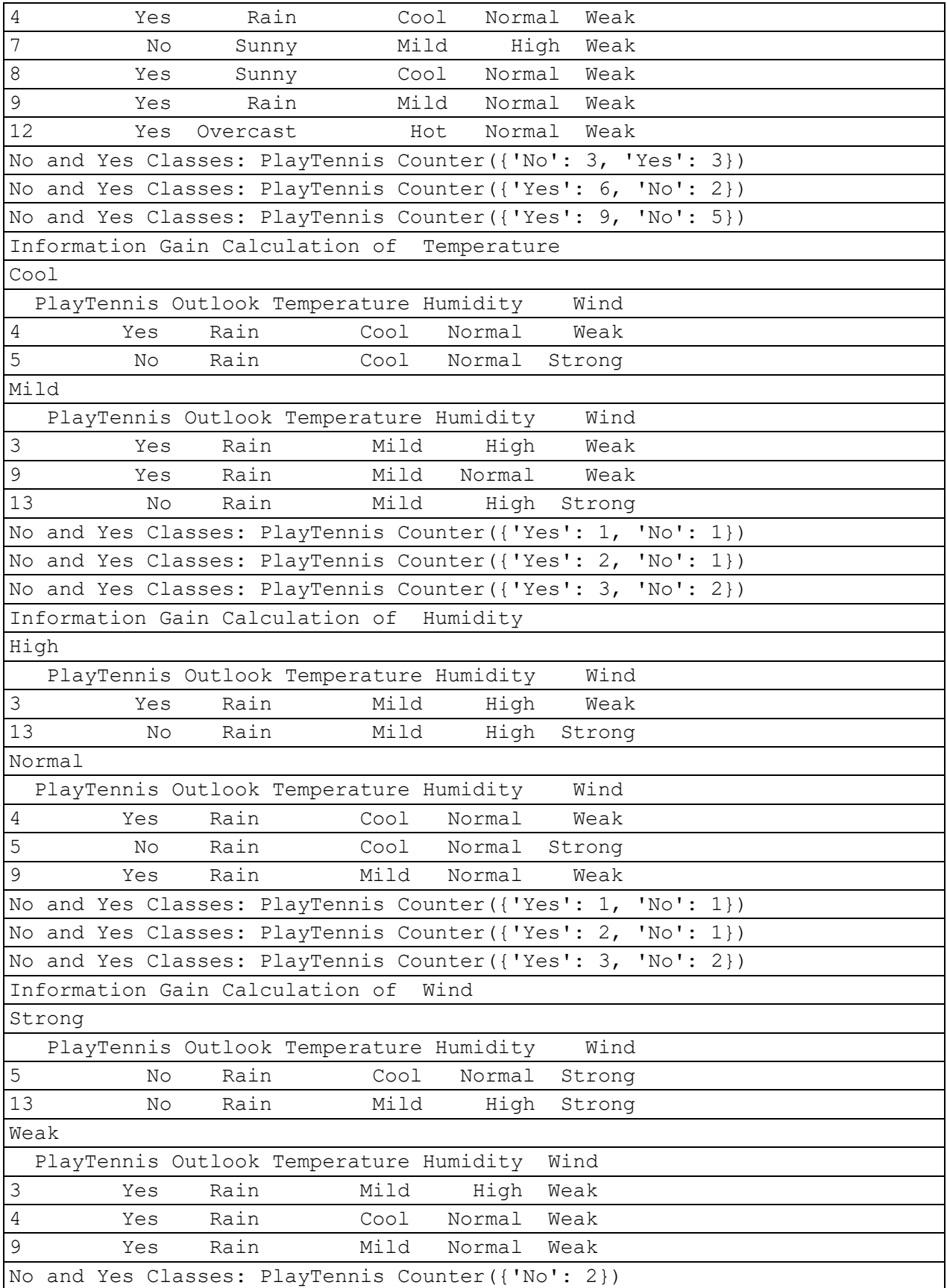

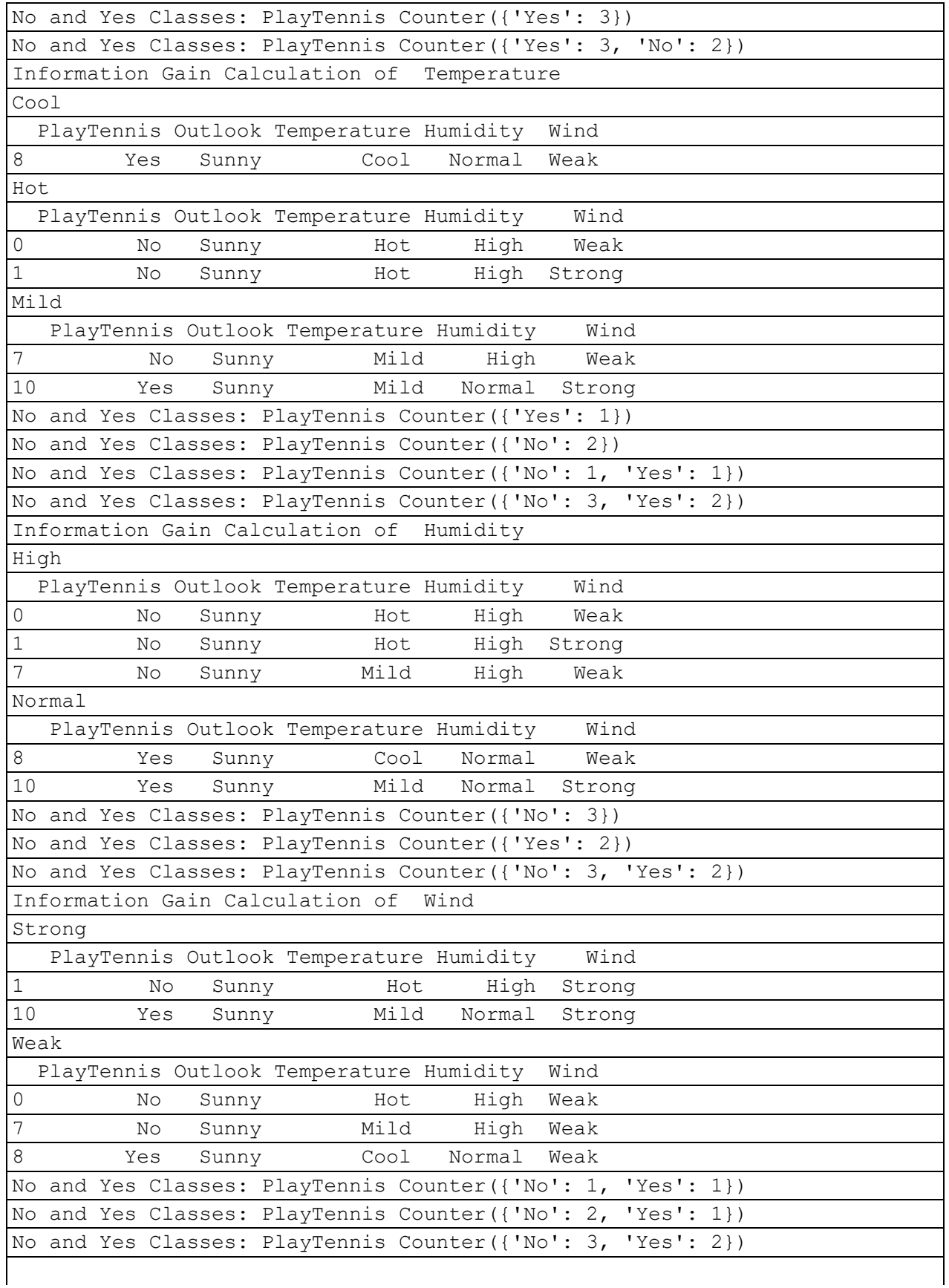

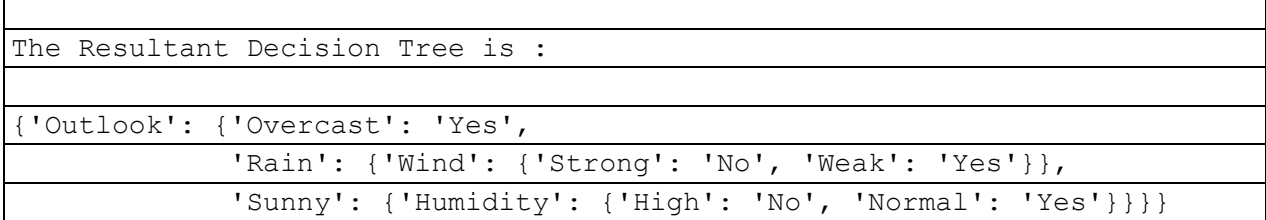

## Classification Accuracy

```
def classify(instance, tree, default=None):
     attribute = next(iter(tree))#tree.keys()[0]
     if instance[attribute] in tree[attribute].keys():
         result = tree[attribute][instance[attribute]]
         if isinstance(result, dict): # this is a tree, delve deeper
             return classify(instance, result)
         else:
             return result # this is a label
     else:
        return default
```

```
df tennis['predicted'] = df tennis.apply(classify, axis=1, args=(tree, 'No') )
     # classify func allows for a default arg: when tree doesn't have answe
r for a particular
     # combitation of attribute-values, we can use 'no' as the default gues
s 
print('Accuracy is:' + str( sum(df_tennis['PlayTennis']==df_tennis['predic
ted'] ) / (1.0*len(df tennis.index)) ))
```

```
df tennis[['PlayTennis', 'predicted']]
```
#### **Output :**

Accuracy is:1.0

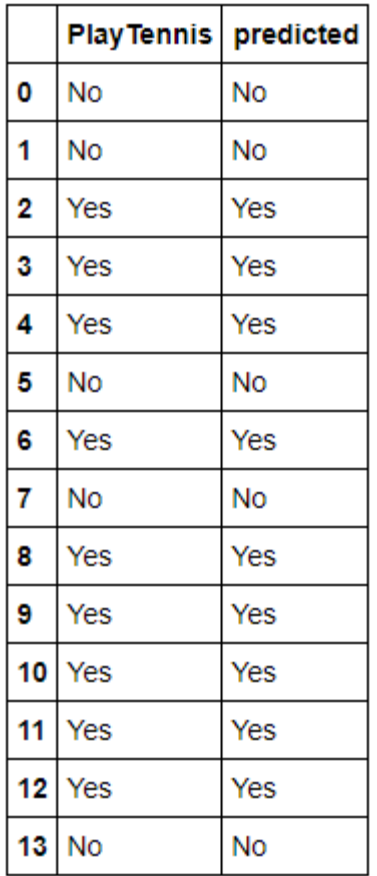

## Classification Accuracy: Training/Testing Set

```
training_data = df_tennis.iloc[1:-4] # all but last thousand instances
test_data = df_tennis.iloc[-4:] # just the last thousand
train tree = id3(training data, 'PlayTennis', attribute names)
test data['predicted2'] = test data.apply(
# <---- test_data source
                                           classify,
                                          axis=1,
                                           args=(train_tree,'Yes') ) # <---
- train_data tree
print ('\n\n Accuracy is : ' + str( sum(test data['PlayTennis']==test data
[ 'predicted2' ] ) / (1.0*len(test data.index)) )
```
#### **Output :**

Information Gain Calculation of Outlook

| Overcast                                                          |     |          |                                                    |        |        |                            |  |
|-------------------------------------------------------------------|-----|----------|----------------------------------------------------|--------|--------|----------------------------|--|
| PlayTennis                                                        |     |          | Outlook Temperature Humidity                       |        |        | Wind predicted             |  |
| $\sqrt{2}$                                                        | Yes | Overcast | Hot                                                | High   | Weak   | Yes                        |  |
| $\overline{6}$                                                    | Yes | Overcast | Cool                                               | Normal | Strong | Yes                        |  |
| Rain                                                              |     |          |                                                    |        |        |                            |  |
|                                                                   |     |          | PlayTennis Outlook Temperature Humidity            |        |        | Wind predicted             |  |
| $\mathfrak{Z}$                                                    | Yes | Rain     | Mild                                               | High   | Weak   | Yes                        |  |
| $\sqrt{4}$                                                        | Yes | Rain     | Cool                                               | Normal | Weak   | Yes                        |  |
| $\overline{5}$                                                    | No  | Rain     | $\texttt{Cool}$                                    | Normal | Strong | No                         |  |
| $\mathcal{G}$                                                     | Yes | Rain     | Mild                                               | Normal | Weak   | Yes                        |  |
| Sunny                                                             |     |          |                                                    |        |        |                            |  |
| PlayTennis Outlook Temperature Humidity<br>Wind predicted         |     |          |                                                    |        |        |                            |  |
| $\mathbf 1$                                                       | No  | Sunny    | Hot                                                | High   | Strong | No                         |  |
| $\overline{7}$                                                    | No  | Sunny    | Mild                                               | High   | Weak   | No                         |  |
| $\,8\,$                                                           | Yes | Sunny    | Cool                                               | Normal | Weak   | Yes                        |  |
| No and Yes Classes: PlayTennis Counter ({'Yes': 2})               |     |          |                                                    |        |        |                            |  |
| No and Yes Classes: PlayTennis Counter ({'Yes': 3, 'No': 1})      |     |          |                                                    |        |        |                            |  |
| No and Yes Classes: PlayTennis Counter ({'No': 2, 'Yes': 1})      |     |          |                                                    |        |        |                            |  |
| No and Yes Classes: PlayTennis Counter ({'Yes': 6, 'No': 3})      |     |          |                                                    |        |        |                            |  |
| Information Gain Calculation of Temperature                       |     |          |                                                    |        |        |                            |  |
| Cool                                                              |     |          |                                                    |        |        |                            |  |
| PlayTennis                                                        |     |          | Outlook Temperature Humidity                       |        |        | Wind predicted             |  |
| $\overline{4}$                                                    | Yes | Rain     | Cool                                               | Normal | Weak   | Yes                        |  |
| 5                                                                 | No  | Rain     | Cool                                               | Normal | Strong | $\mathop{\rm No}\nolimits$ |  |
| $6\phantom{1}$                                                    | Yes | Overcast | Cool                                               | Normal | Strong | Yes                        |  |
| $\,8\,$                                                           | Yes | Sunny    | Cool                                               | Normal | Weak   | Yes                        |  |
| Hot                                                               |     |          |                                                    |        |        |                            |  |
| PlayTennis                                                        |     |          | Outlook Temperature Humidity                       |        |        | Wind predicted             |  |
| $\,1\,$                                                           | No  | Sunny    | Hot                                                | High   | Strong | No                         |  |
| $\overline{c}$                                                    | Yes | Overcast | Hot                                                | High   | Weak   | Yes                        |  |
| Mild                                                              |     |          |                                                    |        |        |                            |  |
| PlayTennis Outlook Temperature Humidity<br>Wind predicted         |     |          |                                                    |        |        |                            |  |
| $\mathfrak{Z}$                                                    | Yes | Rain     | Mild                                               | High   | Weak   | Yes                        |  |
| $\boldsymbol{7}$                                                  | No  | Sunny    | Mild                                               | High   | Weak   | No                         |  |
| $\mathsf 9$                                                       | Yes | Rain     | Mild                                               | Normal | Weak   | Yes                        |  |
| No and Yes Classes: PlayTennis Counter ({'Yes': 3, 'No': 1})      |     |          |                                                    |        |        |                            |  |
| No and Yes Classes: PlayTennis Counter ({'No': 1,<br>Yes': 1)     |     |          |                                                    |        |        |                            |  |
|                                                                   |     |          | No and Yes Classes: PlayTennis Counter ({'Yes': 2, |        |        | $'NO': 1})$                |  |
| No and Yes Classes: PlayTennis Counter ({'Yes': 6,<br>$'NO': 3})$ |     |          |                                                    |        |        |                            |  |
| Information Gain Calculation of<br>Humidity                       |     |          |                                                    |        |        |                            |  |
| High                                                              |     |          |                                                    |        |        |                            |  |
| PlayTennis                                                        |     |          | Outlook Temperature Humidity                       |        |        | Wind predicted             |  |
| $\mathbf 1$                                                       | No  | Sunny    | Hot                                                | High   | Strong | No                         |  |
| $\mathbf{2}$                                                      | Yes | Overcast | Hot                                                | High   | Weak   | Yes                        |  |
| 3                                                                 | Yes | Rain     | Mild                                               | High   | Weak   | Yes                        |  |

**<sup>32</sup> | Dr.Thyagaraju G S , Head Dept of CSE, Context Innovation Lab , SDMIT- Ujire -574240**

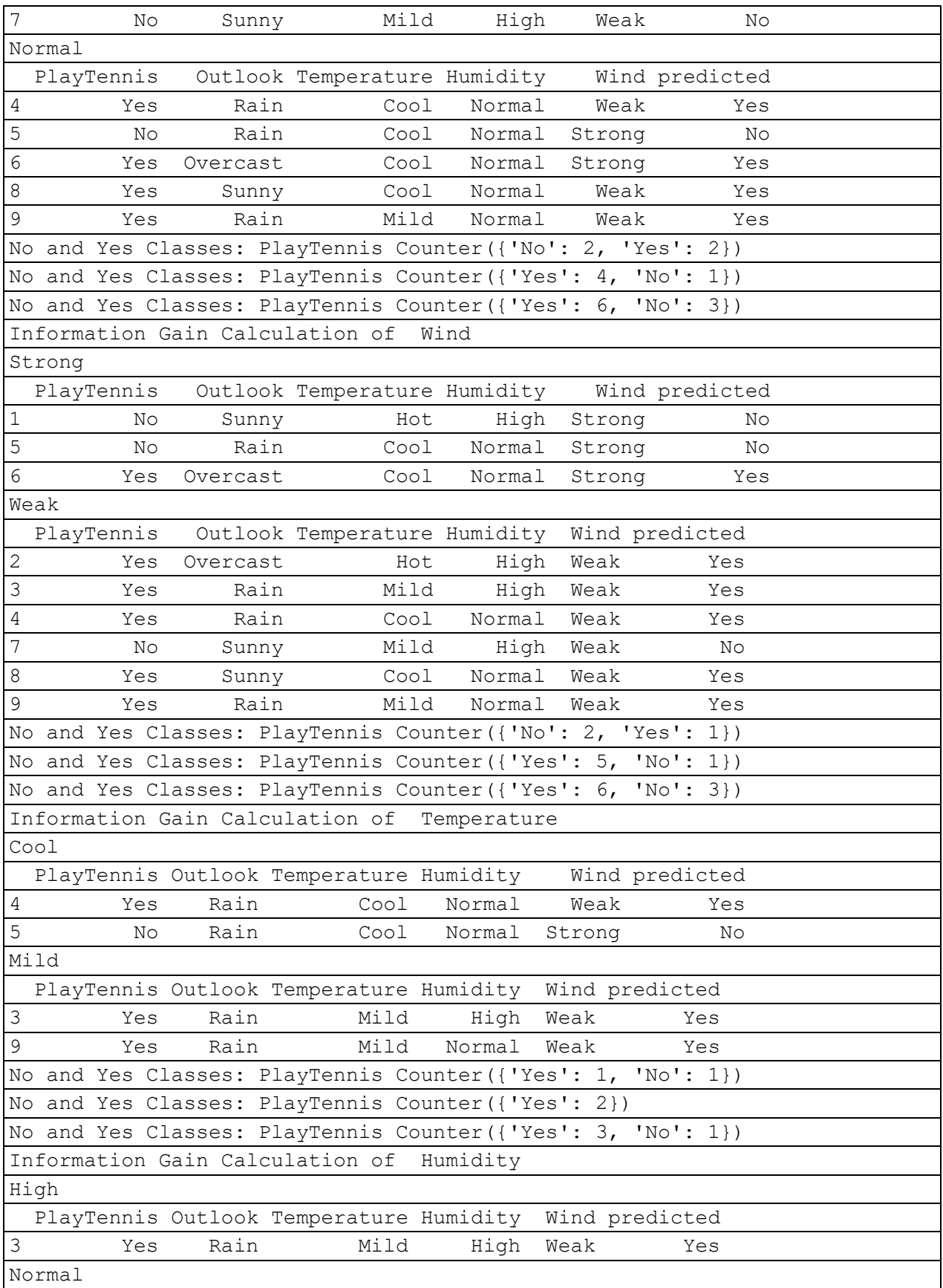

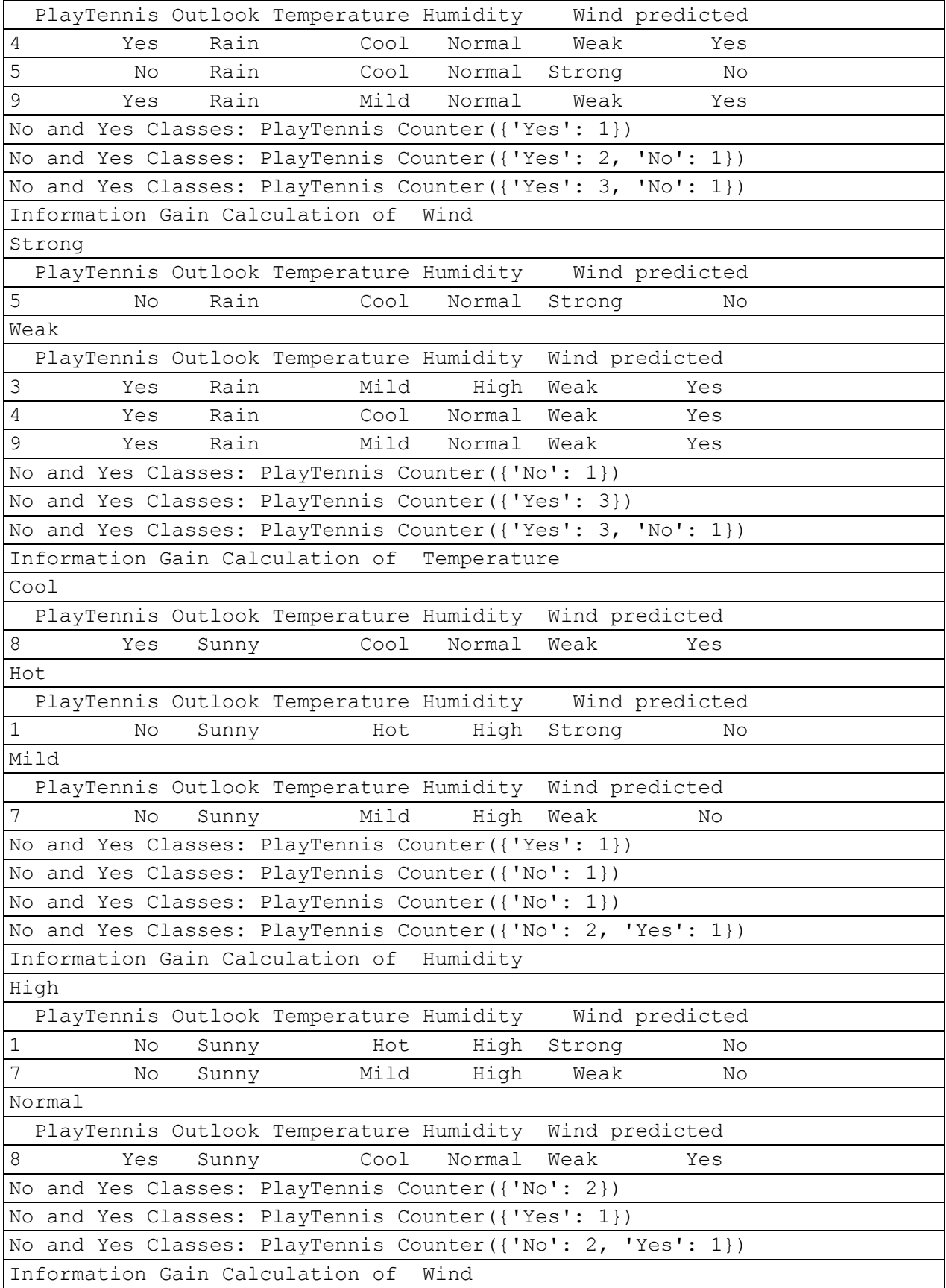

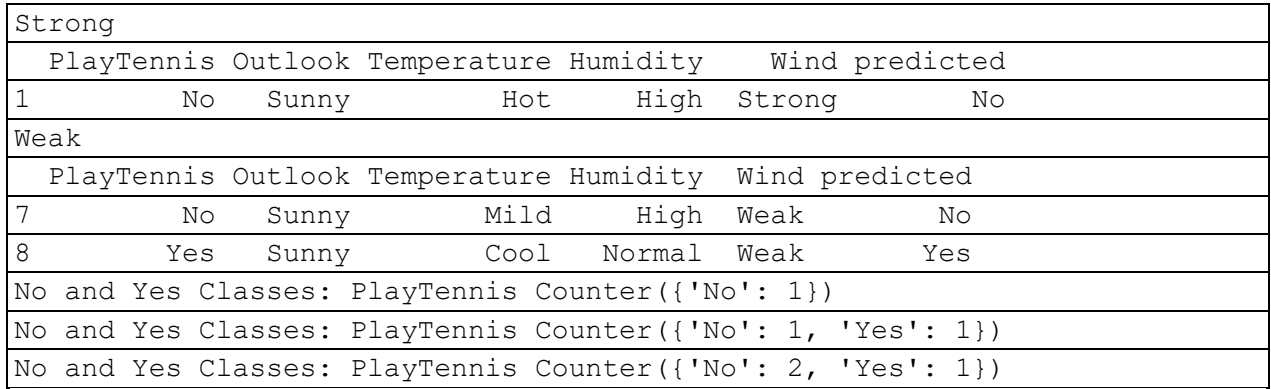

Accuracy is : 0.75

# Lab Exercise : Apply above Program to clasify the new sample /new data set.

**Program4:** Build an Artificial Neural Network by implementing the Backpropagation algorithm and test the same using appropriate data sets

## **Algorithm:**

**function BackProp** (*D*,  $\eta$ ,  $n_{\text{in}}$ ,  $n_{\text{hidden}}$ ,  $n_{\text{out}}$ )

- *D* is the training set consists of *m* pairs:  $\{(x_i, y_i)^m\}$ <br>*n* is the learning rate as an example (0.1)
- $\eta$  is the learning rate as an example (0.1)
- $n_{\text{in}}$ ,  $n_{\text{hidden}}$  e  $n_{\text{out}}$  are the numbero of imput hidden and output unit of neural network

Make a feed-forward network with  $n_{\text{in}}$ ,  $n_{\text{hidden}}$  e  $n_{\text{out}}$  units Initialize all the weight to short randomly number (es. [-0.05 0.05]) Repeat until termination condition are verifyed: For any sample in  $D$ : Forward propagate the network computing the output  $o_u$  of every unit u of the network Back propagate the errors onto the network:  $\delta_k = o_k(1 - o_k)(t_k - o_k)$ - For every output unit k, compute the error  $\delta_k$ : - For every hidden unit h compute the error  $\delta_h$ :  $\delta_h = o_h(1 - o_h) \sum_{k \in \text{outputs}} w_{kh} \delta_k$ 

- 
- $w_{ji} = w_{ji} + \Delta w_{ji}$ , where  $\Delta w_{ji} = \eta \delta_j x_{ji}$ - Update the network weight  $w_{ii}$ :

 $(x_{ii}$  is the input of unit j from coming from unit i)

**The Backpropagation Algorithm for a feed-forward 2-layer network of sigmoid units, the stochastic version**

Idea: Gradient descent over the entire vector of network weights.

Initialize all weights to small random numbers.

Until satisfied, // *stopping criterion* to be (later) defined for each training example,

- 1. input the training example to the network, and compute the network outputs
- 2. for each output unit  $k$ :  $\delta_k \leftarrow o_k(1-o_k)(t_k-o_k)$
- 3. for each hidden unit  $h$ :  $\delta_h \leftarrow o_h(1 - o_h) \sum_{k \in \text{outmits}} w_{kh} \delta_k$
- 4. update each network weight  $w_{ii}$ :  $w_{ji} \leftarrow w_{ji} + \Delta w_{ji}$  where  $\Delta w_{ji} = \eta \delta_j x_{ji}$ , and  $x_{ji}$  is the *i*th input to unit j.
#### **Source Code :**

**Below is a small contrived dataset that we can use to test out training our neural network.**

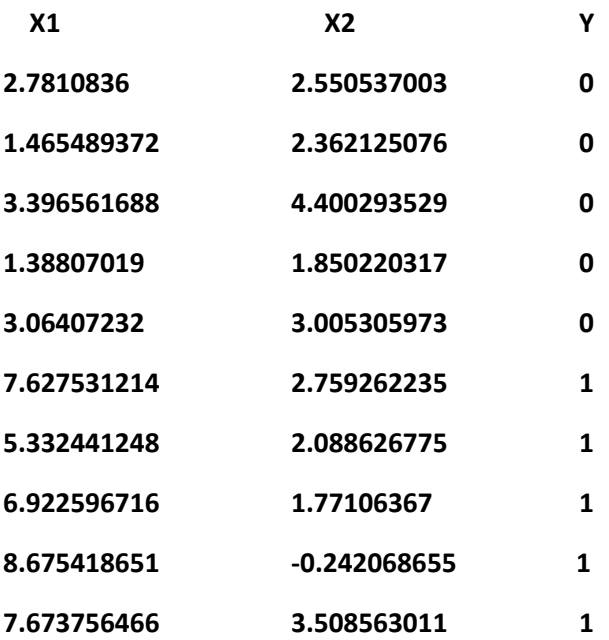

**Below is the complete example. We will use 2 neurons in the hidden layer. It is a binary classification problem (2 classes) so there will be two neurons in the output layer. The network will be trained for 20 epochs with a learning rate of 0.5, which is high because we are training for so few iterations.**

```
import random
from math import exp
from random import seed
# Initialize a network
def initialize network(n_inputs, n_hidden, n_outputs):
    network = list()hidden layer = [{'weights':[random.uniform(-0.5,0.5) for i in range(n
inputs + 1) ] for i in range(n hidden)]
     network.append(hidden_layer)
     output_layer = [{'weights':[random.uniform(-0.5,0.5) for i in range(n_
hidden + 1)]} for i in range(n outputs)]
    network.append(output_layer)
     return network
# Calculate neuron activation for an input
def activate(weights, inputs):
   \text{activation} = \text{weights}[-1] for i in range(len(weights)-1):
        activation += weights[i] * inputs[i]
     return activation
```

```
# Transfer neuron activation
def transfer(activation):
    return 1.0 / (1.0 + exp(-\text{activation}))# Forward propagate input to a network output
def forward propagate(network, row):
     inputs = row
     for layer in network:
        new inputs = [] for neuron in layer:
             activation = activate(neuron['weights'], inputs)
            neuron['output'] = transfer(activation)new inputs.append(neuron['output'])
         inputs = new_inputs
     return inputs
# Calculate the derivative of an neuron output
def transfer_derivative(output):
     return output * (1.0 - output)
# Backpropagate error and store in neurons
def backward propagate error(network, expected):
     for i in reversed(range(len(network))):
        layer = network[i]errors = list()if i != len(network)-1:
             for j in range(len(layer)):
                error = 0.0 for neuron in network[i + 1]:
                     error += (neuron['weights'][j] * neuron['delta'])
                 errors.append(error)
         else:
             for j in range(len(layer)):
                neuron = layer[i]errors.append(expected[j] - neuron['output'])
         for j in range(len(layer)):
            neuron = layer[j]neuron['delta'] = errors[j] * transfer derivative(neuron['outp
ut'])
# Update network weights with error
def update weights(network, row, l rate):
     for i in range(len(network)):
        inputs = row[-1] if i != 0:
            inputs = [neuron['output'] for neuron in network[i - 1]]
         for neuron in network[i]:
             for j in range(len(inputs)):
                neuron['weights'][j] += 1 rate * neuron['delta'] * inputs[
j]
            neuron['weights'][-1] += 1 rate * neuron['delta']
# Train a network for a fixed number of epochs
def train network(network, train, l rate, n epoch, n outputs):
```

```
for epoch in range(n epoch):
         sum_error = 0
         for row in train:
            outputs = forward propagate(network, row)
            expected = [0 \text{ for } i \text{ in } range(n \text{ outputs})]expected[row[-1]] = 1 sum_error += sum([(expected[i]-outputs[i])**2 for i in range(l
en(expected))])
            backward propagate error(network, expected)
            update weights(network, row, 1 rate)
         print('>epoch=%d, lrate=%.3f, error=%.3f' % (epoch, l_rate, sum_er
ror))
#Test training backprop algorithm
seed(1) 
dataset = [[2.7810836,2.550537003,0],
     [1.465489372,2.362125076,0],
     [3.396561688,4.400293529,0],
     [1.38807019,1.850220317,0],
     [3.06407232,3.005305973,0],
     [7.627531214,2.759262235,1],
     [5.332441248,2.088626775,1],
     [6.922596716,1.77106367,1],
     [8.675418651,-0.242068655,1],
     [7.673756466,3.508563011,1]]
n inputs = len(dataset[0]) - 1
n outputs = len(set([row[-1] for row in dataset]))
network = initialize network(n_inputs, 2, n_outputs)
train network(network, dataset, 0.5, 20, n outputs)
#for layer in network:
# print(layer)
i=1for layer in network:
    j=1 for sub in layer:
         print("\n Layer[%d] Node[%d]:\n" %(i,j),sub)
        j = j + 1i=i+1
```
#### **Output :**

```
>epoch=0, lrate=0.500, error=4.763
>epoch=1, lrate=0.500, error=4.558
>epoch=2, lrate=0.500, error=4.316
>epoch=3, lrate=0.500, error=4.035
>epoch=4, lrate=0.500, error=3.733
>epoch=5, lrate=0.500, error=3.428
>epoch=6, lrate=0.500, error=3.132
>epoch=7, lrate=0.500, error=2.850
>epoch=8, lrate=0.500, error=2.588
>epoch=9, lrate=0.500, error=2.348
```

```
>epoch=10, lrate=0.500, error=2.128
>epoch=11, lrate=0.500, error=1.931
>epoch=12, lrate=0.500, error=1.753
>epoch=13, lrate=0.500, error=1.595
>epoch=14, lrate=0.500, error=1.454
>epoch=15, lrate=0.500, error=1.329
>epoch=16, lrate=0.500, error=1.218
>epoch=17, lrate=0.500, error=1.120
>epoch=18, lrate=0.500, error=1.033
>epoch=19, lrate=0.500, error=0.956
Layer[1] Node[1]:
{'weights': [-1.435239043819221, 1.8587338175173547, 0.7917644224148094], 
'output': 0.029795197360175857, 'delta': -0.006018730117768358}
Layer[1] Node[2]:
 {'weights': [-0.7704959899742789, 0.8257894037467045, 0.21154103288579731
], 'output': 0.06771641538441577, 'delta': -0.005025585510232048}
Layer[2] Node[1]:
{'weights': [2.223584933362892, 1.2428928053374768, -1.3519548925527454], 
'output': 0.23499833662766154, 'delta': -0.042246618795029306}
Layer[2] Node[2]:
 {'weights': [-2.509732251870173, -0.5925943219491905, 1.259965727484093], 
'output': 0.7543931062537561, 'delta': 0.04550706392557862}
```
# **Predict**

Making predictions with a trained neural network is easy enough. We have already seen how to forwardpropagate an input pattern to get an output. This is all we need to do to make a prediction. We can use the output values themselves directly as the probability of a pattern belonging to each output class. It may be more useful to turn this output back into a crisp class prediction. We can do this by selecting the class value with the larger probability. This is also called the arg max function. Below is a function named predict() that implements this procedure. It returns the index in the network output that has the largest probability. It assumes that class values have been converted to integers starting at 0.

```
from math import exp
```

```
# Calculate neuron activation for an input
def activate(weights, inputs):
    \text{activation} = \text{weights}[-1] for i in range(len(weights)-1):
        activation += weights[i] * inputs[i]
   return activation
```

```
# Transfer neuron activation
def transfer(activation):
    return 1.0 / (1.0 + exp(-\text{activation}))# Forward propagate input to a network output
def forward propagate(network, row):
     inputs = row
     for layer in network:
        new inputs = [] for neuron in layer:
             activation = activate(neuron['weights'], inputs)
             neuron['output'] = transfer(activation)
            new inputs.append(neuron['output'])
         inputs = new_inputs
     return inputs
# Make a prediction with a network
def predict(network, row):
    outputs = forward propagate(network, row)
     return outputs.index(max(outputs))
# Test making predictions with the network
dataset = [[2.7810836,2.550537003,0],
     [1.465489372,2.362125076,0],
     [3.396561688,4.400293529,0],
     [1.38807019,1.850220317,0],
     [3.06407232,3.005305973,0],
     [7.627531214,2.759262235,1],
     [5.332441248,2.088626775,1],
     [6.922596716,1.77106367,1],
     [8.675418651,-0.242068655,1],
     [7.673756466,3.508563011,1]]
network = [[{'weights': [-1.482313569067226, 1.8308790073202204, 1.0783819
22048799]}, {'weights': [0.23244990332399884, 0.3621998343835864, 0.402898
21191094327]}],
    [{'weights': [2.5001872433501404, 0.7887233511355132, -1.1026649757805
829]}, {'weights': [-2.429350576245497, 0.8357651039198697, 1.069921718128
0656]}]]
for row in dataset:
    prediction = predict(network, row) print('Expected=%d, Got=%d' % (row[-1], prediction))
Expected=0, Got=0
Expected=0, Got=0
Expected=0, Got=0
Expected=0, Got=0
Expected=0, Got=0
Expected=1, Got=1
Expected=1, Got=1
Expected=1, Got=1
Expected=1, Got=1
Expected=1, Got=1
```
**Program5:** Write a program to implement the **naïve Bayesian classifier**  for a sample training data set stored as a .CSV file. Compute the accuracy of the classifier, considering few test data sets.

**Bayesian Theorem:**

$$
P(h|D) = \frac{P(D|h)P(h)}{P(D)}
$$

- $P(h)$  = prior probability of hypothesis h
- $P(D)$  = prior probability of training data D
- $P(h|D)$  = probability of h given D
- $P(D|h)$  = probability of D given h

# Posterior = <u>Likelihood x Prior</u><br>Evidence

**Naive Bayes:** For the Bayesian Rule above, we have to extend it so that we have

$$
P(C|X_1, X_2, ..., X_n) = \frac{P(X_1, X_2, ..., X_n | C) P(C)}{P(X_1, X_2, ..., X_n)}
$$

#### **Bayes' rule:**

**Given a set of variables, X = {x1,x2,x...,xd}, we want to construct the posterior probability for the event Cj among a set of possible outcomes C = {c1,c2,c...,cd} , the Bayes Rule is** 

$$
p(C_j | x_1, x_2,...,x_d) \propto p(x_1, x_2,...,x_d | C_j)p(C_j)
$$

**Since Naive Bayes assumes that the conditional probabilities of the independent variables are statistically independent we can decompose the likelihood to a product of terms:**

$$
p(X|C_j) \propto \prod_{k=1}^d p(x_k|C_j)
$$

**and rewrite the posterior as:**

$$
p(C_j \mid X) \propto p(C_j) \prod_{k=1}^d p(x_k \mid C_j)
$$

**Using Bayes' rule above, we label a new case X with a class level Cj that achieves the highest posterior probability.**

**Naive Bayes can be modeled in several different ways including normal, lognormal, gamma and Poisson density functions:**

$$
\frac{1}{\sigma_{kj}\sqrt{2\pi}}\exp\left(\frac{-(x-\mu_{kj})^2}{2\sigma_{kj}}\right), \quad -\infty < x < \infty, -\infty < \mu_{kj} < \sigma_{kj} > 0 \quad \text{Normal} \quad \text{Normal} \quad \text
$$

#### **Types**

• **[Gaussian:](http://scikit-learn.org/stable/modules/naive_bayes.html) It is used in classification and it assumes that features follow a normal distribution. Gaussian Naive Bayes is used in cases when all our features are continuous. For example in Iris dataset features are sepal width, petal width, sepal length, petal length.**

$$
P(x_i \mid y) = \frac{1}{\sqrt{2\pi\sigma_y^2}} \exp\left(-\frac{(x_i - \mu_y)^2}{2\sigma_y^2}\right)
$$

• **Multinomial Naive Bayes : Its is used when we have discrete data (e.g. movie ratings ranging 1 and 5 as each rating will have certain frequency to represent). In text learning we have the count of each word to predict the class or label**

$$
p(\mathbf{x} \mid C_k) = \frac{\left(\sum_i x_i\right)!}{\prod_i x_i!} \prod_i p_{ki}^{x_i}
$$

$$
\hat{P}(x_i \mid \omega_j) = \frac{\sum t f(x_i, d \in \omega_j) + \alpha}{\sum N_{d \in \omega j} + \alpha \cdot V}
$$

• **Bernoulli Naive Bayes :** It assumes that all our features are binary such that they take only two values. Means 0s can represent "word does not occur in the document" and 1s as "word occurs in the document"

$$
P(x_i | y) = P(i | y)x_i + (1 - P(i | y))(1 - x_i)
$$

#### **Source Code:**

```
# Example of Naive Bayes implemented from Scratch in Python
#http://machinelearningmastery.com/naive-bayes-classifier-scratch-python/
import csv
import random
import math
# 1.Data Handling
# 1.1 Loading the Data from csv file of Pima indians diabetes dataset.
def loadcsv(filename):
    lines = \text{csv}.\text{reader}(\text{open}(filename, "r")))dataset = list(lines) for i in range(len(dataset)):
         # converting the attributes from string to floating point numbers
        dataset[i] = [float(x) for x in dataset[i]] return dataset
#1.2 Splitting the Data set into Training Set
def splitDataset(dataset, splitRatio):
    trainSize = int(len(dataset) * splitRatio)trainSet = []copy = list(dataset) while len(trainSet) < trainSize:
         index = random.randrange(len(copy)) # random index
         trainSet.append(copy.pop(index))
     return [trainSet, copy]
#2.Summarize Data
#The naive bayes model is comprised of a 
#summary of the data in the training dataset. 
#This summary is then used when making predictions.
#involves the mean and the standard deviation for each attribute, by class 
value
#2.1: Separate Data By Class
#Function to categorize the dataset in terms of classes 
#The function assumes that the last attribute (-1) is the class value. 
#The function returns a map of class values to lists of data instances.
def separateByClass(dataset):
    separated = \{\} for i in range(len(dataset)):
        vector = dataset[i] if (vector[-1] not in separated):
            separated[vector[-1]] = [] separated[vector[-1]].append(vector)
     return separated
#The mean is the central middle or central tendency of the data, 
# and we will use it as the middle of our gaussian distribution 
# when calculating probabilities
#2.2 : Calculate Mean
```

```
def mean(numbers):
     return sum(numbers)/float(len(numbers))
#The standard deviation describes the variation of spread of the data, 
#and we will use it to characterize the expected spread of each attribute
#in our Gaussian distribution when calculating probabilities.
#2.3 : Calculate Standard Deviation
def stdev(numbers):
    avg = mean(numbers)variance = sum([pow(x-avg, 2) for x in numbers])/float(len(numbers)-1) return math.sqrt(variance)
#2.4 : Summarize Dataset
#Summarize Data Set for a list of instances (for a class value) 
#The zip function groups the values for each attribute across our data ins
tances 
#into their own lists so that we can compute the mean and standard deviati
on values 
#for the attribute.
def summarize(dataset):
     summaries = [(mean(attribute), stdev(attribute)) for attribute in zip(
*dataset)]
    del summaries[-1]
     return summaries
#2.5 : Summarize Attributes By Class
#We can pull it all together by first separating our training dataset into 
#instances grouped by class.Then calculate the summaries for each attribut
e.
def summarizeByClass(dataset):
     separated = separateByClass(dataset)
    summaries = \{\} for classValue, instances in separated.items():
         summaries[classValue] = summarize(instances)
     return summaries
#3.Make Prediction
#3.1 Calculate Probaility Density Function
def calculateProbability(x, mean, stdev):
    exponent = math.exp(-(math.pow(x-mean,2)/(2*math.pow(stdev,2))))
     return (1 / (math.sqrt(2*math.pi) * stdev)) * exponent
#3.2 Calculate Class Probabilities
def calculateClassProbabilities(summaries, inputVector):
     probabilities = {}
     for classValue, classSummaries in summaries.items():
         probabilities[classValue] = 1
         for i in range(len(classSummaries)):
            mean, stdev = classSummaries[i]
            x = inputVector[i]
```

```
probabilities[classValue] *= calculateProbability(x, mean, std
ev)
     return probabilities
#3.3 Prediction : look for the largest probability and return the associat
ed class
def predict(summaries, inputVector):
     probabilities = calculateClassProbabilities(summaries, inputVector)
     bestLabel, bestProb = None, -1
     for classValue, probability in probabilities.items():
         if bestLabel is None or probability > bestProb:
             bestProb = probability
             bestLabel = classValue
     return bestLabel
#4.Make Predictions
# Function which return predictions for list of predictions
# For each instance
def getPredictions(summaries, testSet):
     predictions = []
     for i in range(len(testSet)):
        result = predict(summaries, testSet[i]) predictions.append(result)
     return predictions
#5. Computing Accuracy 
def getAccuracy(testSet, predictions):
    correct = 0 for i in range(len(testSet)):
        \textbf{if} \text{ testSet}[i] [-1] \text{ == predictions}[i]:correct += 1 return (correct/float(len(testSet))) * 100.0
#Main Function 
def main():
     filename = 'C:\\Users\\Dr.Thyagaraju\\Desktop\\Data\\pima-indians-diab
etes.csv'
    splitRatio = 0.67 dataset = loadcsv(filename)
     #print("\n The Data Set :\n",dataset)
     print("\n The length of the Data Set : ",len(dataset))
     print("\n The Data Set Splitting into Training and Testing \n")
     trainingSet, testSet = splitDataset(dataset, splitRatio)
     print('\n Number of Rows in Training Set:{0} rows'.format(len(training
Set)))
     print('\n Number of Rows in Testing Set:{0} rows'.format(len(testSet))
)
     print("\n First Five Rows of Training Set:\n")
    for i in range(0, 5):
```

```
 print(trainingSet[i],"\n")
     print("\n First Five Rows of Testing Set:\n")
    for i in range(0, 5):
         print(testSet[i],"\n")
     # prepare model
    summaries = summarizeByClass(trainingSet)
     print("\n Model Summaries:\n",summaries)
     # test model
     predictions = getPredictions(summaries, testSet)
     print("\nPredictions:\n",predictions)
     accuracy = getAccuracy(testSet, predictions)
     print('\n Accuracy: {0}%'.format(accuracy))
main()
```
#### **Output:**

The length of the Data Set : 768

The Data Set Splitting into Training and Testing

Number of Rows in Training Set:514 rows Number of Rows in Testing Set:254 rows First Five Rows of Training Set:

[4.0, 116.0, 72.0, 12.0, 87.0, 22.1, 0.463, 37.0, 0.0] [0.0, 84.0, 64.0, 22.0, 66.0, 35.8, 0.545, 21.0, 0.0] [0.0, 162.0, 76.0, 36.0, 0.0, 49.6, 0.364, 26.0, 1.0] [10.0, 101.0, 86.0, 37.0, 0.0, 45.6, 1.136, 38.0, 1.0] [5.0, 78.0, 48.0, 0.0, 0.0, 33.7, 0.654, 25.0, 0.0]

#### **First Five Rows of Testing Set:**

[1.0, 85.0, 66.0, 29.0, 0.0, 26.6, 0.351, 31.0, 0.0] [8.0, 183.0, 64.0, 0.0, 0.0, 23.3, 0.672, 32.0, 1.0] [4.0, 110.0, 92.0, 0.0, 0.0, 37.6, 0.191, 30.0, 0.0] [10.0, 139.0, 80.0, 0.0, 0.0, 27.1, 1.441, 57.0, 0.0] [7.0, 100.0, 0.0, 0.0, 0.0, 30.0, 0.484, 32.0, 1.0]

#### **Model Summaries:**

{0.0: [(3.3474320241691844, 3.045635385378286), (111.54380664652568, 26.0 40069054720693), (68.45921450151057, 18.15540652389224), (19.9456193353474 3, 14.709615608767137), (71.50151057401813, 101.04863439385403), (30.86314 1993957708, 7.207208162103949), (0.4341842900302116, 0.2960911906946818), (31.613293051359516, 12.100651311117689)], 1.0: [(4.469945355191257, 3.736 9440851983082), (139.3879781420765, 33.733070931373234), (71.1475409836065 6, 20.694403393963842), (22.92896174863388, 18.151995092528765), (107.9781 4207650273, 146.92526156736633), (35.28633879781422, 7.783342260348583), ( 0.5569726775956286, 0.3942245334398509), (36.78688524590164, 11.1746102827 02282)]}

#### **Predictions:**

[0.0, 1.0, 0.0, 1.0, 0.0, 1.0, 1.0, 1.0, 0.0, 0.0, 1.0, 0.0, 1.0, 1.0, 0. 0, 0.0, 0.0, 1.0, 1.0, 1.0, 0.0, 1.0, 0.0, 1.0, 0.0, 1.0, 1.0, 0.0, 0.0, 0 .0, 0.0, 0.0, 1.0, 0.0, 0.0, 0.0, 0.0, 1.0, 1.0, 1.0, 0.0, 0.0, 0.0, 0.0, 1.0, 1.0, 1.0, 0.0, 0.0, 0.0, 0.0, 0.0, 0.0, 1.0, 0.0, 1.0, 0.0, 0.0, 0.0, 1.0, 1.0, 0.0, 0.0, 1.0, 0.0, 0.0, 0.0, 1.0, 1.0, 0.0, 0.0, 1.0, 1.0, 1.0, 1.0, 0.0, 0.0, 0.0, 1.0, 1.0, 0.0, 0.0, 0.0, 1.0, 0.0, 1.0, 1.0, 0.0, 0.0, 0.0, 0.0, 0.0, 0.0, 1.0, 0.0, 0.0, 0.0, 1.0, 0.0, 0.0, 1.0, 0.0, 1.0, 0.0, 1.0, 1.0, 0.0, 0.0, 0.0, 1.0, 0.0, 0.0, 1.0, 1.0, 1.0, 1.0, 0.0, 1.0, 0.0, 0.0, 0.0, 0.0, 1.0, 1.0, 0.0, 0.0, 0.0, 1.0, 0.0, 0.0, 0.0, 0.0, 1.0, 0.0, 1.0, 0.0, 0.0, 0.0, 0.0, 1.0, 1.0, 0.0, 0.0, 1.0, 0.0, 1.0, 1.0, 0.0, 0.0, 0.0, 0.0, 0.0, 0.0, 0.0, 0.0, 1.0, 0.0, 0.0, 0.0, 0.0, 0.0, 1.0, 0.0, 0.0, 0.0, 1.0, 1.0, 0.0, 0.0, 1.0, 0.0, 0.0, 0.0, 1.0, 1.0, 0.0, 0.0, 1.0, 0.0, 0.0, 0.0, 0.0, 0.0, 1.0, 0.0, 0.0, 0.0, 0.0, 0.0, 1.0, 0.0, 1.0, 1.0, 0.0, 0.0, 1.0, 0.0, 0.0, 0.0, 1.0, 0.0, 1.0, 0.0, 0.0, 0.0, 0.0, 0.0, 0.0, 0.0, 1.0, 0.0, 0.0, 1.0, 1.0, 0.0, 0.0, 0.0, 0.0, 0.0, 0.0, 1.0, 0.0, 0.0, 1.0, 1.0, 0.0, 0.0, 0.0, 0.0, 0.0, 0.0, 0.0, 0.0, 1.0, 1.0, 1.0, 0.0, 1.0, 0.0, 0.0, 0.0, 0.0, 1.0, 1.0, 1.0, 1.0, 1.0, 1.0, 0.0, 1.0, 0.0, 0.0, 1.0, 0.0]

#### **Accuracy: 80.31496062992126%**

**Program6**: Assuming a set of documents that need to be classified, use the naïve Bayesian Classifier model to perform this task. Built-in Java classes/API can be used to write the program. Calculate the accuracy, precision, and recall for your data set.

#### **Algorithm :**

#### **Learning to Classify Text: Preliminaries**

**Target concept Interesting? :** *Document* →{+, −} **1.** Represent each document by vector of words

• one attribute per word position in document

**2.** Learning: Use training examples to estimate

•  $P(+)$  −  $P(-)$ •  $P(doc|+)$  −  $P(doc|-)$ 

Naive Bayes conditional independence assumption

 $P(doc|v_j) = \prod_{i=1}^{length(doc)} P(a_i = w_k|v_j)$ where  $P(a_i = w_k | v_i)$  is probability that word in position *i* is  $w_k$ , given  $v_j$ one more assumption:

$$
P(a_i = w_k | v_j) = P(a_m = w_k | v_j), \forall i, m
$$

#### **Learning to Classify Text: Algorithm**

#### **S1:** LEARN\_NAIVE\_BAYES\_TEXT (*Examples*, V)

**S2:** CLASSIFY\_NAIVE\_BAYES\_TEXT (*Doc*)

• *Examples is a set of text documents along with their target values. V is the set of all possible target values. This function learns the probability terms P(wk Iv,), describing the probability that a randomly drawn word from a document in class vj will be the English word wk. It also learns the class prior probabilities P(vj).*

#### **S1: LEARN\_NAIVE\_BAYES\_TEXT (***Examples***, V)**

*1. collect all words and other tokens that occur in Examples*

- *Vocabulary*  $\leftarrow$  all distinct words and other tokens in *Examples*
- *2. calculate the required P*(*vj*) *and P*(*w<sup>k</sup>* | *vj*) *probability terms*
	- For each target value *v<sup>j</sup>* in *V* do

$$
P(v_j) \leftarrow \frac{|_{d o c s_j}|}{|_{Examples|}
$$

- $\circ$  *docs<sub>i</sub>*  $\leftarrow$  subset of *Examples* for which the target value is  $v_i$
- $\circ$  *Text<sub>i</sub>*  $\leftarrow$  a single document created by concatenating all members of *docs<sub>i</sub>*
- *n*  $\leftarrow$  total number of words in *Text<sub>i</sub>* (counting duplicate words multiple times)
- for each word *wk* in *Vocabulary*
	- \*  $n_k \leftarrow$  number of times word  $w_k$  occurs in *Text<sub>i</sub>*

$$
P(w_k|v_j) \leftarrow \frac{n_k+1}{n+|Vocabulary|}
$$

#### **S2: CLASSIFY\_NAIVE\_BAYES\_TEXT (***Doc***)**

- *positions*  $\leftarrow$  all word positions in *Doc* that contain tokens found in *Vocabulary*
- Return *V<sub>NB</sub>* where

$$
v_{NB} = \operatorname*{argmax}_{v_j \in V} P(v_j) \prod_{i \in positions} P(a_i|v_j)
$$

#### **Twenty News Groups**

• Given 1000 training documents from each group Learn to classify new documents according to which newsgroup it came from

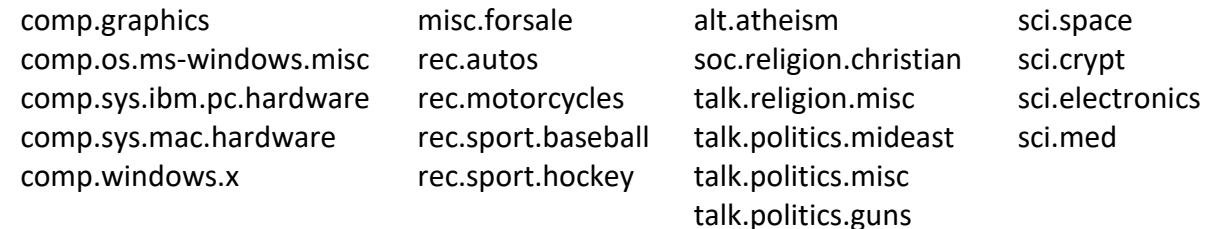

• Naive Bayes: 89% classification accuracy

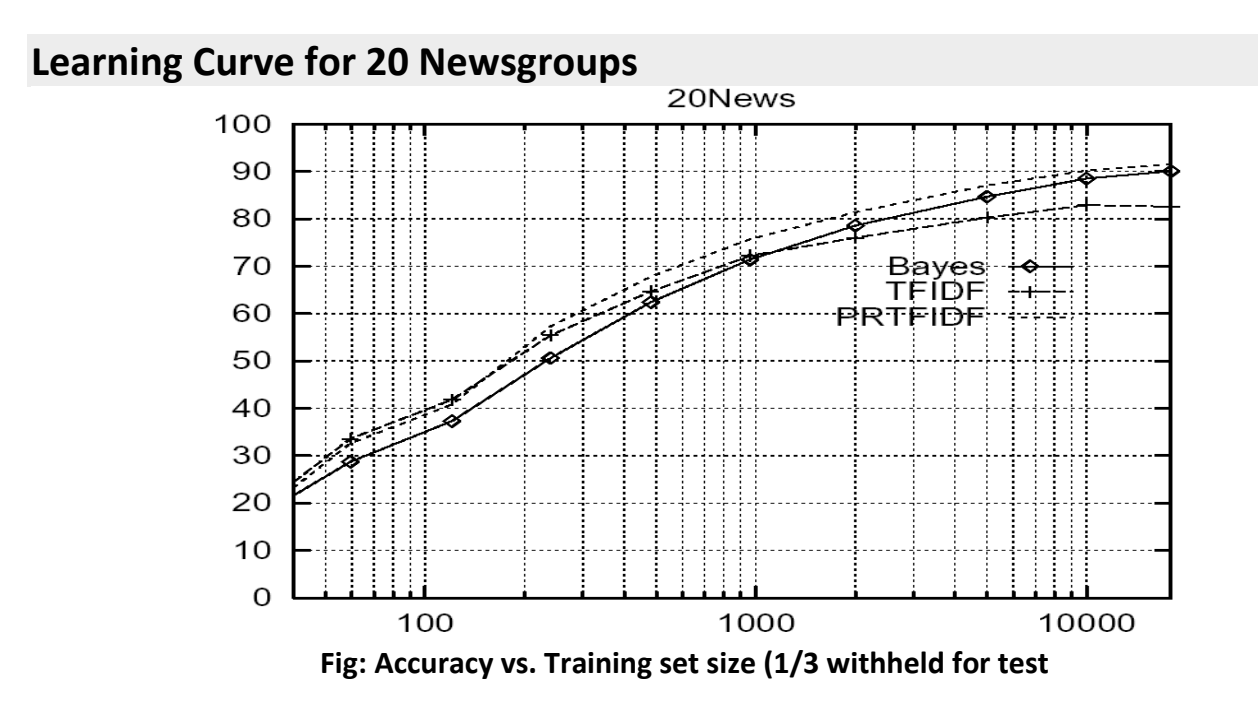

#### **Example :**

- In the example, we are given a sentence " A very close game", a training set of five sentences (as shown below), and their corresponding category (Sports or Not Sports).
- The goal is to build a Naive Bayes classifier that will tell us which category the sentence " A very close game" belongs to. applying a Naive Bayes classifier, thus the strategy would be calculating the probability of both "A very close game is Sports", as well as it's *Not Sports.* The one with the higher probability will be the result.
- to calculate P( *Sports* | *A very close game*), i.e. the probability that the category of the sentence is *Sports*given that the sentence is "A very close game".

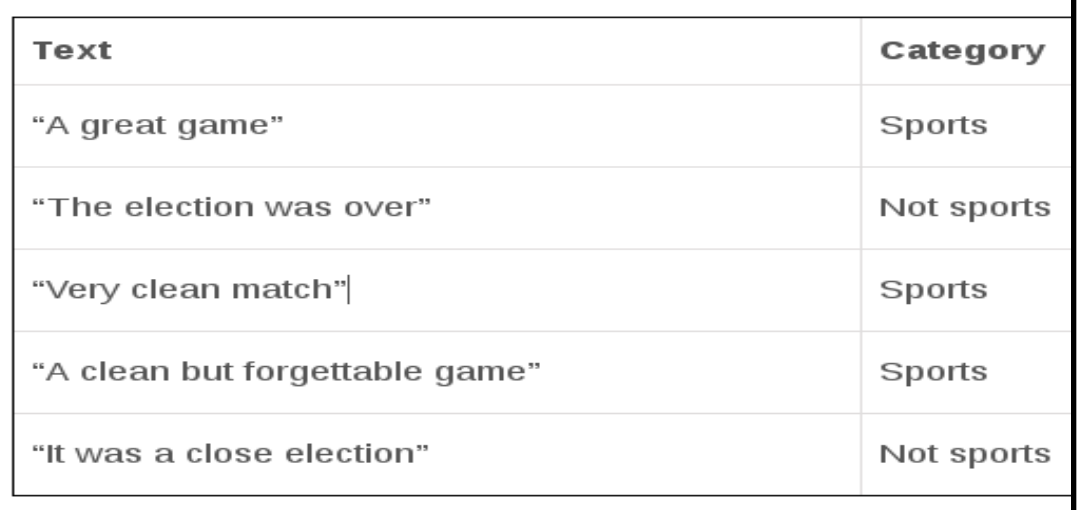

#### **Step 1: Feature Engineering**

- word frequencies, i.e., counting the occurrence of every word in the document.
- *P( a very close game)* = P(a)XP(very)XP(close)XP(game)
- *P(a very close game | Sports)* = P(a|Sports) X P(Very|Sports) X P(close|Sports) X P(game|Sports)
- P(*a very close game* | *Not Sports*) = P(*a* | *Not Sports*) x P(*very* | *Not Sports*) x P(*close* | *Not Sports*) x P(*game* | *Not Sports*)

#### **Step 2: Calculating the probabilities**

- Here , the word "close" does not exist in the category Sports, thus P(*close* |*Sports*) = 0, leading to P(*a very close game* | *Sport*s)=0.
- Given an observation  $x = (x1, ..., xd)$  from a multinomial distribution with N trials and parameter vector  $θ = (θ1, ..., θd)$ , a "smoothed" version of the data gives the estimator.

$$
\hat{\theta}_i = \frac{x_i + \alpha}{N + \alpha d} \qquad (i = 1, \ldots, d),
$$

• where the pseudo count  $\alpha > 0$  is the smoothing parameter ( $\alpha = 0$  corresponds to no smoothing)

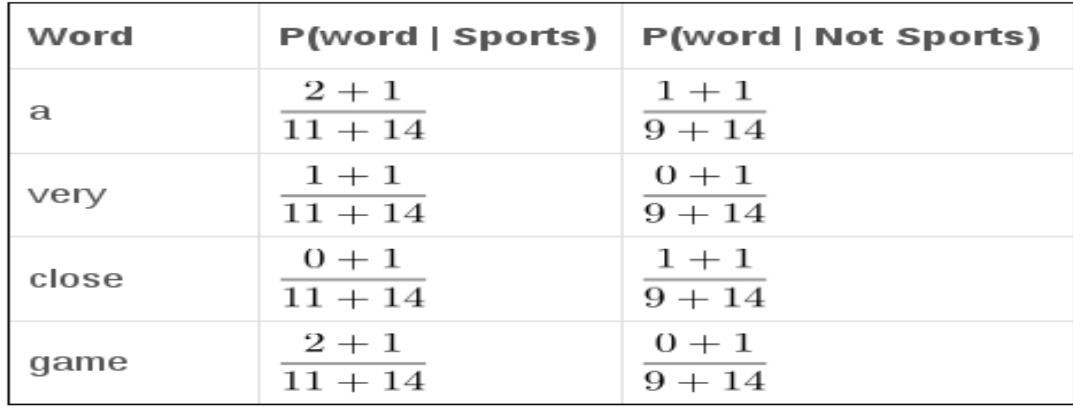

 $P(a|Sports) \times P(very|Sports) \times P(close|Sports) \times P(game|Sports) \times$  $P(Sports)$  $= 4.61 \times 10^{-5}$  $= 0.0000461$ 

 $P(a - Not Sports) \times P(very|Not Sports) \times P(close|Not Sports) \times P(game|Not Sports) \times$  $P(Not~Sports)$  $= 1.43 \times 10^{-5}$  $= 0.0000143$ 

**As seen from the results shown below, P(a very close game | Sports) gives a higher probability, suggesting that the sentence belongs to the Sports category.**

## **Multinomial Naive Bayes**

#### **Term Frequency**

A alternative approach to characterize text documents — rather than binary values — is the term frequency (tf(t, d)). The term frequency is typically defined as the number of times a given term t (i.e., word or token) appears in a document d (this approach is sometimes also called raw frequency). In practice, the term frequency is often normalized by dividing the raw term frequency by the document length.

$$
\text{normalized term frequency} = \frac{tf(t, d)}{n_d}
$$

where

- $tf(t, d)$ : Raw term frequency (the count of term  $t$  in document  $d$ ).
- $n_d$ : The total number of terms in document d.

The term frequencies can then be used to compute the maximum-likelihood estimate based on the training data to estimate the class-conditional probabilities in the multinomial model:

$$
\hat{P}(x_i \mid \omega_j) = \frac{\sum t f(x_i, d \in \omega_j) + \alpha}{\sum N_{d \in \omega j} + \alpha \cdot V}
$$

where

- $x_i$ : A word from the feature vector x of a particular sample.
- $\sum tf(x_i, d \in \omega_j)$ : The sum of raw term frequencies of word  $x_i$  from all documents in the training sample that belong to class  $\omega_i$ .
- $\bullet \ \sum N_{d \in \omega j}$ : The sum of all term frequencies in the training dataset for class  $\omega_j$ .
- $\alpha$ : An additive smoothing parameter ( $\alpha = 1$  for Laplace smoothing).
- $V$ : The size of the vocabulary (number of different words in the training set).

The class-conditional probability of encountering the text  $x$  can be calculated as the product from the likelihoods of the individual words (under the *naive* assumption of conditional independence).

$$
P(\mathbf{x} \mid \omega_j) = P(x_1 \mid \omega_j) \cdot P(x_2 \mid \omega_j) \cdot \ldots \cdot P(x_n \mid \omega_j) = \prod_{i=1}^m P(x_i \mid \omega_j)
$$

### **Source Code :**

Loading the 20 newsgroups dataset : The dataset is called "Twenty Newsgroups". Here is the official description, quoted from the website[:http://qwone.com/~jason/20Newsgroups/](http://qwone.com/~jason/20Newsgroups/)

The 20 Newsgroups data set is a collection of approximately 20,000 newsgroup documents, partitioned (nearly) evenly across 20 different newsgroups. To the best of our knowledge, it was originally collected by Ken Lang, probably for his paper "Newsweeder: Learning to filter netnews," though he does not explicitly mention this collection. The 20 newsgroups collection has become a popular data set for experiments in text applications of machine learning techniques, such as text classification and text clustering.

```
from sklearn.datasets import fetch_20newsgroups
twenty_train = fetch_20newsgroups(subset='train', shuffle=True)
x = len(twenty train.target names)print("\n The number of categories:",x)
print("\n The %d Different Categories of 20Newsgroups\n" %x)
i=1for cat in twenty train.target names:
    print("Category[%d]:" %i,cat)
   i=i+1print("\n Length of training data is",len(twenty_train.data))
print("\n Length of file names is ", len(twenty train.filenames))
print("\n The Content/Data of First File is :\n")
print(twenty_train.data[0])
print("\n The Contents/Data of First 10 Files is in Training Data :\n")
for i in range(0,10):
    print("\n FILE NO:%d \n"%(i+1))
  print(twenty_train.data[i])
```
## Considering only four Categories

```
categories = ['alt.atheism', 'soc.religion.christian','comp.graphics', 'sc
i.med']
twenty train = fetch 20newsgroups(subset='train', categories=categorie
s, shuffle=True, random state=42)
print("\n Reduced Target Names:\n", twenty train.target names)
print("\n Reduced Target Length:\n", len(twenty_train.data))
print("\nFirst Document : ",twenty_train.data[0])
```
#### Extracting features from text files

#### Word Occurrences

```
from sklearn.feature_extraction.text import CountVectorizer
count vect = CountVectorizer()
X train counts = count vect.fit transform(twenty train.data)
```

```
print("\n(Target Length , Distinct Words):",X_train_counts.shape) 
print("\n Frequency of the word algorithm:", count_vect.vocabulary_.get('a
lgorithm'))
```
#### **From occurrences to frequencies**

(Target Length , Distinct Words): (2257, 35788)

Frequency of the word algorithm: 4690

#### **From occurrences to frequencies**

Term Frequencies : Divide the number of occurrences of each word in a document by the total number of words in the document: these new features are called tf for Term Frequencies. Another refinement on top of tf is to downscale weights for words that occur in many documents in the corpus and are therefore less informative than those that occur only in a smaller portion of the corpus.This downscaling is called tf–idf for "Term Frequency times Inverse Document Frequency". Both tf and tf–idf can be computed as follows:

```
from sklearn.feature_extraction.text import TfidfTransformer
tf_transformer = TfidfTransformer(use_idf=False).fit(X_train_counts)
X train tf = tf transformer.transform(X train counts)X_train_tf.shape
(2257, 35788)
```
In the above example-code, we firstly use the fit(..) method to fit our estimator to the data and secondly the transform(..) method to transform our count-matrix to a tf-idf representation. These two steps can be combined to achieve the same end result faster by skipping redundant processing. This is done through using the fit\_transform(..) method as shown below, and as mentioned in the note in the previous section:

```
tfidf transformer = TfidfTransformer()
X train tfidf = tfidf transformer.fit transform(X train counts)
X_train_tfidf.shape
(2257, 35788)
```
Now that we have our features, we can train a classifier to try to predict the category of a post. Let's start with a naïve Bayes classifier, which provides a nice baseline for this task. scikit-learn includes several variants of this classifier; the one most suitable for word counts is the multinomial variant:

## **Training a classifier**

```
from sklearn.naive_bayes import MultinomialNB
clf = MultinomialNB().fit(X train tfidf, twenty train.target)
```
## **Predicting the Outcome**

To try to predict the outcome on a new document we need to extract the features using almost the same feature extracting chain as before. The difference is that we call transform instead of fit\_transform on the transformers, since they have already been fit to the training set:

```
docs new = ['God is love', 'OpenGL on the GPU is fast']
X new counts = count vect.transform(docs new)
X new tfidf = tfidf transformer.transform(X new counts)
```

```
predicted = clf.predict(X new tfidf)for doc, category in zip(docs_new, predicted):
    print('%r => %s' % (doc, twenty_train.target_names[category]))
'God is love' => soc.religion.christian
'OpenGL on the GPU is fast' => comp.graphics
```
## **Building a pipeline**

In order to make the vectorizer => transformer => classifier easier to work with, scikit-learn provides a Pipeline class that behaves like a compound classifier:

```
from sklearn.pipeline import Pipeline
text clf = Pipeline([('vect', CountVectorizer))), ('tfidf', TfidfTransformer()),
                       ('clf', MultinomialNB()),
```
])

The names vect, tfidf and clf (classifier) are arbitrary. We shall see their use in the section on grid search, below. We can now train the model with a single command:

```
text clf.fit(twenty train.data, twenty train.target)
Pipeline(memory=None,
     steps=[('vect', CountVectorizer(analyzer='word', binary=False, decode er
ror='strict',
         dtype=<class 'numpy.int64'>, encoding='utf-8', input='content',
        lowercase=True, max df=1.0, max features=None, min df=1,
        ngram range=(1, 1), preprocessor=None, stop words=None,
        strip...inear tf=False, use idf=True)), ('clf', MultinomialNB(alpha=1
.0, class prior=None, fit prior=True))])
```
#### **Evaluation of the performance on the test set**

```
#Evaluating the predictive accuracy of the model is equally easy:
import numpy as np
twenty test = fetch 20newsgroups(subset='test',categories=categories, shuffle
=True, random_state=42)
docs test = twenty test.data
predicted = text_clf.predict(docs_test)
np.mean(predicted == twenty_test.target) 
0.83488681757656458
scikit-learn further provides utilities for more detailed performance analysis of the results:
```

```
from sklearn import metrics
print(metrics.classification_report(twenty_test.target, predicted,
     target names=twenty test.target names))
                        precision recall f1-score support
```
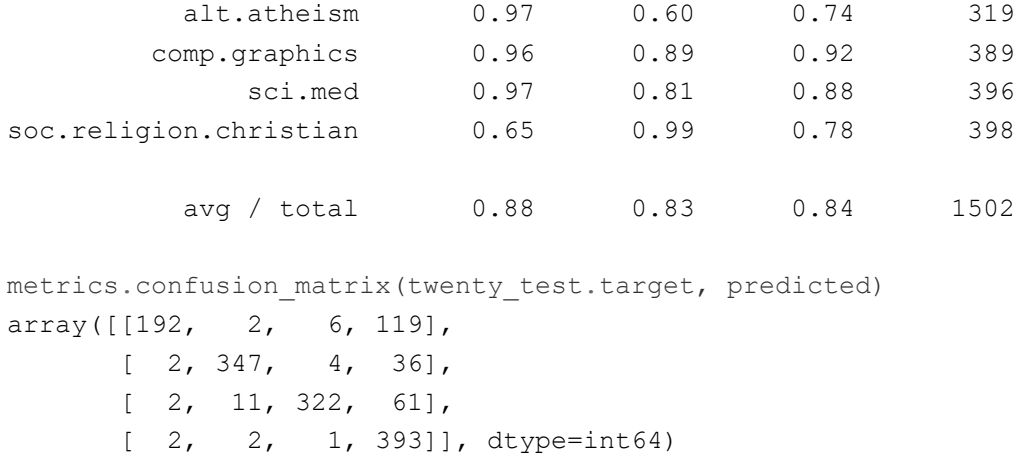

As expected the confusion matrix shows that posts from the newsgroups on atheism and christian are more often confused for one another than with computer graphics.

Reference : http://scikit-learn.org/stable/tutorial/text\_analytics/working\_wi th\_text\_data.html

**Program7 :** Write a program to construct a **Bayesian network** considering medical data. Use this model to demonstrate the diagnosis of heart patients using standard Heart Disease Data Set. You can use Java/Python ML library classes/API.

#### **Algorithm :**

#### **Bayesian Network (BAYESIAN BELIEF NETWORKS**

• **Bayesian Belief networks describe conditional independence among** *subsets* **of variables** → **allows combining prior knowledge about (in)dependencies among variables with observed training data (also called Bayes Nets)**

#### **Conditional Independence**

• **Definition:** *X* **is** *conditionally independent* **of** *Y* **given** *Z* **if the probability distribution governing**  *X* **is independent of the value of** *Y* **given the value of** *Z***; that is, if**

 $(\forall x_i, y_i, z_k) P(X = x_i | Y = y_i, Z = z_k) = P(X = x_i | Z = z_k)$ 

**more compactly, we write**

*P***(***X***|***Y***,** *Z***) =** *P***(***X***|***Z***)**

- **Example:** *Thunde***r is conditionally independent of** *Rain***, given** *Lightning P***(***Thunder***|***Rain***,** *Lightning***) =** *P***(***Thunder***|***Lightning***)**
- **Naive Bayes uses cond. indep. to justify**  $P(X, Y|Z) = P(X|Y, Z) P(Y|Z) = P(X|Z) P(Y|Z)$

#### **Bayesian Belief Network**

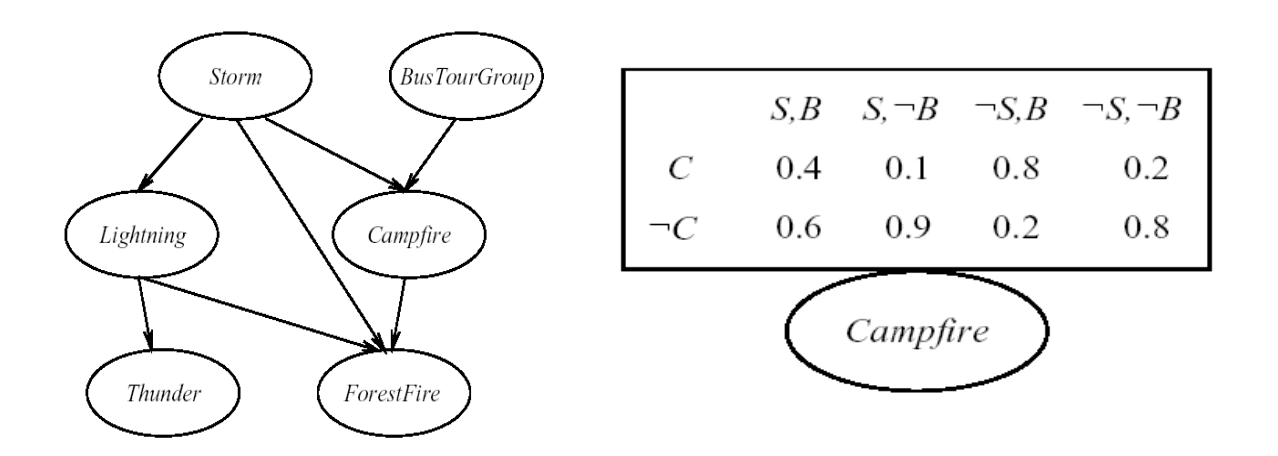

- **Represents a set of conditional independence assertions:**
	- **Each node is asserted to be conditionally independent of its non descendants, given its immediate predecessors.**
	- **Directed acyclic graph**
- **Represents joint probability distribution over all variables**
	- **e.g.,** *P***(***Storm***,** *BusTourGroup***, . . . ,** *ForestFire***)**
	- **in general,**

$$
P(y_1, \ldots, y_n) = \prod_{i=1}^n P(y_i | Parents(Y_i))
$$

 **where** *Parents***(***Yi***) denotes immediate predecessors of** *Y<sup>i</sup>* **in graph**

• **so, joint distribution is fully defined by graph, plus the P(***yi***|***Parents***(***Yi***))**

#### **Example 1:**

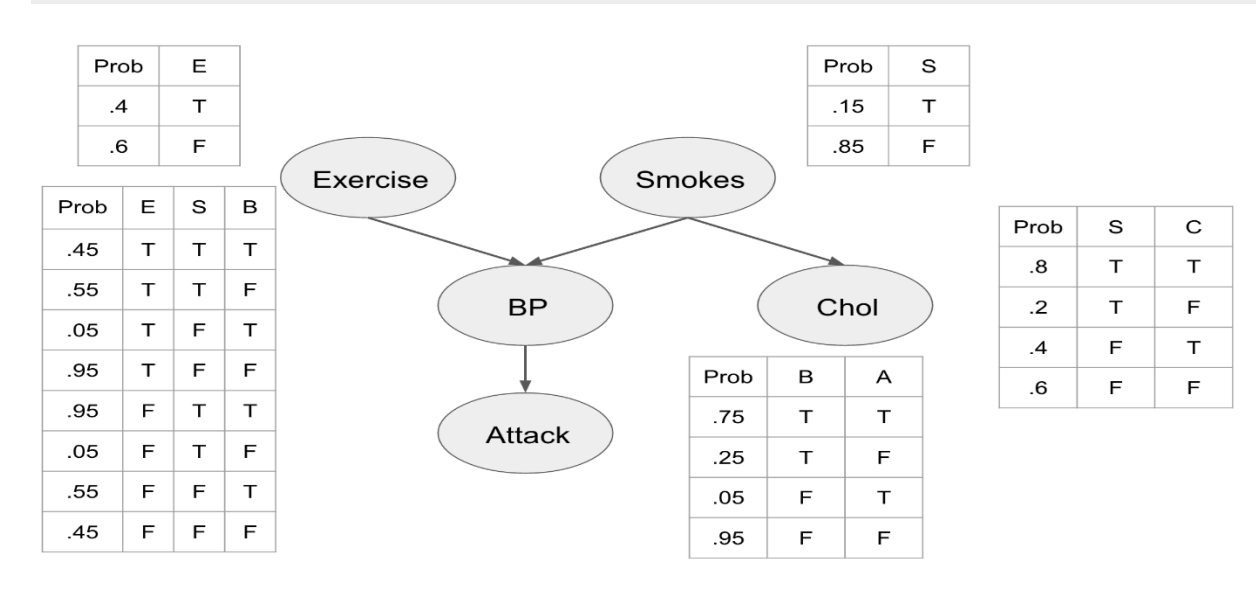

#### **Example2 :**

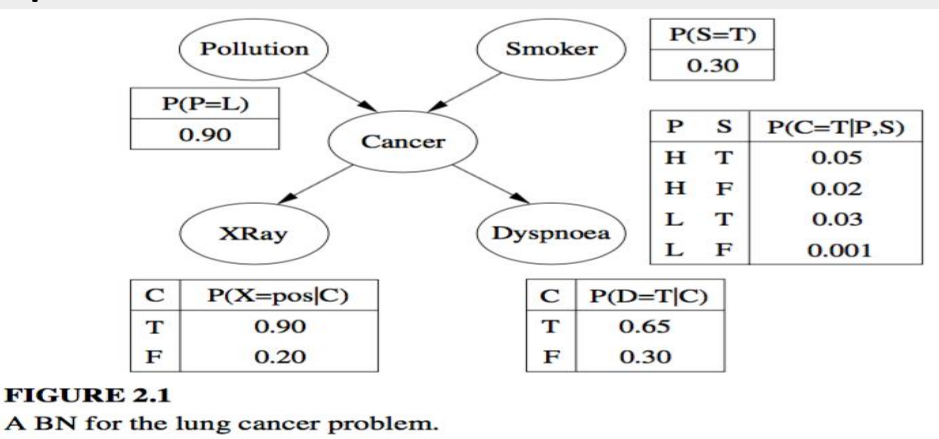

#### **Source Code :**

### **7.1. Constructing a Bayesian Network considering Medical Data 7.1.1 Defining a Structure with nodes and edges**

```
# Starting with defining the network structure
from pgmpy.models import BayesianModel
cancer model = BayesianModel([('Pollution', 'Cancer'),
                          ('Smoker', 'Cancer'),
 ('Cancer', 'Xray'),
 ('Cancer', 'Dyspnoea')])
cancer model.nodes()
cancer model.edges()
```
cancer model.get cpds()

## 7.1.2 Creation of Conditional Probability Table

```
# Now defining the parameters.
from pgmpy.factors.discrete import TabularCPD
cpd poll = TabularCPD(variable='Pollution', variable card=2,
                       values=[[0.9], [0.1]])
cpd smoke = TabularCPD(variable='Smoker', variable card=2,
                        values=[[0.3], [0.7]])
cpd cancer = TabularCPD(variable='Cancer', variable card=2,
                        values=[0.03, 0.05, 0.001, 0.02],
                                  [0.97, 0.95, 0.999, 0.98]],
                         evidence=['Smoker', 'Pollution'],
                        evidence card=[2, 2])
cpd xray = TabularCPD(variable='Xray', variable card=2,
                       values=[[0.9, 0.2], [0.1, 0.8]],
                      evidence=['Cancer'], evidence card=[2])
cpd dysp = TabularCPD(variable='Dyspnoea', variable card=2,
                       values=[[0.65, 0.3], [0.35, 0.7]],
                      evidence=['Cancer'], evidence card=[2])
```
#### 7.1.3 Associating Conditional probabilities with the Bayesian Structure

```
# Associating the parameters with the model structure.
cancer model.add cpds(cpd poll, cpd smoke, cpd cancer, cpd xray, cpd dysp)
# Checking if the cpds are valid for the model.
cancer model.check model()
# Doing some simple queries on the network
cancer_model.is_active_trail('Pollution', 'Smoker')
cancer<sup>model.is_active_trail('Pollution', 'Smoker', observed=['Cancer'])</sup>
cancer model.get cpds()
print(cancer_model.get_cpds('Pollution'))
```

```
print(cancer_model.get_cpds('Smoker'))
```

```
print(cancer_model.get_cpds('Xray'))
print(cancer_model.get_cpds('Dyspnoea'))
print(cancer_model.get_cpds('Cancer'))
```
## 7.1.4 Determining the Local independencies

```
cancer model.local independencies('Xray')
cancer model.local independencies('Pollution')
cancer model.local independencies('Smoker')
cancer model.local independencies('Dyspnoea')
cancer model.local independencies('Cancer')
cancer model.get independencies()
```
#### 7.1.5.Inferencing with Bayesian Network

```
# Doing exact inference using Variable Elimination
from pgmpy.inference import VariableElimination
cancer infer = VariableElimination(cancer model)# Computing the probability of bronc given smoke.
q = \text{cancer infer.query}(variables=['Cancer'], evidence={'Smoker': 1})print(q['Cancer'])
# Computing the probability of bronc given smoke.
q = \text{cancer infer.query}(variables=['Cancer'], evidence={'Smoker': 1})print(q['Cancer'])
# Computing the probability of bronc given smoke.
q = cancer_infer.query(variables=['Cancer'], evidence={'Smoker': 1,'Pollut
ion': 1})
print(q['Cancer'])
```
#### 7.2 Diagnosis of heart patients using standard Heart Disease Data Set

```
import numpy as np
from urllib.request import urlopen
import urllib
import matplotlib.pyplot as plt # Visuals
import seaborn as sns
import sklearn as skl
import pandas as pd
```
#### 7.2.1 Importing Heart Disease Data Set and Customizing

```
Cleveland_data_URL = 'http://archive.ics.uci.edu/ml/machine-learning-datab
ases/heart-disease/processed.hungarian.data'
```

```
#Hungarian_data_URL = 'http://archive.ics.uci.edu/ml/machine-learning-data
bases/heart-disease/processed.hungarian.data'
#Switzerland_data_URL = 'http://archive.ics.uci.edu/ml/machine-learning-da
tabases/heart-disease/processed.switzerland.data'
np.set_printoptions(threshold=np.nan) #see a whole array when we output it
names = ['age', 'sex', 'cp', 'trestbps', 'chol', 'fbs', 'restecg', 'thalac
h', 'exang', 'oldpeak', 'slope', 'ca', 'thal', 'heartdisease']
heartDisease = pd.read_csv(urlopen(Cleveland_data_URL), names = names) #ge
ts Cleveland data
#HungarianHeartDisease = pd.read_csv(urlopen(Hungarian_data_URL), names = 
names) #gets Hungary data
#SwitzerlandHeartDisease = pd.read_csv(urlopen(Switzerland_data_URL), name
s = names) #gets Switzerland data
#datatemp = [ClevelandHeartDisease, HungarianHeartDisease, SwitzerlandHear
tDisease] #combines all arrays into a list
#heartDisease = pd.concat(datatemp)#combines list into one array
heartDisease.head()
del heartDisease['ca']
del heartDisease['slope']
del heartDisease['thal']
del heartDisease['oldpeak']
heartDisease = heartDisease.replace('?', np.nan)
heartDisease.dtypes
heartDisease.columns
```
#### 7.2.2 Modeling Heart Disease Data

```
from pgmpy.models import BayesianModel
from pgmpy.estimators import MaximumLikelihoodEstimator, BayesianEstimator
model = BayesianModel([('age', 'trestbps'), ('age', 'fbs'), ('sex', 'trest
bps'), ('sex', 'trestbps'),
                        ('exang', 'trestbps'),('trestbps','heartdisease'),(
'fbs','heartdisease'),
                       ('heartdisease','restecg'),('heartdisease','thalach'
),('heartdisease','chol')])
# Learing CPDs using Maximum Likelihood Estimators
model.fit(heartDisease, estimator=MaximumLikelihoodEstimator)
#for cpd in model.get_cpds():
# print("CPD of {variable}:".format(variable=cpd.variable))
   # print(cpd)
print(model.get_cpds('age'))
print(model.get cpds('chol'))
print(model.get cpds('sex'))
model.get_independencies()
```
#### 7.2.3.Inferencing with Bayesian Network

**63 | Dr.Thyagaraju G S , Head Dept of CSE, Context Innovation Lab , SDMIT- Ujire -574240**

```
# Doing exact inference using Variable Elimination
from pgmpy.inference import VariableElimination
HeartDisease infer = VariableElimination(model)
```

```
# Computing the probability of bronc given smoke.
q = HeartDisease_infer.query(variables=['heartdisease'], evidence={'age': 28}
)
```
print(q['heartdisease'])

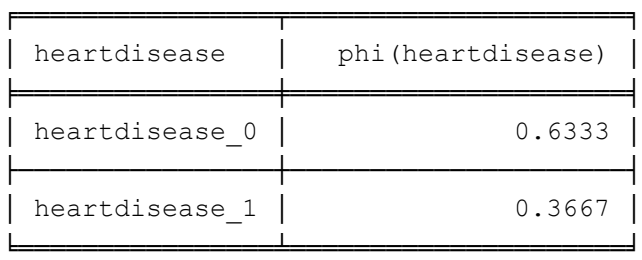

In [35]:

q = HeartDisease\_infer.query(variables=['heartdisease'], evidence={'chol': 10 0})

print(q['heartdisease'])

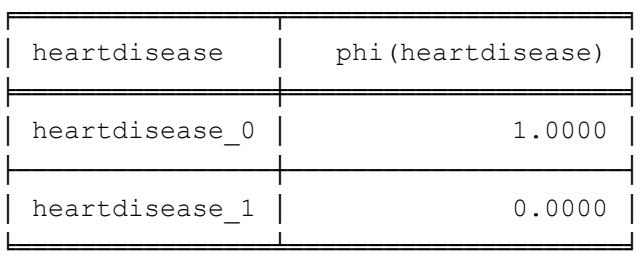

**Program 8 :** Apply **EM algorithm** to cluster a set of data stored in a .CSV file. Use the same data set for clustering using *k***-Means algorithm**. Compare the results of these two algorithms and comment on the quality of clustering. You can add Java/Python ML library classes/API in the program.

#### **Algorithm :**

## **Expectation Maximization (EM) Algorithm**

- When to use:
	- Data is only partially observable
	- Unsupervised clustering (target value unobservable)
	- Supervised learning (some instance attributes unobservable)
- Some uses:

 $\mathbf{y}(\mathbf{x})$ 

- Train Bayesian Belief Networks
- Unsupervised clustering (AUTOCLASS)
- Learning Hidden Markov Models

#### **Generating Data from Mixture of** *k* **Gaussians**

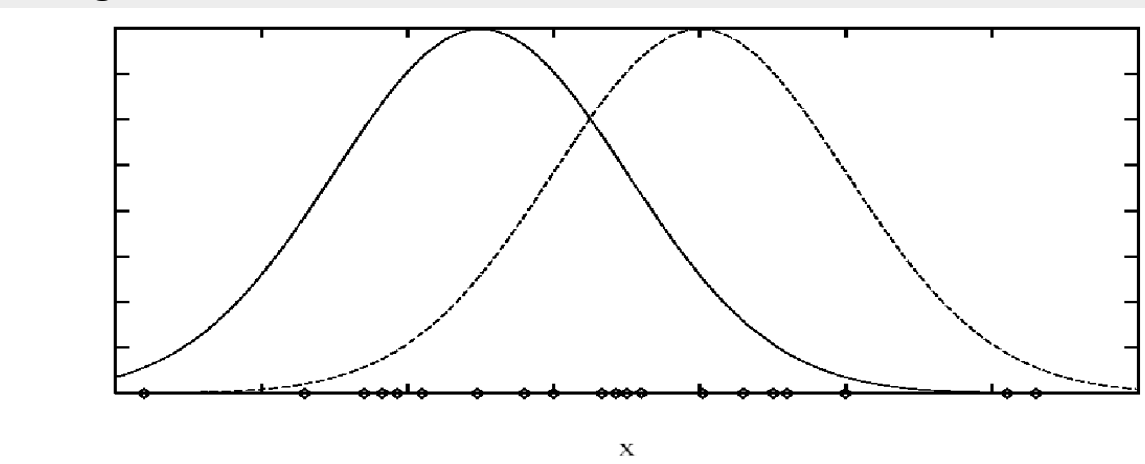

#### • **Each instance x generated by**

- 1. Choosing one of the *k* Gaussians with uniform probability
- 2. Generating an instance at random according to that Gaussian

#### **EM for Estimating** *k* **Means**

- Given:
	- Instances from *X* generated by mixture of *k* Gaussian distributions
	- Unknown means  $\lt \mu_1, \ldots, \mu_k$  > of the *k* Gaussians
	- Don't know which instance *x<sup>i</sup>* was generated by which Gaussian
- Determine:
	- Maximum likelihood estimates of  $$\mu_1, \ldots, \mu_k$  >$
- Think of full description of each instance as
	- $y_i = \langle x_i, z_{i1}, z_{i2} \rangle$  where
		- *zij* is 1 if *x<sup>i</sup>* generated by *j*th Gaussian
		- *x<sup>i</sup>* observable
		- *zij* unobservable

#### **EM Algorithm: Pick random initial**  $h = \langle \mu_1, \mu_2 \rangle$  **then iterate**

**E step:** Calculate the expected value *E*[*zij*] of each hidden variable *zij*, assuming the current hypothesis  $h = \langle \mu_1, \mu_2 \rangle$  holds.

$$
E[z_{ij}] = \frac{p(x = x_i | \mu = \mu_j)}{\sum_{n=1}^{2} p(x = x_i | \mu = \mu_n)}
$$
  
= 
$$
\frac{e^{-\frac{1}{2\sigma^2}(x_i - \mu_j)^2}}{\sum_{n=1}^{2} e^{-\frac{1}{2\sigma^2}(x_i - \mu_n)^2}}
$$

**M step:** Calculate a new maximum likelihood hypothesis  $h' = \langle \mu'_{1}, \mu'_{2} \rangle$ , assuming the value taken on by each hidden variable *zij* is its expected value *E*[*zij*] calculated above. Replace  $h = \langle \mu_1, \mu_2 \rangle$  by  $h' = \langle \mu'_1, \mu'_2 \rangle$ .

$$
\mu_j \leftarrow \frac{\sum_{i=1}^m E[z_{ij}] \ x_i}{\sum_{i=1}^m E[z_{ij}]}
$$

#### **K Means Algorithm**

- 1. The sample space is initially partitioned into K clusters and the observations are randomly assigned to the clusters.
- 2. For each sample:
	- Calculate the distance from the observation to the centroid of the cluster.
	- IF the sample is closest to its own cluster THEN leave it ELSE select another cluster.
- 3. Repeat steps 1 and 2 untill no observations are moved from one cluster to another**Distance functions**

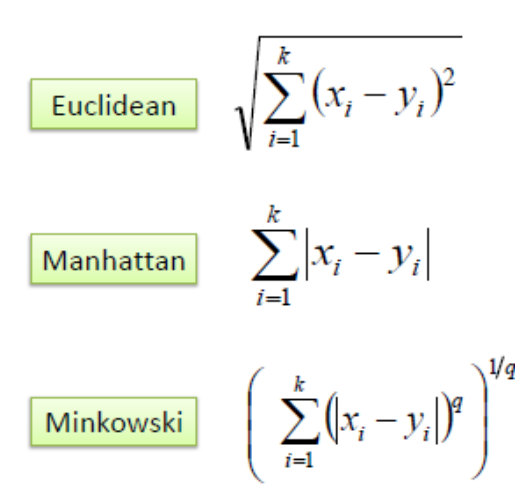

# **Basic Algorithm of K-means**

Algorithm 1 Basic K-means Algorithm.

- 1: Select  $K$  points as the initial centroids.
- $2:$  repeat
- Form  $K$  clusters by assigning all points to the closest centroid.  $3:$
- Recompute the centroid of each cluster.  $4:$
- 5: until The centroids don't change

# **Details of K-means**

- 1. Initial centroids are often chosen randomly.
- Clusters produced vary from one run to another
- 2. The centroid is (typically) the mean of the points in the cluster.
- 3. Closeness' is measured by **Euclidean distance**, cosine similarity, correlation, etc.
- 4. K-means will converge for common similarity measures mentioned above.
- 5. Most of the convergence happens in the first few iterations.
	- Often the stopping condition is changed to 'Until relatively few points change clusters'

# **Euclidean Distance**

$$
d(i,j) = \sqrt{|x_{i1} - x_{j1}|^2 + |x_{i2} - x_{j2}|^2 + ... + |x_{i_p} - x_{j_p}|^2}
$$

A simple example: Find the distance between two points, the original and the point  $(3,4)$ 

$$
d_E(O, A) = \sqrt{3^2 + 4^2} = 5
$$

#### **Update Centroid**

We use the following equation to calculate the n dimensional centroid point amid k n-dimensional points

$$
CP(x_1, x_2,...,x_k) = \left(\frac{\sum_{i=1}^k x1st_i}{k}, \frac{\sum_{i=1}^k x2nd_i}{k}, ..., \frac{\sum_{i=1}^k xnth_i}{k}\right)
$$

Example: Find the centroid of  $3$  2D points,  $(2,4)$ ,  $(5,2)$ and  $(8,9)$ 

$$
CP = \left(\frac{2+5+8}{3}, \frac{4+2+9}{3}\right) = (5,5)
$$

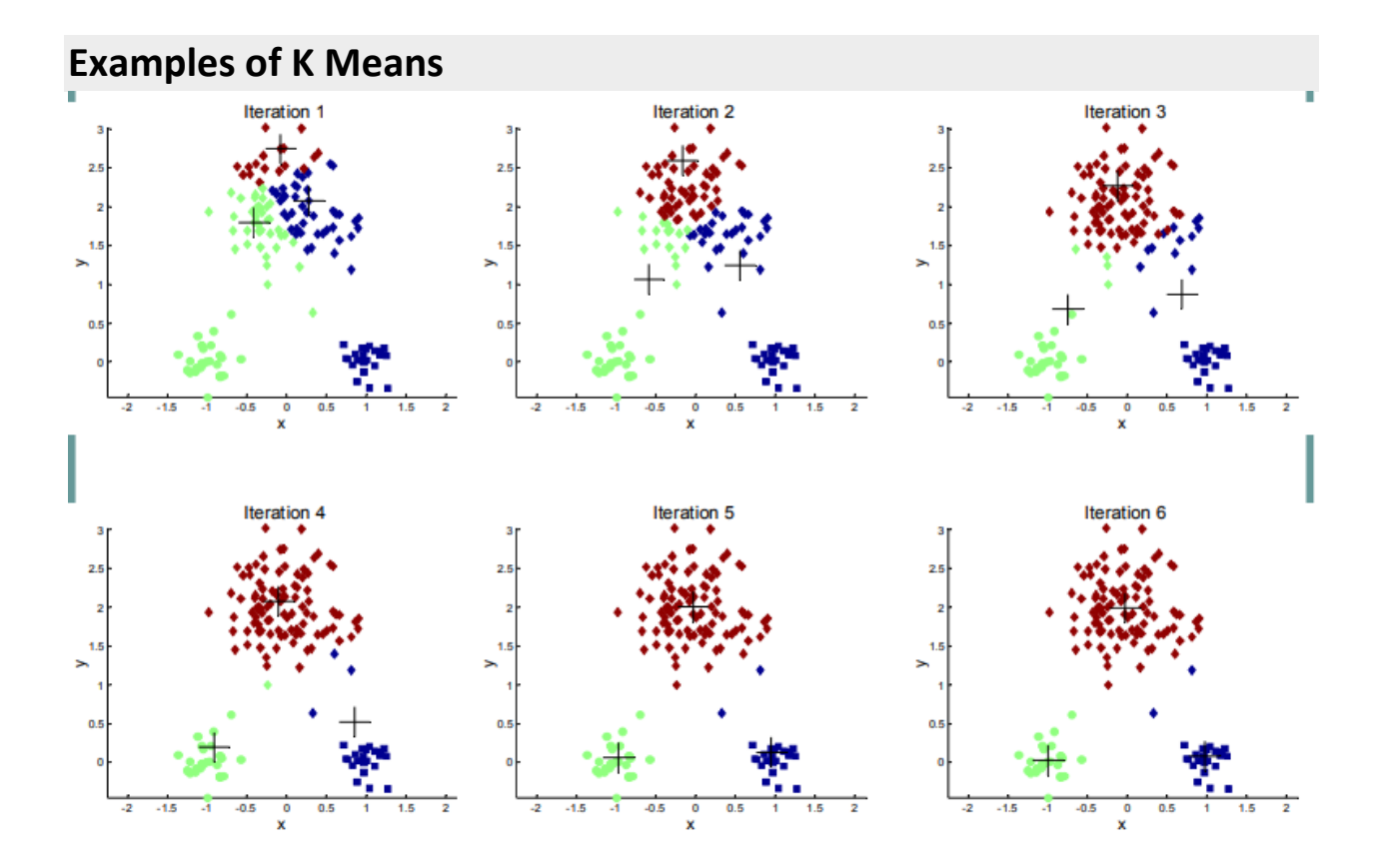

#### **Source Code :**

```
import matplotlib.pyplot as plt
from sklearn import datasets
from sklearn.cluster import KMeans
import sklearn.metrics as sm
import pandas as pd
import numpy as np
%matplotlib inline
# import some data to play with
iris = datasets.load_iris()
#print("\n IRIS DATA :",iris.data);
#print("\n IRIS FEATURES :\n",iris.feature_names)
#print("\n IRIS TARGET :\n",iris.target)
#print("\n IRIS TARGET NAMES:\n",iris.target_names)
# Store the inputs as a Pandas Dataframe and set the column names
X = pd.DataFrame(iris.data)#print(X)
X.columns = ['Sepal_Length','Sepal_Width','Petal_Length','Petal_Width']
```

```
#print(X.columns)
#print("X:",x)
#print("Y:",y) 
y = pd.DataFrame(iris.target)
y.columns = ['Targets']
# Set the size of the plot
plt.figure(figsize=(14,7))
# Create a colormap
colormap = np.array(['red', 'lime', 'black'])# Plot Sepal
plt.subplot(1, 2, 1)plt.scatter(X.Sepal_Length,X.Sepal_Width, c=colormap[y.Targets], s=40)
plt.title('Sepal')
plt.subplot(1, 2, 2)
plt.scatter(X.Petal Length,X.Petal Width, c=colormap[y.Targets], s=40)
plt.title('Petal')
```
Text(0.5,1,'Petal')

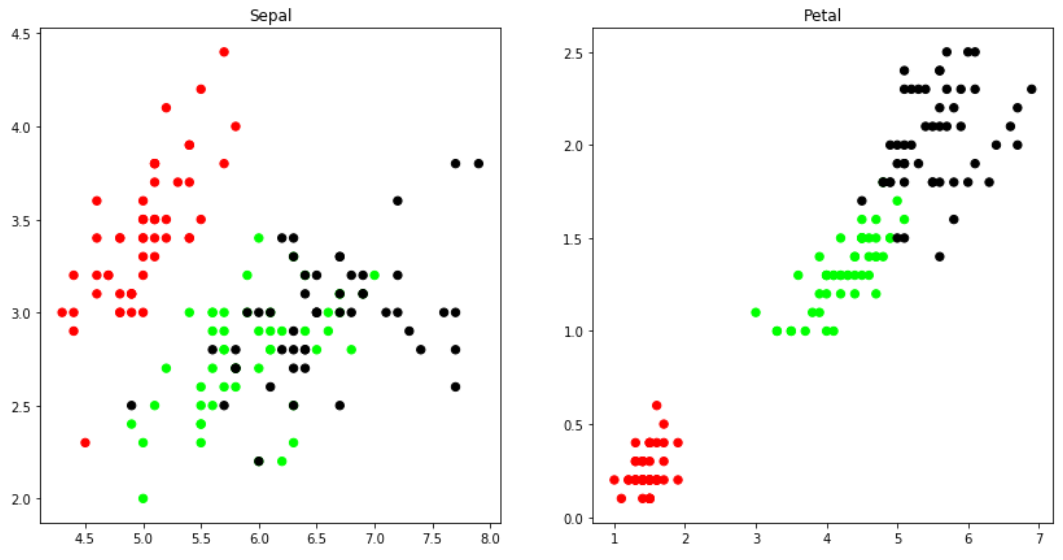

# Build the K Means Model

,

```
# K Means Cluster
model = KMeans(n_clusters=3)
model.fit(X)
# This is what KMeans thought
model.labels_
```
#### **array([0, 0, 0, 0, 0, 0, 0, 0, 0, 0, 0, 0, 0, 0, 0, 0, 0, 0, 0, 0, 0, 0, 0,** 0, 0, 0, 0, 0, 0, 0, 0, 0, 0, 0, 0, 0, 0, 0, 0, 0, 0, 0, 0, 0, 0, 0

 0, 0, 0, 0, 1, 1, 2, 1, 1, 1, 1, 1, 1, 1, 1, 1, 1, 1, 1, 1, 1, 1, 1 , 1, 1, 1, 1, 1, 1, 1, 1, 2, 1, 1, 1, 1, 1, 1, 1, 1, 1, 1, 1, 1, 1, 1 , 1, 1, 1, 1, 1, 1, 1, 1, 2, 1, 2, 2, 2, 2, 1, 2, 2, 2, 2, 2, 2, 1, 1 , 2, 2, 2, 2, 1, 2, 1, 2, 1, 2, 2, 1, 1, 2, 2, 2, 2, 2, 1, 2, 2, 2, 2 , 1, 2, 2, 2, 1, 2, 2, 2, 1, 2, 2, 1])

#### Visualise the classifier results

```
# View the results
# Set the size of the plot
plt.figure(figsize=(14,7))
# Create a colormap
colormap = np.array(['red', 'lime', 'black'])
# Plot the Original Classifications
plt.subplot(1, 2, 1)
plt.scatter(X.Petal Length, X.Petal Width, c=colormap[y.Targets], s=40)
plt.title('Real Classification')
# Plot the Models Classifications
plt.subplot(1, 2, 2)
plt.scatter(X.Petal Length, X.Petal Width, c=colormap[model.labels ], s=40
)
plt.title('K Mean Classification')
```
Text(0.5,1,'K Mean Classification')

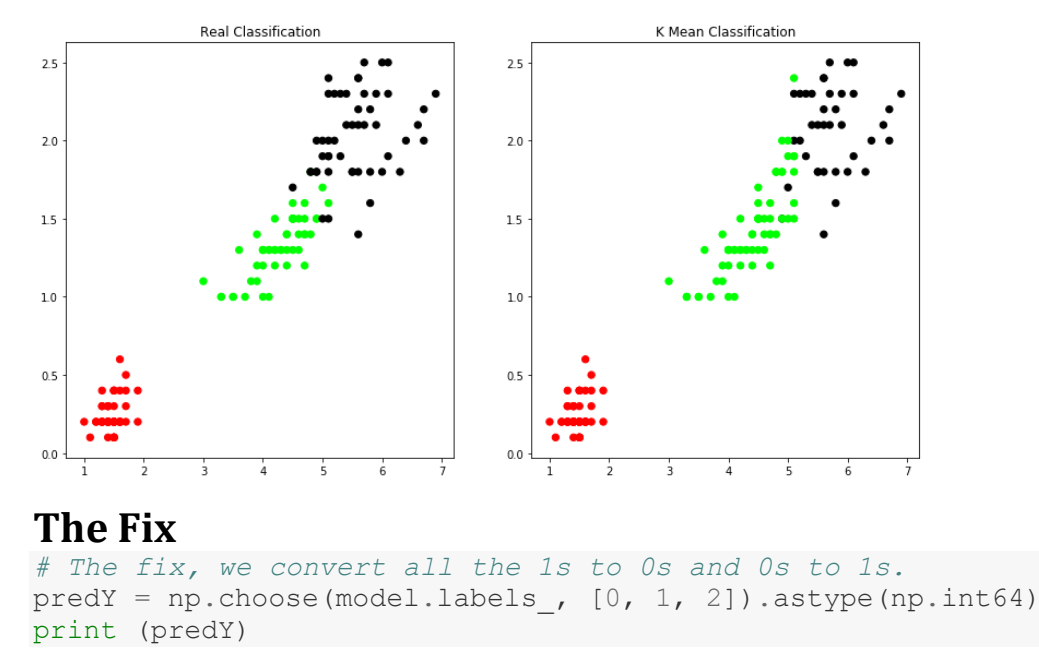

```
[0 0 0 0 0 0 0 0 0 0 0 0 0 0 0 0 0 0 0 0 0 0 0 0 0 0 0 0 0 0 0 0 0 0 0 0 0
0 0 0 0 0 0 0 0 0 0 0 0 0 1 1 2 1 1 1 1 1 1 1 1 1 1 1 1 1 1 1 1 1 1 1 1 1
1 1 1 2 1 1 1 1 1 1 1 1 1 1 1 1 1 1 1 1 1 1 1 1 1 1 2 1 2 2 2 2 1 2 2 2 2
2 2 1 1 2 2 2 2 1 2 1 2 1 2 2 1 1 2 2 2 2 2 1 2 2 2 2 1 2 2 2 1 2 2 2 1 2
2 1]
```
# **Re-plot**

```
# View the results
# Set the size of the plot
plt.figure(figsize=(14,7))
# Create a colormap
colormap = np.array(['red', 'lime', 'black'])# Plot Orginal
plt.subplot(1, 2, 1)
plt.scatter(X.Petal Length, X.Petal Width, c=colormap[y.Targets], s=40)
plt.title('Real Classification')
# Plot Predicted with corrected values
plt.subplot(1, 2, 2)plt.scatter(X.Petal_Length,X.Petal_Width, c=colormap[predY], s=40)
```

```
plt.title('K Mean Classification')
```
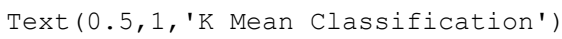

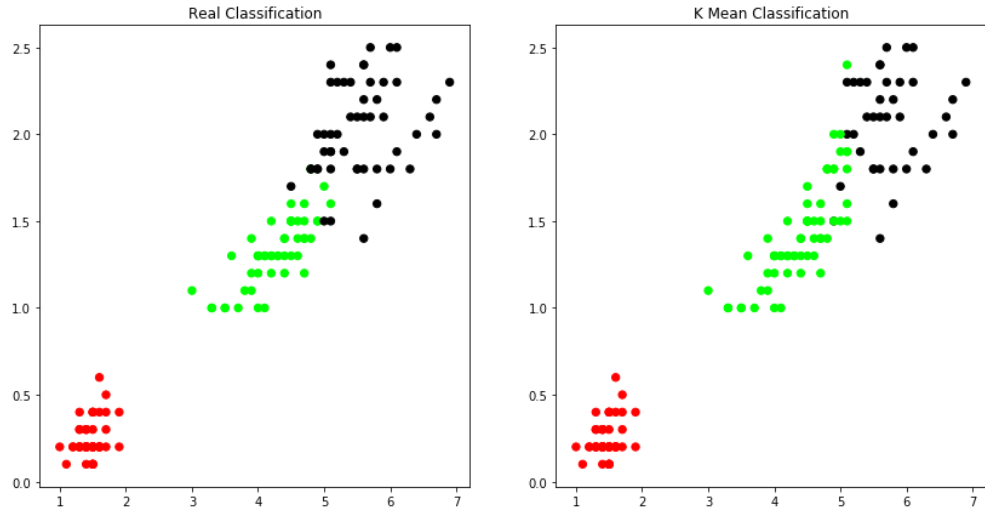

# **Performance Measures**

# **Accuracy**
sm.accuracy score(y, model.labels )

0.89333333333333331

# Confusion Matrix

```
# Confusion Matrix
sm.confusion matrix(y, model.labels )
array([[50, 0, 0],
        [ 0, 48, 2],
       [ 0, 14, 36]], dtype=int64)
```
# GMM

```
from sklearn import preprocessing
```

```
scaler = preprocessing.StandardScaler()
```

```
scaler.fit(X)
xsa = scalar.transpose(X)xs = pd.DataFrame(xsa, columns = X.columns)xs.sample(5)
```
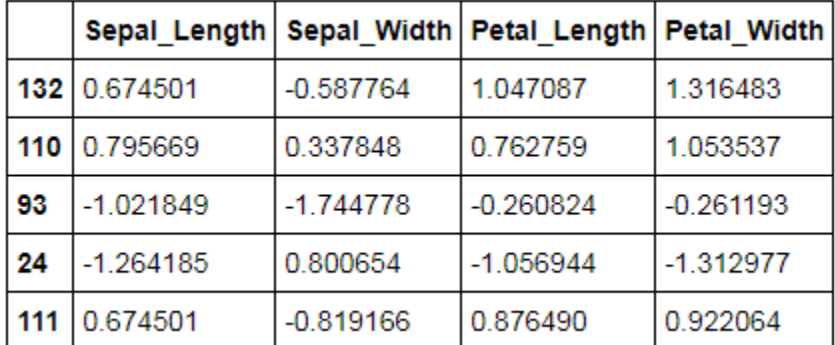

```
from sklearn.mixture import GaussianMixture
gmm = GaussianMixture(n_components=3)
gmm.fit(xs)
```

```
GaussianMixture(covariance type='full', init params='kmeans', max iter=100
,
        means init=None, n components=3, n init=1, precisions init=None,
        random state=None, reg covar=1e-06, tol=0.001, verbose=0,
        verbose interval=10, warm start=False, weights init=None)
y cluster gmm = gmm.predict(xs)
y_cluster_gmm
array([0, 0, 0, 0, 0, 0, 0, 0, 0, 0, 0, 0, 0, 0, 0, 0, 0, 0, 0, 0, 0, 0, 0
,
        0, 0, 0, 0, 0, 0, 0, 0, 0, 0, 0, 0, 0, 0, 0, 0, 0, 0, 0, 0, 0, 0, 0
,
        0, 0, 0, 0, 1, 1, 1, 1, 1, 1, 1, 1, 1, 1, 1, 1, 1, 1, 1, 1, 1, 1, 2
,
        1, 2, 1, 2, 1, 1, 1, 1, 2, 1, 1, 1, 1, 1, 2, 1, 1, 1, 1, 1, 1, 1, 1
,
        1, 1, 1, 1, 1, 1, 1, 1, 2, 2, 2, 2, 2, 2, 2, 2, 2, 2, 2, 2, 2, 2, 2
,
```
 2, 2, 2, 2, 2, 2, 2, 2, 2, 2, 2, 2, 2, 2, 2, 2, 2, 2, 2, 2, 2, 2, 2 , 2, 2, 2, 2, 2, 2, 2, 2, 2, 2, 2, 2], dtype=int32) plt.subplot(1, 2, 1) plt.scatter(X.Petal Length, X.Petal Width, c=colormap[y cluster gmm], s=40 ) plt.title('GMM Classification')

ext(0.5,1,'GMM Classification')

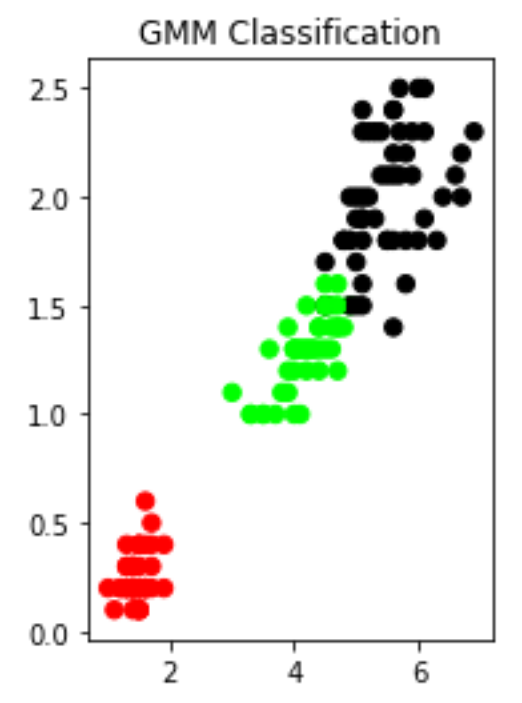

sm.accuracy score(y, y cluster gmm)

0.96666666666666667

*# Confusion Matrix* sm.confusion matrix( $y$ ,  $y$  cluster gmm) array([[50, 0, 0], [ 0, 45, 5], [ 0, 0, 50]], dtype=int64)

*# so the GMM clustering matched the true labels more closely than the Kmea ns, # as expected from the plots.*

**Program9 :** Write a program to implement k-Nearest Neighbour algorithm to classify the iris data set. Print both correct and wrong predictions. Java/Python ML library classes can be used for this problem.

## **Algorithm :**

### **K-Nearest-Neighbor Algorithm**

• **Principle: points (documents) that are close in the space belong to the same class**

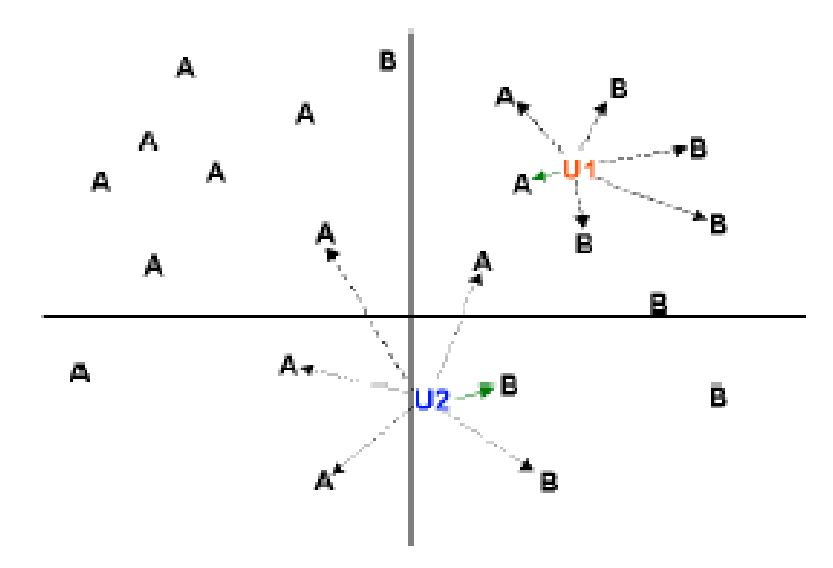

# **Definition of Nearest Neighbor**

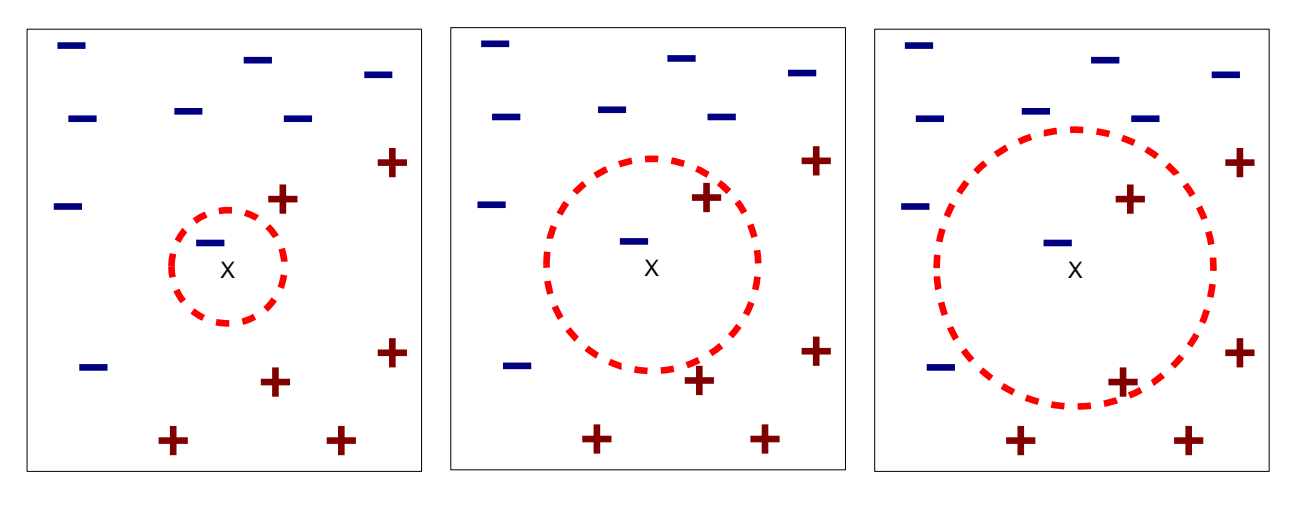

(a) 1-nearest neighbor (b) 2-nearest neighbor (c) 3-nearest neighbor

### **Distance Metrics**

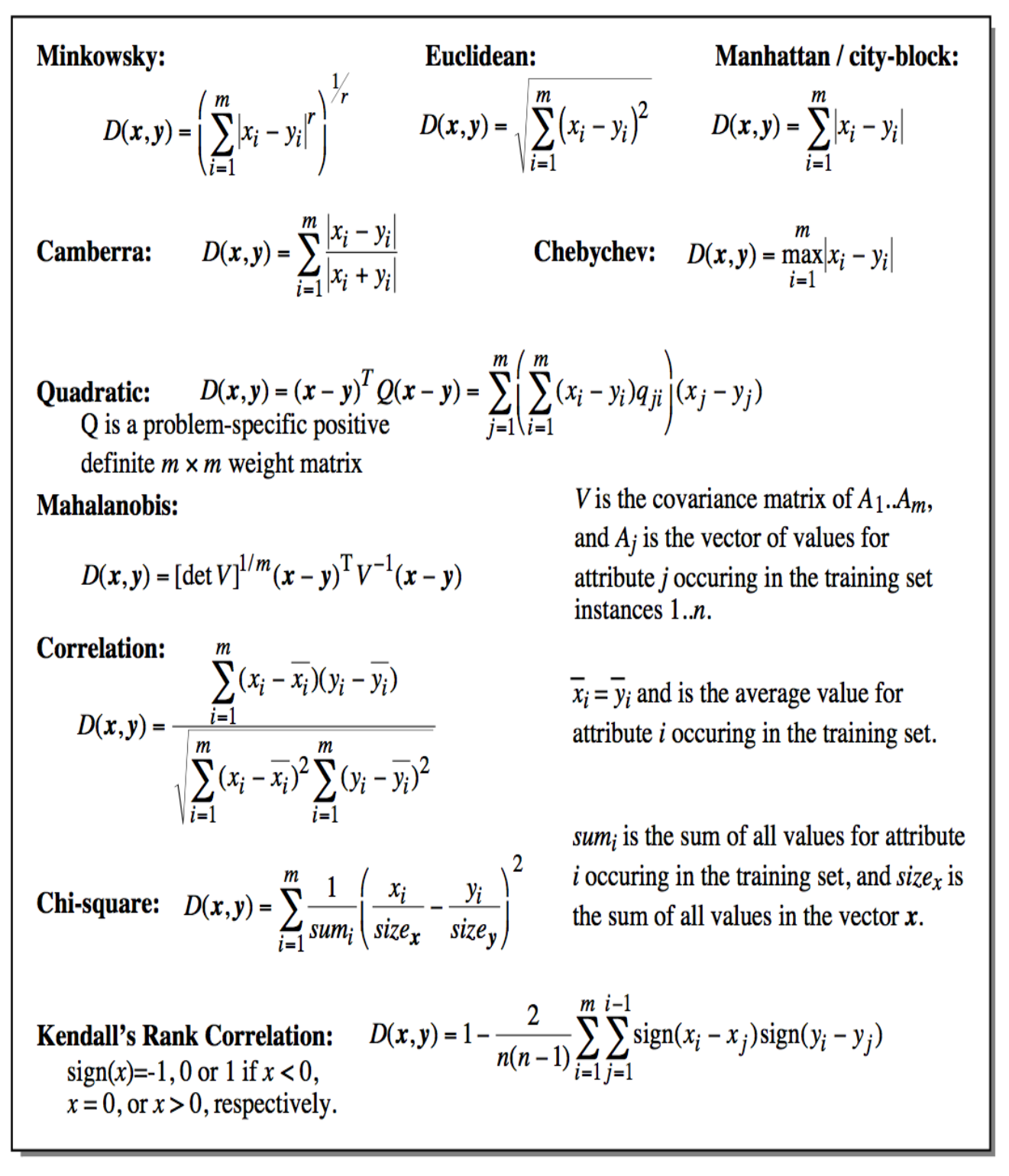

Figure 1. Equations of selected distance functions.  $(x$  and y are vectors of m attribute values).

**Example: Consider the following data concerning credit default. Age and Loan are two numerical variables (predictors) and Default is the target.**

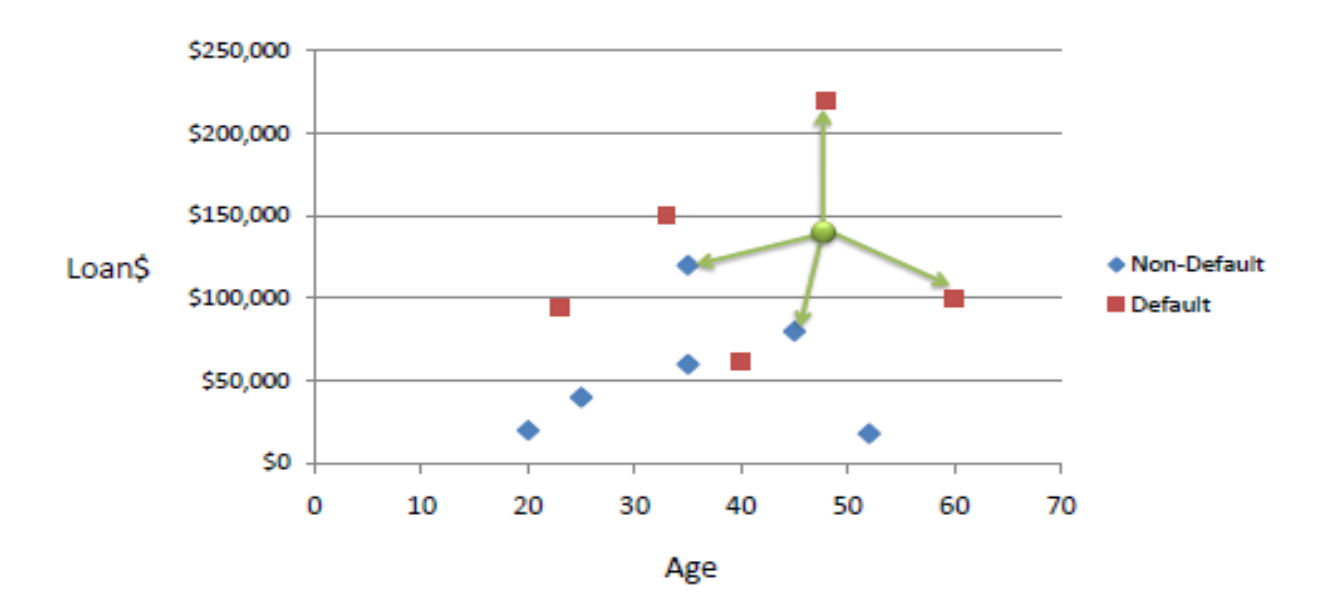

**We can now use the training set to classify an unknown case (Age=48 and Loan=\$142,000) using Euclidean distance. If K=1 then the nearest neighbor is the last case in the training set with Default=Y.**

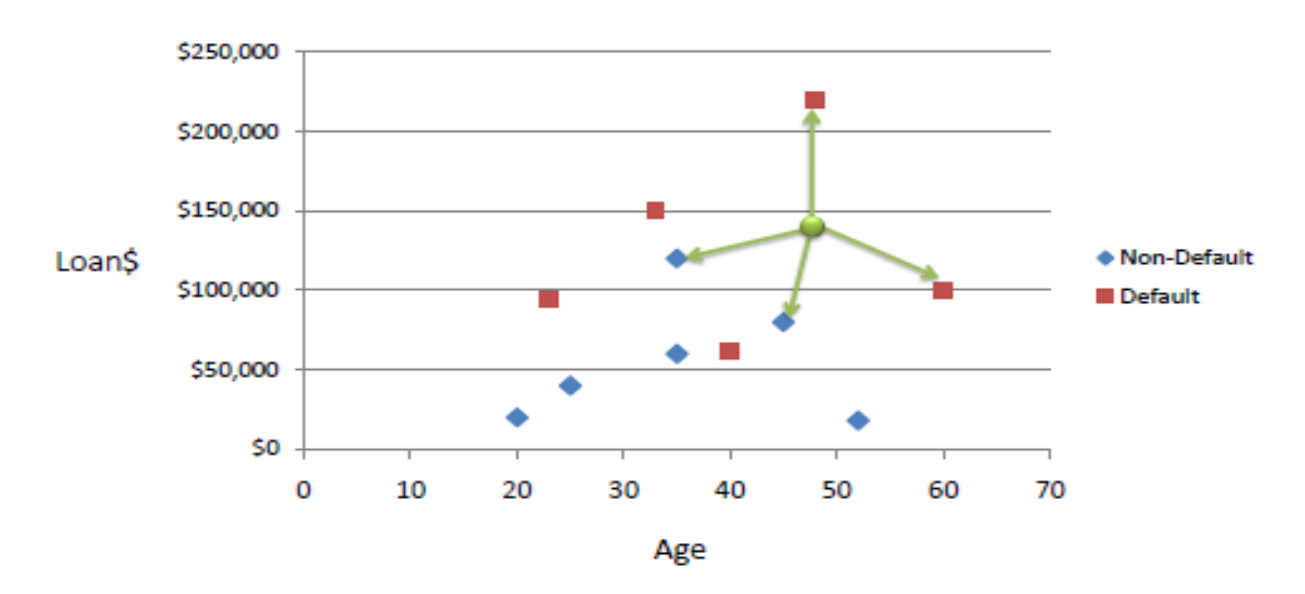

 $D = Sqrt[(48-33)^2 + (142000-150000)^2] = 8000.01$  >> Default=Y

| Age                                                          | Loan      | Default | Distance |    |  |
|--------------------------------------------------------------|-----------|---------|----------|----|--|
| 25                                                           | \$40,000  | N       | 102000   |    |  |
| 35                                                           | \$60,000  | Ν       | 82000    |    |  |
| 45                                                           | \$80,000  | Ν       | 62000    |    |  |
| 20                                                           | \$20,000  | Ν       | 122000   |    |  |
| 35                                                           | \$120,000 | Ν       | 22000    | 2  |  |
| 52                                                           | \$18,000  | Ν       | 124000   |    |  |
| 23                                                           | \$95,000  | Υ       | 47000    |    |  |
| 40                                                           | \$62,000  | Υ       | 80000    |    |  |
| 60                                                           | \$100,000 | γ       | 42000    | -3 |  |
| 48                                                           | \$220,000 | Υ       | 78000    |    |  |
| 33                                                           | \$150,000 | Υ       | 8000     | 1  |  |
|                                                              |           |         |          |    |  |
| 48                                                           | \$142,000 |         |          |    |  |
| Euclidean Distance<br>$\sqrt{(x_1 - y_1)^2 + (x_2 - y_2)^2}$ |           |         |          |    |  |

**With K=3, there are two Default=Y and one Default=N out of three closest neighbors. The prediction for the unknown case is again Default=Y.**

**Source Code :**

```
# Python program to demonstrate
# KNN classification algorithm
# on IRIS dataset
from sklearn.datasets import load_iris
from sklearn.neighbors import KNeighborsClassifier
import numpy as np
from sklearn.model_selection import train_test_split
iris_dataset=load_iris()
print("\n IRIS FEATURES \ TARGET NAMES: \n ", iris dataset.target names)
for i in range(len(iris dataset.target names)):
print("\n[{0}]:[{1}]".format(i,iris dataset.target names[i]))
```

```
print("\n IRIS DATA :\n",iris_dataset["data"])
X train, X test, y train, y test = train test split(iris dataset["data"],
iris dataset["target"], random state=0)
print("\n Target :\n",iris_dataset["target"])
print("\n X TRAIN \n", X_train)
print("\n X TEST \n", X_test)
print("\n Y TRAIN \n", y_train)
print("\n Y TEST \n", y_test)
kn = KNeighborsClassifier(n_neighbors=1)
kn.fit(X train, y train)
x new = np.array([5, 2.9, 1, 0.2]])
print("\n XNEW \n",x_new)
prediction = kn.predict(x new)print("\n Predicted target value: {}\n".format(prediction))
print("\n Predicted feature name: {}\n".format
    (iris dataset["target names"][prediction]))
i=1x= X test[i]
x new = np.array([x])print("\n XNEW \n",x_new)
for i in range(len(X test)):
    x = X \text{ test}[i]x new = np.array([x])prediction = kn.predict(x new) print("\n Actual : {0} {1}, Predicted :{2}{3}".format(y_test[i],iris_d
ataset["target_names"][y_test[i]],prediction,iris_dataset["target_names"][
prediction]))
```

```
print("\n TEST SCORE[ACCURACY]: {:.2f}\n".format(kn.score(X test, y test))
)
```
### **Output :**

```
Actual : 2 virginica, Predicted :[2]['virginica']
Actual : 1 versicolor, Predicted :[1]['versicolor']
Actual : 0 setosa, Predicted :[0]['setosa']
Actual : 2 virginica, Predicted :[2]['virginica']
Actual : 0 setosa, Predicted :[0]['setosa']
--------
Actual : 1 versicolor, Predicted :[2]['virginica']
TEST SCORE[ACCURACY]: 0.97
```
**Program10 :** Implement the non-parametric Locally Weighted Regression algorithm in order to fit data points. Select appropriate data set for your experiment and draw graphs.

# **Algorithm :**

## **Regression:**

- Regression is a technique from statistics that is used to predict values of a desired target quantity when the target quantity is continuous .
- In regression, we seek to identify (or estimate) a continuous variable y associated with a given input vector x.
	- y is called the dependent variable.

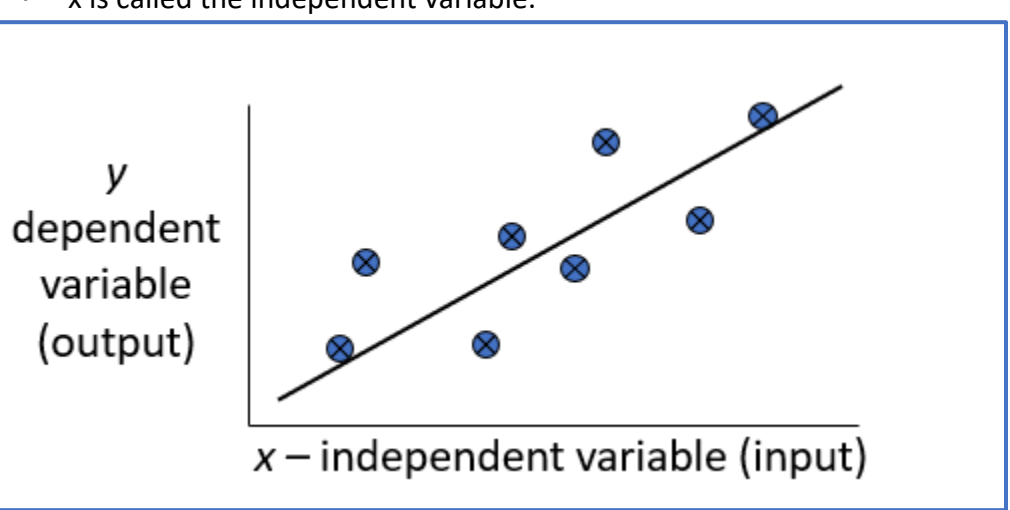

• x is called the independent variable.

**Loess/Lowess Regression:** Loess regression is a nonparametric technique that uses *local weighted* regression to fit a smooth curve through points in a scatter plot.

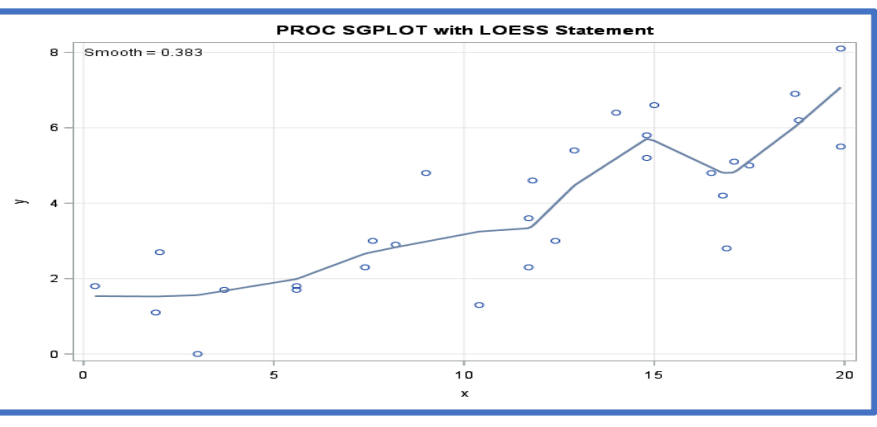

**Lowess Algorithm: [Locally weighted regression](https://en.wikipedia.org/wiki/Local_regression)** is a very powerful nonparametric model used in statistical learning .Given a *dataset* X, y, we attempt to find a *model* parameter β(x) that minimizes *residual sum of weighted squared errors*. The weights are given by a *kernel function(k or w)* which can be chosen arbitrarily .

#### **Algorithm**

- **1. Read the Given data Sample to X and the curve (linear or non linear) to Y**
- **2. Set the value for Smoothening parameter or Free parameter say τ**
- **3. Set the bias /Point of interest set X0 which is a subset of X**
- **4. Determine the weight matrix using :**

$$
w(x, x_o) = e^{-\frac{(x - x_o)^2}{2\tau^2}}
$$

**5. Determine the value of model term parameter β using :** 

$$
\hat{\beta}(x_o) = (X^T W X)^{-1} X^T W y
$$

6. Prediction = 
$$
x0^*\beta
$$

#### **Source Code :**

```
import numpy as np
from bokeh.plotting import figure, show, output_notebook
from bokeh.layouts import gridplot
from bokeh.io import push_notebook
output_notebook()
```
BokehJS 0.12.10 successfully loaded.

**import numpy as np**

```
def local regression(x0, X, Y, tau):
     # add bias term
     x0 = np.r_[1, x0] # Add one to avoid the loss in information
    X = np.C [np.ones(len(X)), X]
     # fit model: normal equations with kernel
    xw = X.T * radial kernel(x0, X, tau) # XTranspose * W
     beta = np.linalg.pinv(xw @ X) @ xw @ Y # @ Matrix Multiplication or 
Dot Product 
     # predict value
     return x0 @ beta # @ Matrix Multiplication or Dot Product for predi
ction
def radial kernel(x0, X, tau):
    return np.exp(np.sum((X - x0) ** 2, axis=1) / (-2 * tau * tau))
# Weight or Radial Kernal Bias Function
n = 1000# generate dataset
X = npu.linspace(-3, 3, num=n)
print("The Data Set ( 10 Samples) X :\n",X[1:10])
Y = np.log(np.abs(X * * 2 - 1) + .5)print("The Fitting Curve Data Set (10 Samples) Y :\n",Y[1:10])
# jitter X
X += np.random.normal(scale=.1, size=n)
print("Normalised (10 Samples) X :\n",X[1:10])
The Data Set ( 10 Samples) X :
 [-2.99399399 -2.98798799 -2.98198198 -2.97597598 -2.96996997 -2.96396396
 -2.95795796 -2.95195195 -2.94594595]
The Fitting Curve Data Set (10 Samples) Y :
 [ 2.13582188 2.13156806 2.12730467 2.12303166 2.11874898 2.11445659
   2.11015444 2.10584249 2.10152068]
Normalised (10 Samples) X :
 [-3.17013248 -2.87908581 -3.37488159 -2.90743352 -2.93640374 -2.97978828
 -3.0549104 -3.0735006 -2.88552749domain = npu.linspace(-3, 3, num=300)
print(" Xo Domain Space(10 Samples) :\n",domain[1:10])
def plot_lwr(tau):
     # prediction through regression
    prediction = [local regression(x0, X, Y, tau) for x0 in domain]plot = figure(plot width=400, plot height=400)
     plot.title.text='tau=%g' % tau
     plot.scatter(X, Y, alpha=.3)
    plot.line(domain, prediction, line width=2, color='red')
   return plot
```

```
Xo Domain Space(10 Samples) :
 [-2.97993311 -2.95986622 -2.93979933 -2.91973244 -2.89966555 -2.87959866-2.85953177 -2.83946488 -2.81939799]
# Plotting the curves with different tau
show(gridplot([
     [plot_lwr(10.), plot_lwr(1.)],
    [plot\_lwr(0.1), plot\_lwr(0.01)]]))
```
**Output :**

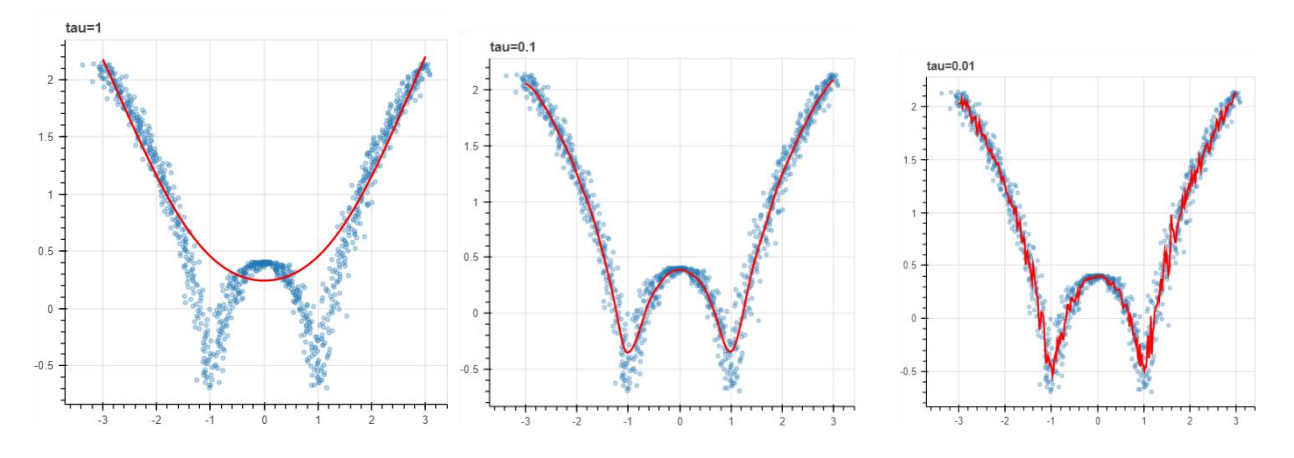

**Dr.Thyagaraju G S Context Innovations Lab**